# KIM kompakt

Zeitschrift von und für MitarbeiterInnen des KIM

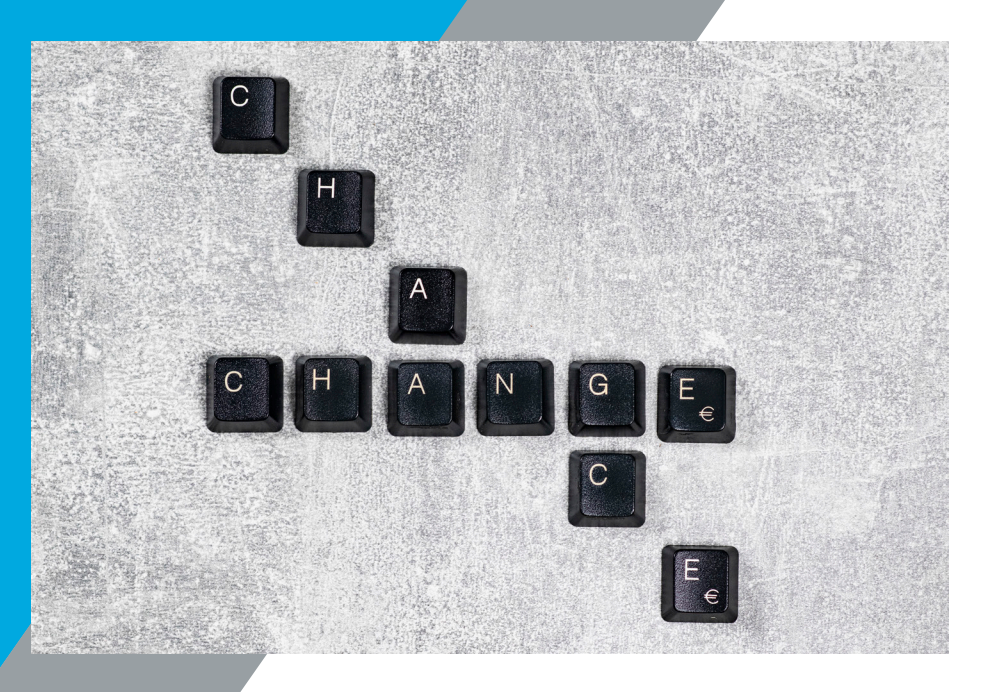

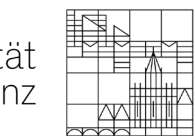

Heft 107 31. März 2023 ISSN: 2509-2243

Universität Konstanz

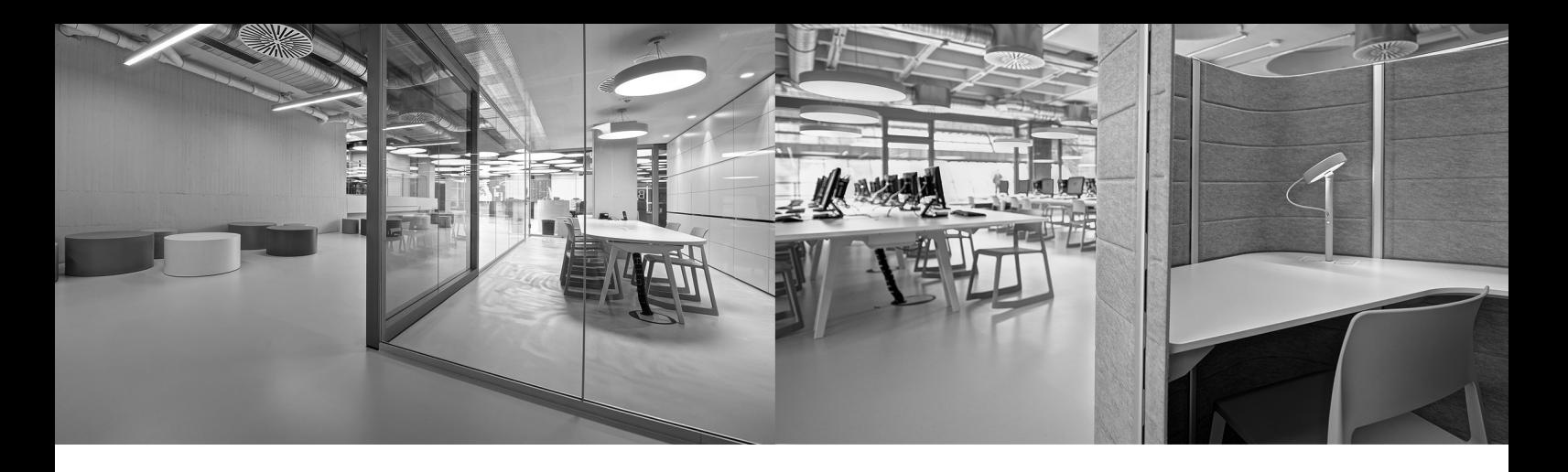

Liebe Leserinnen und Leser von KIM kompakt,

Crisis? What Crisis?

Kaum hat uns die Pandemie aus Ihrem Würgegriff entlassen, folgt mit dem Angriffskrieg Russlands auf die Ukraine die nächste globale Krise, die auch Auswirkungen auf die Universität Konstanz und somit auch auf das KIM hat. Zum Beispiel wurden die Öffnungszeiten der Bibliothek reduziert und die Raumtemperatur in den Buchbereichen, aber auch in den Büros gesenkt.

So standen und stehen wir wieder vor neuen Herausforderungen, aber sind wir diesen Zustand nicht schon gewohnt? Gab es bei uns jemals Stillstand? Oder ist nicht vielmehr dieser ständige Wandel der Kern unserer Arbeit? Stets lassen wir uns auf die neuen Anforderungen ein, denen wir uns als Dienstleister innerhalb der Universität gegenübergestellt sehen. Gewohnte Prozesse werden hinterfragt und gegebenenfalls verworfen. Zudem liegt es im Wesen der stetig zunehmenden Digitalisierung, dass wir uns ebenso stetig weiterentwickeln. In diesem Sinne verbirgt sich für uns in jeder Krise, auch eine Chance.

Das vorliegende Heft zeugt mit seiner Bandbreite an Themen genau von diesem kontinuierlichen Wandel, als Beispiel seien hier nur die Entwicklungswerkstatt in Hegne, der Formatumstieg von MAB zu MARC und die Vorstellung aktueller Projekte genannt. Daneben ist es aber umso wichtiger, dass wir bei all den Turbulenzen und Bewegungen, das Humorige und Festliche nicht vernachlässigen, weshalb sich auch diese Rubriken im Heft wiederfinden. Nur so, in diesem bewährten Mix, können wir auch in Zukunft zuversichtlich fragen: Crisis? What Crisis?

Vielen Dank an alle Autor\*innen, ohne die es dieses Heft gar nicht geben würde. Und damit es auch so weitergehen kann, hier noch der Aufruf an alle: wir freuen uns stets über Ideen und Beiträge für KIM kompakt und für Fragen steht die Redaktion jederzeit sehr gerne zur Verfügung – nur Mut!

Viel Freude beim Lesen wünscht Die Redaktion

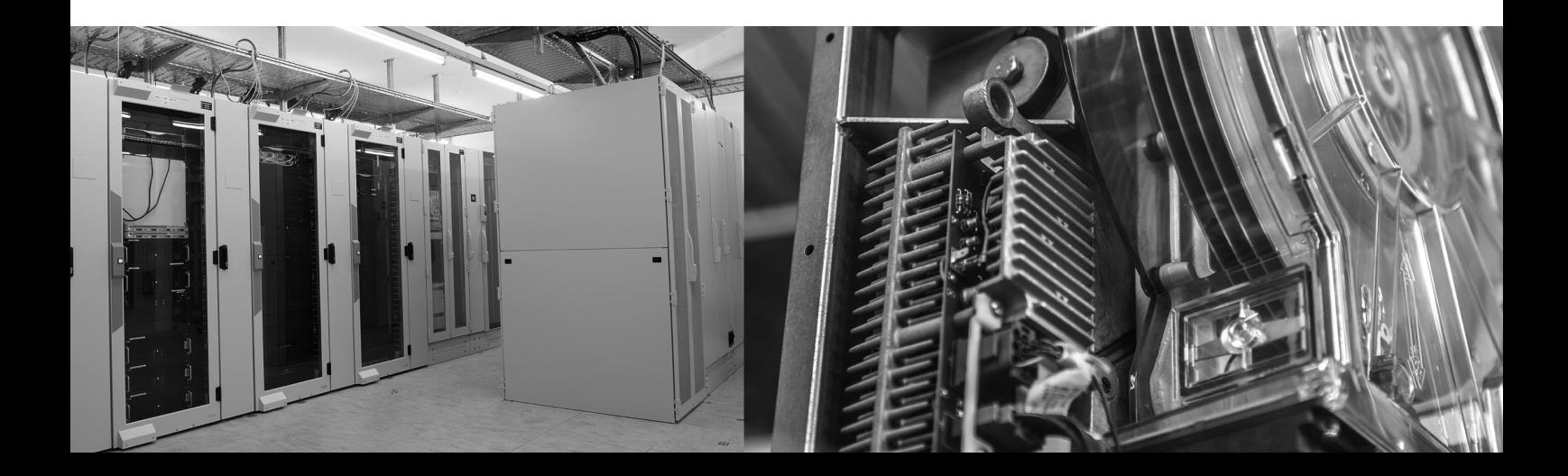

# Heft 107

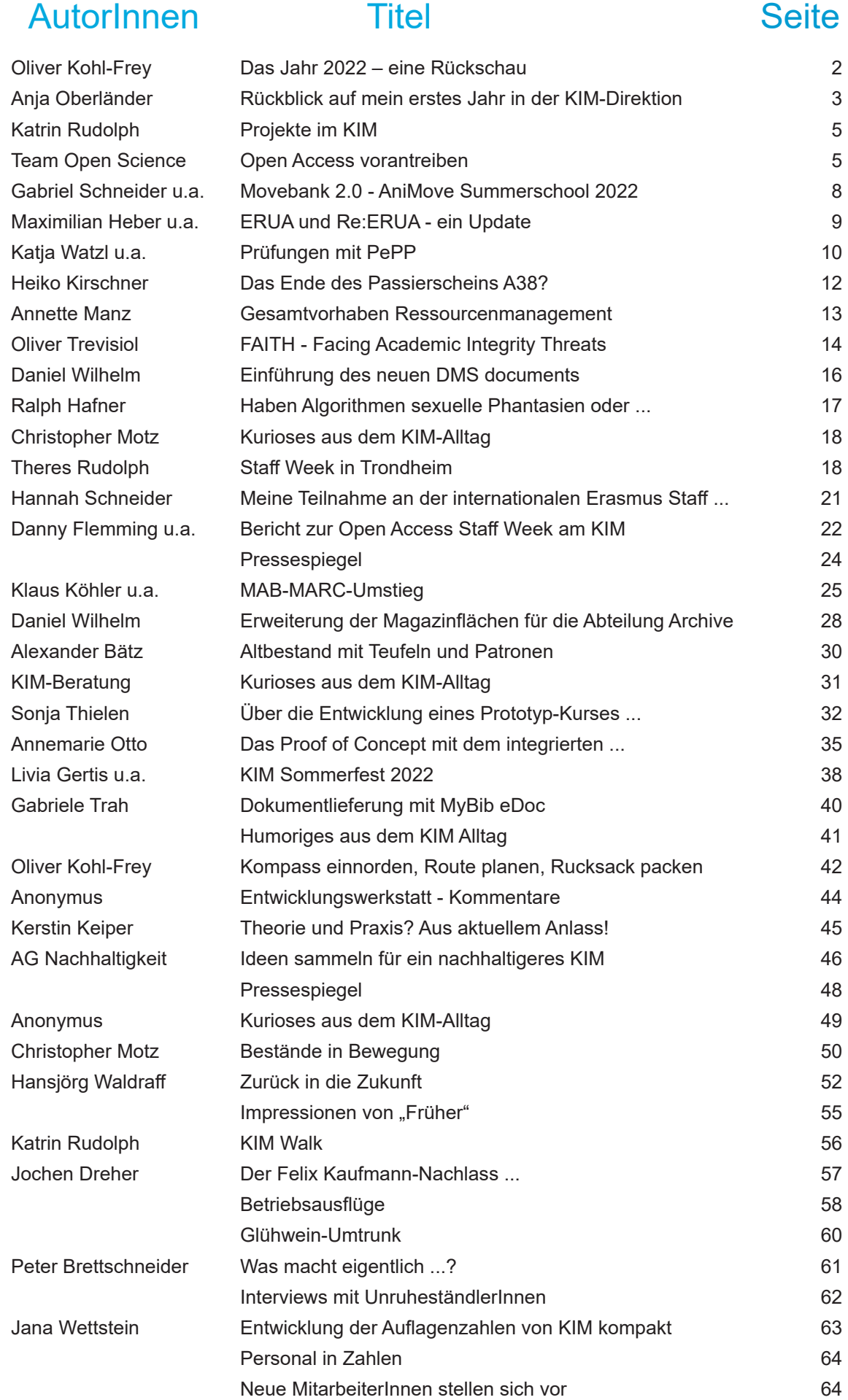

### Das Jahr 2022 – eine Rückschau

#### Oliver Kohl-Frey

Das Jahr 2022 war in vielerlei Hinsicht kein gewöhnliches Jahr, und doch haben wir im KIM täglich daran gearbeitet, den regulären Betrieb zu gewährleisten, neue Themen in Projekten voranzutreiben und so unsere Nutzer\*innen bestmöglich zu unterstützen.

Auf das Jahr 2022 im KIM zurückzuschauen, heißt zunächst den Blick auf die Beschäftigten, zu werfen. Wir konnten viele offene Stellen sehr gut besetzen, und wir hatten glücklicherweise nicht zu viele unerwartete Abgänge zu verzeichnen. Insgesamt 20 neue Mitarbeiter\*innen konnten wir im Laufe des Jahres begrüßen, dazu 5 Auszubildende. Gleichzeitig wird die Personalgewinnung immer anspruchsvoller (und falls Sie jemanden kennen, der zu uns ins KIM passen würde, erzählen Sie von uns oder melden Sie sich gerne bei mir).

Teilweise waren im Jahr 2022 schwierige Arbeitsbedingungen zu meistern. Corona, Maskenpflicht, 3G-Kontrolle im Frühjahr waren nicht gerade vergnügungssteuerpflichtig. Und als im Dezember angesichts der Energiekrise die Temperatur in einigen Büros auf V5 auf 12 Grad gefallen war, hörte der Spaß wirklich auf. Umso mehr bin ich beeindruckt von der Bereitschaft und dem Engagement, für das KIM und damit für die Uni so gute Arbeit zu leisten und unsere Services voranzubringen.

Auch in 2022 war das Budget nicht üppig, aber zumindest konstant. In der Literaturversorgung konnten die notwendigen Käufe und Lizenzen abgeschlossen werden, auch wenn nicht alles realisierbar war. In der IT-Versorgung aber mussten wir bereits im vergangenen Jahr stark auf die Bremse treten, und gerade im Bereich der Infrastruktur konnten Ersatzinvestitionen und Ausbaumaßnahmen bei weitem nicht in der benötigten Größenordnung getätigt werden. Durch die Energiekrise und die damit verbundenen Budgetkürzungen stehen wir Anfang des Jahres 2023 in beiden Etats deutlich schlechter da als in den Vorjahren. Es werden deshalb viele Beschaffungen auf den

Prüfstand kommen und die Ausgaben auf das Kerngeschäft fokussiert werden müssen. Die Hoffnung, dass im Laufe des Jahres weitere Mittel bereitgestellt werden, ist nicht unrealistisch, aber keinesfalls gesichert.

Ein Schwerpunkt des Jahres 2022 war der Beginn eines Strategie-Prozesses im KIM. Eine wichtige Grundlage dafür waren die Ergebnisse der Evaluation des KIM und der Universitätsverwaltung im ersten Halbjahr 2022, der sogenannten EvaZwuE. Dabei wurden dem KIM in vielen Bereichen sehr gute Noten bescheinigt – auch im Endbericht der externen Gutachter\*innen –, gleichzeitig wurden auch wertvolle Hinweise auf Verbesserungspotentiale geliefert. Dies wurde in der zweitägigen KIM-Entwicklungswerkstatt im Oktober aufgegriffen und weiterentwickelt. Nach der Werkstatt haben bereits ca. 20 Gruppen ihre Arbeit in wichtigen Themenbereichen aufgenommen und arbeiten gemeinsam und motiviert. In diesem Feld ist also einiges vorangekommen, was angesichts der aktuellen Unwägbarkeiten auch umso notwendiger ist.

Im Jahr 2022 konnten auch zahlreiche drittmittelfinanzierte Projekte für das KIM eingeworben werden. Zwar waren nicht alle Projektanträge erfolgreich, aber doch eine ganze Menge, wie in der Einleitung zu diesem Heft und einigen separaten Projektartikeln zu entnehmen ist. Das freut mich sehr, weil wir damit innovative Themen für die Universität voranbringen können.

Das Jahr 2022 war auch eines mit ziemlich vielen konkreten Highlights, von denen ich gerne einige kurz und exemplarisch benennen möchte:

Der bibliothekarische Format-Umstieg (von MAB auf MARC) im März. Der Umstieg im Identitätsmanagement auf IDM 2.0, ebenfalls im März. Der Abschluss der Tabellenintegration sowie die Kopplung von HISinOne und SVA im Mai. Der TYPO3-Relaunch der gesamten Website im August. (All diese

großen Projekte hatten eine mehrjährige Vorlaufzeit und wurden erfolgreich und weitgehend geräuschlos umgesetzt.)

- Die bereits benannte Evaluation des KIM. Die skizzierte KIM-Entwicklungswerkstatt und die weitere Arbeit am Strategieprozess. Eine kleinere Reorganisation durch die Zusammenlegung der beiden Abteilungen IT-Dienste Forschung und Lehre sowie Infrastruktur.
- Und noch viel mehr: Die Wiederbelebung des ganzen Campus, eine Open Access Staff Week im November, mehrere digitale Mitarbeiter/innenversammlungen undundund
- Nicht zu vergessen: Das Sommerfest auf der Terrasse auf B10 im Juli, ebenso das Uni-Sommerfest im Innenhof, ebenfalls im Juli. Der Jahresausklang mit heißen Getränken auf der Terrasse auf B10 im Dezember.

Zum Januar 2022 habe ich die Gesamtleitung des KIM als Direktor übernommen. In der ersten Zeit standen vor allem die Einarbeitung in zahlreiche neue Themenfelder sowie zahlreiche Gespräche innerhalb des KIM, in der Universität und darüber hinaus auf dem Programm. All das hätte lange nicht so gut funktioniert ohne die vertrauensvolle Zusammenarbeit in der gesamten Direktion, der wertvollen Unterstützung durch das Sekretariat und die Stabsstellen sowie das gute Miteinander mit

den Abteilungsleitungen, den Sachgebietsleitungen und damit auch allen **Beschäftigten** des KIM. Ohne sie alle stünde ich ganz schön alleine da.

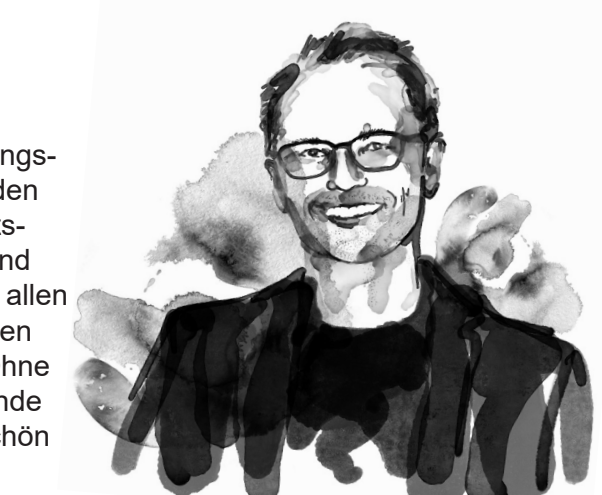

Wichtig war mir zudem, unseren KIM-Kompass neu einzunorden, indem wir einen Strategieprozess im KIM starten. In vielen guten Gesprächen in den letzten Monaten und ganz besonders während der Entwicklungswerkstatt im Oktober sind wir dazu ein ordentliches Stück weitergekommen.

Vieles hat sich aber auch nicht geändert: Das tägliche Radeln zum Campus, die Freude über bekannte Gesichter im Uni-Foyer, der wunderbare Blick von B10 und noch einiges mehr, was ich hier sehr schätze.

Auch das Jahr 2023 wird kein gewöhnliches Jahr werden. Der Krieg in der Ukraine, die Energiekrise und die Budgetkürzungen werden die Universität, das KIM und uns persönlich betreffen. Und doch birgt das auch Chancen, auf die wir uns freuen dürfen. Ich freue mich darauf, sie mit Ihnen gemeinsam zu ergreifen.

# Rückblick auf mein erstes Jahr in der KIM-Direktion

#### Anja Oberländer

2022 war für mich persönlich definitiv ein besonderes Jahr. Nachdem ich bereits seit mehr als 15 Jahren im KIM bzw. der Bibliothek der Universität Konstanz arbeite, habe ich im Januar 2022 die stellvertretende Direktion des KIM übernommen. Auch oder gerade wenn man schon lange in einer Einrichtung arbeitet, bringt so eine neue und verantwortungsvolle Aufgabe einige Herausforderungen mit sich!

Meine stellvertretende Direktion des KIM beinhaltet die Leitung der Abteilung Benutzungsdienste, die Leitung der Bibliotheksdienste insgesamt, die Stellvertretung des KIM-Direktors sowie die Mitarbeit in der KIM-Direktion, und auch um Open Science kümmere ich mich weiterhin mit einem kleinen Teil meiner Zeit. Seit Januar 2023 kam zudem der Bereich Aus- und Weiterbildung hinzu.

Meine bisherige Aufgabe im KIM bis Ende 2021 war die Leitung des Teams Open Science mit bis zu 10 Mitarbeiter\*innen. Viele dieser Mitarbeiter\*innen waren und sind befristet in

Projekten beschäftigt, was auch einiges an Personalwechsel mit sich bringt. Das Team Open Science berät Wissenschaftler\*innen der Universität in allen Fragen rund um Open Science, allerdings nehmen hier auch drittmittelgeförderte Projekte einen großen Raum ein. D.h. es gilt Ideen für Projekte zu entwickeln, Anträge zu schreiben, Personal zu finden und einzuarbeiten, die Projekte erfolgreich durchzuführen, aber auch administrativ zu verwalten. All dies in der Regel zusammen mit anderen Partneruniversitäten.

Hiervon unterscheidet sich meine neue Abteilung doch sehr. In der Abteilung Benutzungsdienste kümmern wir uns kurz gesagt um alles was man sieht in der Bibliothek, d.h. die Bibliothek als Ort mit all ihren Büchern, Medien und Arbeitsplätzen, die Ausleihe und Rückgabe von Medien, die KIM-Beratung inklusive dem IT-Support, den Ausleihservice, die Mediothek und die Dokumentlieferdienste. Dazu kommt das Sachgebiet E-Learning mit Bereichen wie ILIAS und E-Prüfungen. Viele Kolleg\*innen arbeiten schon seit Jahrzehnten in der Bibliothek und die meisten Aufgaben und Prozesse rund um den Bibliotheksbetrieb sind seit Jahren eingespielt.

Nach dem umfangreichen internen Bewerbungstag im September, an dem ich mich in mehreren Gesprächsrunden und mit einem Vortrag bei der Direktion, den Sachgebietsleitungen und Fachreferent\*innen für die ausgeschriebene Stelle vorstellen und mich vielen kniffligen Fragen stellen musste, gingen noch einige Monate ins Land. So war ich dann sehr gespannt auf die neuen Aufgaben, die mich erwarten und freute mich auf den Start im Januar und den Einzug ins Direktionsbüro.

Doch der Coronatest meines Sohnes war am Abend vor meinem ersten Arbeitstag positiv und so startete ich mit der neuen Aufgabe leider erstmal im Home-Office. Das machte aber nichts - mein Start in der neuen Abteilung wurde mir von den Sachgebietsleitungen und Kolleg\*innen sehr leicht gemacht und ich wurde äußerst nett aufgenommen und kompetent eingearbeitet. Auch bei Anne Otto und den Sachgebietsleitungen der Medienbearbeitung muss ich mich ganz herzlich für die gute Zusammenarbeit und das geduldige Erklären vieler Sachverhalte bedanken! Das Gleiche gilt für die Direktion und die Kolleginnen im Sekretariat!

Corona blieb erstmal allgegenwärtig und hat uns in der Abteilung Benutzungsdienste während der ersten Jahreshälfte durchaus noch beschäftigt bzw. zu Einschränkungen und Anpassungen geführt. Auch die Idee mit allen Kolleg\*innen aus der Abteilung Benutzungsdienste einen Kaffee trinken zu gehen, wurde ausgebremst von coronabedingten Kontaktreduktionen. Erst als im Frühling die Temperaturen stiegen und die Coronazahlen sanken, hatte ich die Chance viele anregende Gespräche beim gemeinsamen Kaffee oder Spaziergang zu führen und die neuen Kolleg\*innen besser kennenzulernen. Das waren definitiv meine Lieblingstermine in diesem Jahr und ich freue mich auf ein paar weitere, die noch ausstehen!

Das Thema Corona wurde dann nahtlos durch das Thema Energieeinsparungen und damit verbunden dann später auch Einsparungen ganz grundsätzlich ersetzt. Das Herumexperimentieren an der Lüftung und Kühlung hat viele Kolleg\*innen einige Nerven gekostet und auch unsere beliebte 24-Stunden-Öffnung mussten wir erstmal auf Eis legen und die Öffnungszeiten einschränken, was wir sehr bedauern.

Die neue Aufgabe bedeutet auch neue Netzwerke und Besprechungsrunden. Besonders spannend sind dabei die, in denen ich Oliver Kohl-Frey begleite und ab und zu vertrete, wie die AG der Bibliotheksdirektor\*innen in Baden-Württemberg oder das Pendant auf Bundesebene, die dbv-Sektion IV, die Abteilungsleiter\*innenrunde der Verwaltung der Uni oder ein Treffen mit "unserem" Referatsleiter im Ministerium.

Da ich von Hause aus Wirtschaftswissenschaftlerin bin und mich viel mit Themen wie strategischer Unternehmensführung beschäftigt habe, freue ich mich sehr über die strategischen Prozesse und Veränderungen, die wir in unserer Entwicklungswerkstatt in Hegne angestoßen haben und darauf diese nun auch in die Tat umzusetzen.

Nun nach einem Jahr fühle ich mich sehr angekommen und ich habe einen guten Überblick gewinnen können, aber es gibt immer noch viel zu lernen und zu entdecken!

Darauf freue ich mich!

### Projekte im KIM

#### Katrin Rudolph

Im letzten Heft haben wir einen kleinen Überblick gegeben, welche Projekte mit einer externen Förderung in 2021 final abgeschlossen, durch eine neue Phase fortgeführt und oder ganz neu begonnen wurden. In diesem Heft können wir erfreuliche Verläufe zu Entwicklungen in unseren Open Science Projekten melden sowie über den Beginn bzw. Verlauf von neuen Projekten berichten.

OPEN4DE und open-access.network konnten dank erfolgreicher Anträgen der Projektleitungen verlängert werden und im direkten Anschluss wird open-access-network2 in die nächste Phase übergehen und wir erfahren noch Details zum Projekt KOALA, für welches eine zweite Förderrunde in Planung ist. Außerdem erfahren wir, was sich hinter AniMove als gemeinnützige Weiterbildungsinitiative verbirgt, an welcher wir im Rahmen des Projektes Movebank 2.0 involviert waren. Im letzten Heft wurde uns außerdem die europäische Universitätsallianz ERUA vorgestellt, sodass wir dieses Jahr Details zu Aktivitäten dieser Allianz über das forschungsbezogene Projekt Re:ERUA (Re = research) erfahren, an dem das KIM maßgeblich beteiligt ist.

Im Bericht über das Projekt PePP erfahren wir, wie sich der Projektverbund der baden-württembergischen Universitäten mit innovativen E-Prüfungen beschäftigt.

Nicht zuletzt das neue Online-Zugangs-Gesetz sorgt dafür, dass sich im Bereich der Digitalisierung in der Verwaltung an unserer Universität noch viel verändern muss und ein kleiner Einblick in die beiden Projekte Digital & International und bwOZG gibt uns hier einen ersten Eindruck, woran wir arbeiten. Auch das Projekt Ressourcenmanagement steckt tief im Thema Digitalisierung und wird einen Teil der Universitätsverwaltung in eine neu Ära führen. FAITH hingegen setzt sich europaweit mit der Akademische Integrität (AI) als ein entscheidender Aspekt der Qualitätssicherung in Hochschuleinrichtungen (HE) auseinander, auch hier sind wir im KIM mit im Boot und können berichten. Als Abschluss berichten wir über die anstehende Ablösung von Alfresco und das neue DMS System "documents", welche ebenfalls im Rahmen von Projektarbeit erfolgt.

### Open Access vorantreiben

#### Team Open Science

Das KIM setzt sich aktiv für die Open-Access-Transformation in Deutschland ein. Dies spiegelt sich vor allem in der Beteiligung an drei Projekten wider: Dem Projekt open-access. network, dem Projekt KOALA und dem Projekt Open4DE.

Mit einer eigenen Open Science Policy<sup>1</sup>, einem Team Open Science und der mit 75,3% höchsten Open-Access-Quote in Deutschland (CTWS Leiden Ranking, 2022<sup>2</sup>) ist die Universität Konstanz im Bereich Open Access mehr als gut aufgestellt. Durch die Beteiligung an mehreren Drittmittel-Projekten unterstützt das KIM auch deutschlandweit aktiv die Open-Access-Transformation.

#### **Open-Access-Professionals vernetzen**

Das Projekt open-access.network, dessen Leitung am KIM angesiedelt ist, hat in den letzten drei Jahren bedeutend zur Fortbildung und

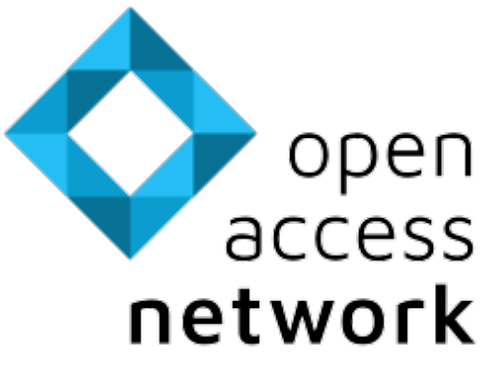

Wissensvermittlung im Thema Open Access beigetragen (Kind, Keltertborn, Wessels, 2022<sup>3</sup>). Die Website open-access.

network ist die zentrale Kompetenz- und Vernetzungsplattform in Deutschland. Disziplinübergreifend werden zentral und zuverlässig Informationen sowie frei zugängliche Materialien, Fortbildungs- und Schulungsangebote zum Thema Open Access zur Verfügung gestellt. Das Projekt hat dabei drei grundlegende Ziele: Informieren, Fortbilden und Vernetzen.

Auf rund 60 Internetseiten stellt die Plattform Informationen rund um Open Access bereit, von Grundlagen über fachspezifische Angebote und praxisnahe Anleitungen bis hin zu Rechtsfragen. Zudem gibt es einen Helpdesk-Service, zahlreiche Materialien zum Nachnutzen, eine Übersicht über Strategien und Services an deutschen Hochschulen (oa.atlas) sowie ein Recherchetool für wissenschaftliche Publikationsorgane (oa.finder).

Um dem Ziel der Fortbildung gerecht zu werden, fanden in den letzten drei Jahren knapp 60 Online-Workshops und über 30 Online-Talks für verschiedene Zielgruppen aus der Wissenschaft und den Bibliotheken statt. Auch ein Online-Kurs "Open Access für Einsteiger\*innen" wurde entwickelt. Darüber hinaus setzt sich

das Projekt für die Vernetzung der Open Access Community ein. So wurden etwa 10 Fokusgruppen zu verschiedenen Thematiken gegründet, zwei interaktive Barcamps veranstaltet sowie vier Open Access Staff Weeks – wovon eine im November 2022 bei uns am KIM stattfand<sup>3</sup>.

Die Angebote werden gerne genutzt und als hilfreich empfunden, vor allem in der Zielgruppe der OA-Professionals an Bibliotheken. Die Aktivitäten des Netzwerks werden als Beförderung für die Vernetzung der Akteure im Feld Open Access in Deutschland wahrgenommen (Kind, Keltertborn, Wessels, 2022<sup>4</sup>). Nach positiver Evaluation durch das BMBF startet im Januar 2023 die zweite Förderphase des Projekts, die bis Ende 2025 gehen wird.

#### **Konsortiale Open-Access-Lösungen aufbauen**

Im BMBF-Projekt KOALA ("Konsortiale Open-Access-Lösungen aufbauen") baut das KIM gemeinsam mit dem Leibniz-Informationszentrum Technik und Naturwissenschaften (TIB) in Hannover Konsortien für Finanzierungsmöglichkeiten von Open-Access-Publikationen auf. Ziel ist es, dadurch die Transformation von bislang im Closed Access erscheinenden Zeitschriften und Buchreihen zu ermöglichen, ohne dass dafür auf Autorengebühren zurückgegriffen wird. Für Publikationen, die bereits im Open Access erscheinen, soll eine Finanzierung ohne sogenannte Article bzw. Book Processing Charges (APC/BPC) organisiert werden. In einer ersten Pilotrunde ist es gelungen, zwei Angebotspakete konsortial zu finanzieren.

### open-access.network

Ziel: Bereitstellung von Informationen zu Open Access, Vermittlung von Kompetenzen, Vernetzung der Open Access Community

Beteiligte: KIM Konstanz; Open-Access-Büro Berlin; Universitätsbibliothek Bielefeld; Niedersächsische Staats- und Universitätsbibliothek (SUB) Göttingen; Technische Informationsbibliothek (TIB); Helmholtz Open Science Office

Laufzeit: 01.12.2019 - 31.12.2022, 01.01.2023 - 31.12.2025 KIM-Mitarbeiter\*innen: Danny Flemming, Andreas Kirchner, Anja Oberländer, Hannah Schneider

Fördereinrichtung: BMBF

Weiterführendes: https://open-access.network

Im Rahmen des Projekts wurden zunächst Interviews mit zehn Initiativen geführt, die auf verschiedenen Wegen – Crowdfunding, Mitgliedschaftsmodelle, Subscribe2Open – eine gemeinschaftliche Finanzierung von Open-Access-Publikationen realisieren, ohne APC/BPC zu erheben. Das auf Grundlage dieser Recherche neu entwickelte KOALA-Modell basiert auf einem Crowdfunding-Ansatz, wobei interessierte Publikationen in einem

Angebotspaket zusammengefasst werden. Dies verspricht die höchste Attraktivität gegenüber potenziellen Konsorten bei durch die Bündelung optimierten Overhead-Kosten.

In der Pilotrunde wurden ein sozialwissenschaftliches (mit vier Zeitschriften) und ein medienwissenschaftliches Bündel (zwei Schriftenreihen umfassend) zusammengestellt. Anders als anfangs angedacht, erschienen drei von vier der sozialwissen-

### KOALA : "Konsortiale Open-Access-Lösungen aufbauen"

Ziel: Lösungen zur Open-Access-Finanzierung aufbauen, Schriftenreihen und Zeitschriften bei der Open-Access-Transformation beraten und begleiten Beteiligte: KIM Konstanz; Technische Informationsbibliothek (TIB) Laufzeit: 01.02.2021 - 31.01.2023 KIM-Mitarbeiter\*innen: Martina Benz, Danny Flemming, Andreas Kirchner, Anja Oberländer Fördereinrichtung: BMBF Weiterführendes: https://projects.tib.eu/koala/

schaftlichen Zeitschriften bereits im diamantenen Open Access. KOALA ermöglichte insofern nicht deren Transformation, sondern ihr gesichertes Weitererscheinen (diese sind sub/ urban, Forum qualitative Sozialforschung/FQS und das Open Gender Journal). Transformiert wurden allerdings die Zeitschrift GENDER, die bislang noch traditionell erschienen war, sowie die beiden medienwissenschaftlichen Buchreihen Bewegtbilder und Yearbook of Moving Image Studies.

Im Mai 2022 startete das KOALA-Projekt seine erste Pledgingphase: Im Rahmen einer Umfrage konnten Bibliotheken und andere wissenschaftliche Einrichtungen die Pakete unterstützen. Mitte September konnten beide Angebote ihr Finanzierungsziel erreichen. Als besonders wichtig für den Erfolg der ersten Runde stellte sich das aktive Werben der Zeitschriften in ihren Communities aus Herausgeber:innen, Autor:innen und Reviewer:innen heraus.

Die Publikationen erhalten ab Januar 2023 zunächst für 3 Jahre Geld durch die KOALA-Konsortien. Danach kann die Publikation erneut über die dann bestehenden konsortialen Verbindungen um Unterstützung werben.

KOALA wird über die Laufzeit des BMBF-Projekts hinaus in Kooperation mit der TIB weitergeführt; aktuell ist die zweite Förderrunde in

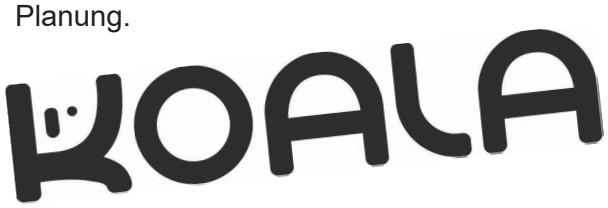

#### **Stand und Zukunft der Open-Access-Transformation**

Open Access wird in Deutschland auf unterschiedlichen Ebenen und mit großem Engagement an vielen Einrichtungen weiter vorangebracht. Dabei existiert jedoch, anders als in zahlreichen anderen europäischen Ländern, keine übergeordnete, gemeinsame nationale Open-Access-Strategie.

Im BMBF-geförderten Projekt Open4DE untersucht deshalb das KIM gemeinsam mit der Niedersächsischen Staats- und Universitätsbibliothek (SUB) Göttingen und dem Open-Access-Büro Berlin den bisherigen Stand der Open-Access-Transformation in Deutschland mit dem Ziel, gemeinsam mit den wichtigsten Stakeholdergruppen (Fachcommunities, Bundesländer, Wissenschaftsorganisationen) Empfehlungen für eine gemeinsame Strategie zu entwickeln.

# OPEN4DE

Dafür wurde im Projekt zunächst untersucht, wie Open Access auf unterschiedlichen Ebenen in Policies verankert und umgesetzt wird. Darüber hinaus wurden Interviews mit OA-Professionals aus europäischen Ländern durchgeführt, in denen teilweise nationale Strategien verfolgt werden<sup>5</sup>. In Kombination mit den untersuchten Policies in Deutschland ermöglichten die Interviews die Identifikation von Diskursen, Handlungen, Rollen und Herausforderungen der Entwicklung in Deutsch-

### Open4DE : "Stand und Perspektiven einer Open-Access-Strategie für Deutschland"

Ziel: Vorschläge für eine nationale Open-Access-Strategie erarbeiten

Beteiligte: KIM Konstanz; Niedersächsischen Staats- und Universitätsbibliothek (SUB) Göttingen; Open-Access-Büro Berlin Laufzeit: 01.02.2021 - 30.04.2023

KIM-Mitarbeiter\*innen: Martina Benz, Andreas Kirchner, Anja **Oberländer** 

Fördereinrichtung: BMBF

land. Dieses Bild wurde im weiteren Projektverlauf durch Interviews und Workshops mit Stakeholdern erweitert und gemeinsam wurden auf Grundlage dessen Empfehlungen erarbeitet. In einem Strategieworkshop im Dezember 2022 wurden diese Schlussfolgerungen diskutiert. Das Projekt Open4DE wird seine Ergebnisse gemeinsam mit einer Roadmap in einem Landscape-Report zum Projektende im Frühjahr 2023 veröffentlichen.

#### **Fußnoten:**

1 https://www.kim.uni-konstanz.de/openscience/open-science-policy/

- 2 CTWS Leiden Ranking (2022). https://www.leidenranking.com/ranking/2022/list, abgerufen am 13.12.2022.
- 3 s. Artikel auf der Seite 22 in diesem Heft

4 Sonja Kind, Peggy Kelterborn, Jan Wessels (2022). Kompetenz- und Vernetzungsplattform im Bereich Open Access. https://vdivde-it.de/de/publikation/evaluation-des-verbundvorhabens-open-accessnetwork, abgerufen am 13.12.2022. 5 Ergebnisse dieser Interviews sowie Berichte von den Stakeholder-Workshops können auf dem Open Access Blog des Berliner Open Access Büros nachgelesen werden: https://blogs.fu-berlin.de/open-access-berlin/category/open4de/ (19.12.22)

# Movebank 2.0 - AniMove Summerschool 2022

#### Gabriel Schneider und Maximilian Müller

Die AniMove ist eine gemeinnützige Weiterbildungsinitiative, die von Wissenschaftler\*innen verschiedener Organisationen und unter der Federführung des Max-Planck-Instituts für Verhaltensbiologie (MPIAB) ins Leben gerufen wurde. Während einer Summerschool können Nachwuchswissenschaftler\*innen ihre Kenntnisse in der Analyse von Tierbewegungsdaten vertiefen. Dabei liegt ein großer Fokus auf dem Gedanken von Open Science: Für die Kurse wird ausschließlich Open-Source-Software verwendet und soweit möglich auf offene Daten zurückgegriffen.

Seit 2013 fand die AniMove an wechselnden Orten weltweit statt. Aufgrund der Corona-Pandemie musste sie 2020 und 2021 ausfallen, doch 2022 war es zum Glück wieder möglich: die Veranstaltung fand vom 12. – 23.09. in Person am Institut des MPIAB in Möggingen statt und das KIM leistete ebenfalls einen Beitrag.

Im Kontext des Projekts Movebank 2.0  $(01.06.2019 - 31.05.2023)^1$ , das sich auf der Zielgeraden befindet, hielten wir einen Vortrag zum Forschungsdatenmanagement. Die rund 20 Teilnehmer\*innen erhielten eine Einführung in die FAIR-Prinzipien<sup>2</sup> und wie sie die Tierbewegungsdatenbank Movebank<sup>3</sup> für ihr Datenmanagement während des gesamten Forschungsdatenlebenszyklus nutzen können. Weiterhin wurden rechtliche und ethische Grundlagen im Umgang mit den Daten vermittelt.

Diese Präsentation und alle anderen Vorträge der ersten AniMove-Woche wurden vom Lecture-Recording-Team des KIM aufgezeichnet, geschnitten und über die AniMove-Website bereitgestellt. Dadurch können diejenigen Wissenschaftler\*innen, die nicht an der Veranstaltung teilnehmen konnten, die Inhalte nachnutzen.

#### **Fußnoten:**

<sup>1</sup> https://www.kim.uni-konstanz.de/das-kim/ueber-das-kim/projekte/aktuelle-projekte/movebank-20/

<sup>2</sup> https://forschungsdaten.info/themen/veroeffentlichen-und-archivieren/faire-daten/

<sup>3</sup> https://www.movebank.org

# ERUA und Re:ERUA - ein Update

#### Maximilian Heber und Matthias Landwehr

In der letzten Ausgabe von KIM kompakt<sup>1</sup> stellten wir Ihnen und Euch die europäische Universitätsallianz ERUA vor, der die Universität Konstanz 2021 beitrat. Teil der Aktivitäten dieser Allianz ist das forschungsbezogene Projekt Re:ERUA (Re = research), an dem das KIM maßgeblich beteiligt ist. Seitdem hat sich einiges getan!

Zur Erinnerung, ERUA ist eine Allianz verschiedener europäischer Universitäten, zu der neben der Universität Konstanz aktuell die Universität Paris 8, die Universität Roskilde, die New Bulgarian University Sofia und die Universität der Ägäis gehören. Das Re:ERUA-Team innerhalb des Team Open Science des KIM koordiniert die Konstanzer Anteile innerhalb Re: ERUAs und leitet das Arbeitspaket "Open Science for Transparent Research and Public Engagement". Jedes Arbeitspaket besteht aus mehreren konkreten Projektaufgaben, sogenannten Deliverables.

#### **Projektentwicklung**

Im Lauf des letzten Jahres haben wir einige Deliverables unseres Arbeitspakets vollendet, die von nachhaltigem Nutzen für die ganze ERUA-Community sind. Neben einer SWOT-Analyse der Verankerung von Open Science an allen Mitgliedsuniversitäten haben die Entwicklung eines Open-Science-Grundkurses und monatlich stattfindende Open-Science-Meet-Ups das letzte Jahr geprägt.

In Zusammenarbeit aller Mitglieder des Teams Open Science und unserer internationalen Partner im Arbeitspaket Open Science hat das Re:ERUA-Team einen englischsprachigen, asynchronen Online-Kurs zu den Grundlagen von Open Science konzipiert und erstellt. Der Kurs besteht aus acht Modulen mit Einführungen in zentrale Open-Science-Themen wie Open Access, Forschungsdatenmanagement, Repositorien oder Open Educational Resources. Zu jedem Modul existiert ein auf YouTube öffentlich einsehbarer Screencast sowie Folien, ein Skript und Testfragen. Studierende der Universität Konstanz können nach bestandenen

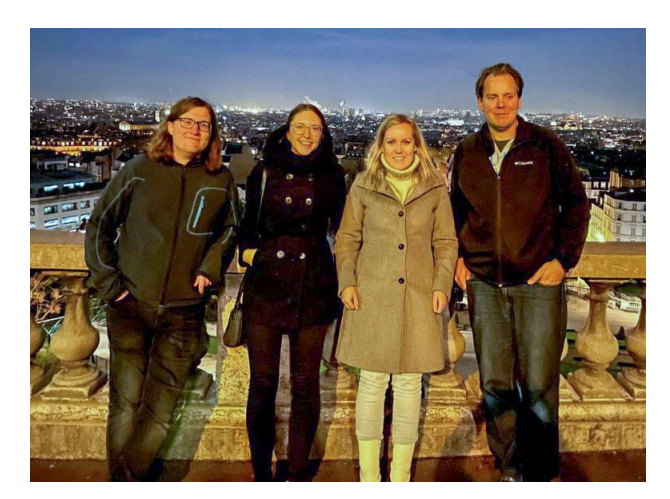

Teamausflug zur Sacré-Cœur

Tests, unter anderem im Rahmen des ADILT<sup>2</sup>, 3 ECTS für den Kurs erwerben.

Ein weiterer Meilenstein des Konstanzer Re:ERUA-Teams war die Etablierung der Open-Science-Meet-Ups. Das englischsprachige Format, organisiert und moderiert von Max Heber, bietet einmal im Monat, in der Regel am letzten Donnerstagnachmittag, Raum für lockeren, meist virtuellen Austausch über vielfältige Themen im Bereich Open Science. Im Rahmen der Meet-Ups stellen in der Regel Vortragende aus Wissenschaft oder Infrastruktur der ERUA-Universitäten kurz bestimmte Open-Science-Themen vor, ehe es in die Diskussion mit allen Meet-Up-Teilnehmenden geht. Bisherige Meet-Ups adressierten Themen wie Open-Access-Bücher und -Zeitschriften, Open Educational Resources, Repositorien oder Citizen Science. Zu besonderen Anlässen stehen eigens kreierte Spiele zu Open Science auf dem Programm!

Auch personell hat sich das Re:ERUA-Team des KIMs weiterentwickelt. Das Projektteam, bestehend aus Livia Gertis, die Re:ERUA bis Juli 2022 koordinierte und Max Heber erhielt im Juni 2022 Unterstützung durch Paulina Helmecke. Da Livia Gertis mittlerweile u.a. Fachreferentin für Allgemeine Literaturwissenschaft, Anglistik, Amerikanistik, Germanistik und Musik ist, trat Sonja Kralj Mitte September die Nachfolge als Projektkoordination an.

Auch 2023 widmen wir uns spannenden Deliverables. Wir freuen uns auf die Organisation weiterer Meet-Ups, zu denen wir Sie und Euch ganz herzlich einladen! Des Weiteren stehen ein Open-Science-Fortgeschrittenenkurs, eine qualitative Studie zum Forschungsdatenmanagement und eine Evaluation der Repositorien an den ERUA-Universitäten sowie ein Botschafterkonzept zur weiteren Etablierung von Open Science innerhalb der Allianz auf dem Plan.

#### **Der Summit in Paris**

Anfang November hieß es Koffer packen für das Re:ERUA-Team, denn die Universität Paris 8 lud zum ERUA Second Annual Summit, der jährlichen allianzinternen Konferenz, bei welcher sich Mitglieder aller ERUA-Universitäten treffen. Auf dem Programm standen Meetings verschiedenster Gremien, Präsentationen und Workshops sowie individuelle Arbeitstreffen

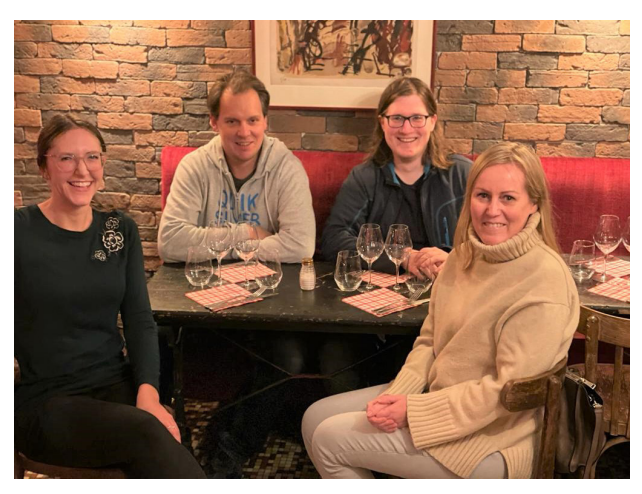

Teambuilding à la française!

#### **Fußnoten:**

- 1 s. Heft 106, Seite 22
- 2 https://www.uni-konstanz.de/adilt/
- 3 https://www.euniwell.eu/

und Networking. Das Re:ERUA-Team richtete während des Summits gleich zwei Formate zum ersten Mal physisch aus: das monatliche Board Meeting des vom Team Open Science geleiteten Arbeitspakets sowie ein Live Meet-Up, das Max Heber zusammen mit Goran Sekulovski von der Universität Paris 8 moderierte. Sowohl bei diesen Programmpunkten als auch während des Summits allgemein war es wirklich toll, die Projektpartner, mit denen man regelmäßig Kontakt hat, zum Teil zum ersten Mal persönlich zu treffen! Selbstverständlich ließ es sich das Re:ERUA-Team nicht nehmen, Paris auch am Abend kulinarisch und kulturell zu erkunden – savoir vivre!

#### **Ausblick**

ERUA wird sich durch die Aufnahme neuer Mitgliedsuniversitäten weiterentwickeln. Die perspektivisch wichtigste Änderung für die Universität Konstanz ist allerdings der Austritt unserer Universität aus ERUA. Wie im Oktober angekündigt wurde, beteiligt sich die Universität Konstanz nicht am Folgeantrag von ERUA, sondern trat Ende 2022 einer neuen Allianz bei – EUniWell (European University for Well-Being)<sup>3</sup>. Konkrete Arbeitsaufgaben übernimmt die Universität Konstanz in EUniWell allerdings erst zu einem späteren Zeitpunkt. Bis dahin bleibt sie in Re:ERUA engagiert. Das Re:ERUA-Team wird an seinen Deliverables im Re:ERUA-Arbeitspaket wie geplant weiterarbeiten und dieses bis Ende September 2024 vollenden.

### Prüfungen mit PePP

#### Katja Watzl und Sigmar Papendick

In drei Reallaboren werden von den unterschiedlichsten Mitarbeitern unterschiedlicher Universitätsstandorten innovative E-Prüfungslösungen technisch (weiter-) entwickelt sowie didaktisch, rechtlich und organisatorisch beleuchtet.

An der Uni Konstanz wird in diesem Rahmen vor allem der Einsatz von bwLehrpool für Prüfungsszenarien getestet und mit Lehrenden zusammen erprobt.

#### **Praxisnah prüfen**

Prüfungen, die nicht nur auswendig gelernte Wissenseinheiten abfragen, sondern tatsächlich auch das, was hinter dem Wissen steckt, nämlich das Verständnis für das Gelernte, können mit bwLehrpool realisiert werden. bwLehrpool ist ein Dienst, welcher in Offenburg und Freiburg entwickelt wurde und von allen badenwürttembergischen Unis genutzt werden kann. Seit November 2018 sind alle öffentlichen PC-Arbeitsplätze der Bibliothek und der Poolräume mit bwLehrpool konfiguriert. Bisher werden diese neben dem individuellen Gebrauch auch in den Poolräumen für Anwendungs-Seminare wie zum Beispiel von den Soziologen für die Einführung in MAXQDA oder für Kurse des KIMs, wie die Vorstellung von Citavi genutzt.

Bald besteht auch die Möglichkeit, dass das bwLehrpool-System für E-Klausuren in Präsenz genutzt werden kann. Dieser Ansatz reduziert den Administrationsaufwand von Geräten und lässt eine beliebige Anzahl von PCs mit einem breiten Spektrum an Softwareumgebung zu. In der Prüfungssituation werden die PC-Pools geblockt, was einen abgesicherten Prüfungsmodus gewährleistet. Dort, wo die Studierenden mit der im Seminar verwendeten Software üben, können sie sozusagen im gewohnten Lern- und Arbeitsumfeld ihre Prüfung ablegen. Ein weiterer großer Vorteil, der größte für die Studierenden überhaupt, ist, dass eine anwendungsorientierte Klausur dem späteren Arbeitsalltag näher kommt als eine Klausur, die Theorie abfragt. Und das Arbeiten in der Praxis wiederum ist vergleichbar mit einer Open-Book-Klausur .

#### **Vorteile sowohl für Studierende als auch für Dozenten**

Innovative Klausurformate bringen auch deshalb Vorteile, weil sie den Dozenten den Korrekturprozess wesentlich vereinfachen. Und das Schöne bei der Klausurenerstellung ist: Das Muster-Setup der jeweiligen Klausur kann mit Virtualisierungssoftware auch von Lehrenden zeit- und ortsunabhängig erstellt werden. Hierfür finden gerade Usability-Tests mit freiwilligen Lehrenden statt, um herauszufinden, ob diese sich selbst mithilfe der bwLehrpool-Suite ein Klausurenimage erstellen können. Die Ergebnisse der Usability-Test werden für die Weiterentwicklung der Suite mit dem Entwicklerteam in Freiburg und Offenburg ausgetauscht und für das Optimieren von bwLehrpool-Schulungsmaterialien verwendet.

Die organisatorischen Abläufe und Infrastruktur-Voraussetzungen für E-Klausuren in Präsenz im Allgemeinen, wie z.B. das Netzwerk und der Transport von mobilen Endgeräten in die Hörsäle, wurden bereits während der Testreihe der Klausuren mit Chromebooks getestet. Schließlich soll das Konzipieren und Erstellen einer Klausur so einfach wie möglich werden.

#### **Ausblick: bwLehrpool remote**

Prüfungen mit über 100 Studierenden stellen das Prüfungssystem vor größere Herausforderungen, da in der Regel über mehrere Räume oder sogar Gebäude verteilt geschrieben werden muss. Für eine bwLehrpool-Umgebung sind derzeit aber nur 78 Plätze in den Poolräumen G310, J213 und BS217 für die Studierenden zum Üben und Prüfen insgesamt verfügbar.

Um dieses Problem zu lösen, erweitert bw-Lehrpool den Klausuren-Werkzeugkasten, indem die Studierenden über bwLehrpool remote auch browserbasiert an einer Klausur teilnehmen können. Diese Möglichkeit steckt momentan zwar noch in den Kinderschuhen, doch in Zukunft werden bwLehrpool-Klausuren auch auf mobilen Endgeräten auf dem Campus unter Aufsicht durchgeführt werden können.

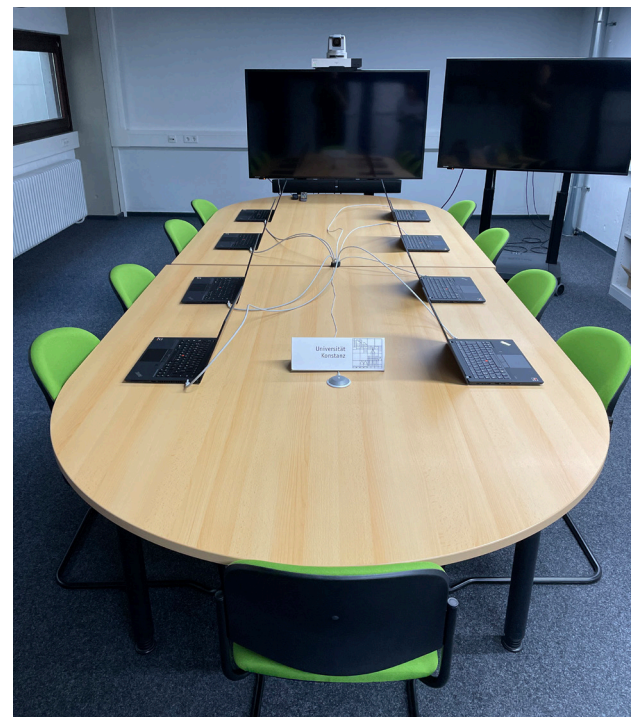

Das Testlabor von bwLehrpool

### Das Ende des Passierscheins A38?

### Das Onlinezugangsgesetz - eine Formalität verwaltungstechnischer Art

#### Heiko Kirschner

Als ich von der KIM kompakt Redaktion gebeten wurde einen Beitrag zu meiner neuen Stelle und den damit einhergehenden Projekten am KIM zu schreiben, war mir schnell klar, dass die allseits beliebte Anekdote des Passierscheins A38, dem Klassiker aus "Asterix erobert Rom" wohl eine der besten Anekdoten für das Themenfeld ist, womit ich mich zukünftig beschäftige. Schließlich gibt es kaum eine präzisere Beschreibung der Auswüchse bürokratischer Herrschaft als die herkuleanisch anmutende Aufgabe aus den Abenteuern des gallischen Helden.

Damit sich solche tragikomischen Überzeichnungen der Wirklichkeit trotz uns allseits bekannten bürokratischer Aufwände nicht überhandnehmen, hat der Bund auf Grundlage von Entscheidungen innerhalb der Europäischen Union in den letzten Jahren einige Gesetze und Programme verabschiedet, die den Weg hin zu einer effizienten digitalen Verwaltung ebnen sollen. Das Onlinezugangsgesetz (OZG) ist eines dieser Gesetze und legt den Grundstein dafür, dass über 500 Verwaltungsdienstleistungen über 13 Themenfelder hinweg für unterschiedliche Lebenslagen digital in Anspruch genommen werden sollen. Für uns am KIM der Universität Konstanz sind insbesondere die Verwaltungsdienstleistungen aus dem Leistungskatalog des OZG von Bedeutung, die dem Themenfeld "Bildung" und der Lebenslage "Studium" zugeordnet sind. Dabei bietet das OZG mehr als nur den reinen Gesetzestext schließlich wurde zudem ein ausführlicher Leitfaden erarbeitet und digital zur Verfügung gestellt, der en Detail erläutert wie sich diese digitale Transformation gestalten lassen kann.

Innerhalb des Projektkontextes "bwOZG" sind meine Aufgaben zweigeteilt: Einerseits bereite ich die für die Universität Konstanz relevanten Informationen auf und unterstützte bei der Koordination der Umsetzung der Pläne die aus den europäischen und nationalen Bestre-

### bwOZG und Digital & International

Ziel/Aufgaben: Digitale Transformation der Verwaltungsprozesse rund um Studierendenmobilität Laufzeit Digital & International: 21.05.2021 - 24.05.2024 Laufzeit bwOZG: 01.11.2022 - 31.12.2026 KIM-Mitarbeiter: Heiko Kirschner, Jan Heidrich

bungen rund um die digitale Transformation von Verwaltungsprozessen entstehen. Andererseits erörtere und erarbeite ich gemeinsam mit weiteren OZG-Koordinatorinnen in Baden-Württemberg, wie sich über unterschiedliche Standorte hinweg, gemeinsame Vorhaben für die digitale Transformation von Verwaltungsleistungen an Hochschulen in Baden-Württemberg gestalten und realisieren lassen.

Glücklicherweise geschieht die Auseinandersetzung mit diesen Vorgaben aber nicht im luftleeren Raum oder gar im Elfenbeinturm, sondern auch im Rahmen eines konkreten Projekts mit Namen "Digital & International" welches ich gemeinsam mit Jacopo Mariotto aus dem International Office leite. In diesem Projekt bietet sich für uns am KIM, in enger Kooperation mit dem International Office der Universität Konstanz, die Gelegenheit die Überschneidungsfläche des OZG mit anderen Europäischen Vorgaben wie der ERASMUS Charta for Higher Education (ECHE) und der Single-Digital-Gateway (SDG) Verordnung in einem Projekt auszuformulieren und Zug um Zug umzusetzen. In diesem Zusammenhang entstand Ende des letzten Jahres ein Änderungsantrag zum Projekt Digital & International welches nun mit Fokus auf die nötigen Prozesse zur Ermöglichung von Studierendenmobilität diese Schnittmengen eruiert, bereits erarbeitete Prozesse und Lösungsansätze dokumentiert, und schließlich den hierfür notwendigen Verwaltungsaufwand durch die Erarbeitung und Einführung digitaler Workflows zu minimieren versucht.

# Gesamtvorhaben Ressourcenmanagement

### Ein Multiprojekt im Zeichen der Digitalisierung

#### Annette Manz

Das Gesamtvorhaben Ressourcenmanagement ist die Klammer zu insgesamt 18 Projektvorhaben, die gemeinsam von den Verwaltungsabteilungen Finanzen und Controlling und Personal sowie KIM gestaltet und umgesetzt werden. Initialer Anlass waren zwei Entwicklungen. Zum einen die Vorgaben des Landes zur Einführung der Doppik und der Reisekostenabrechnung mit HIS RKA. Zum anderen die Umsetzung des strategischen Ziels der systematischen Digitalisierung der administrativen Prozesse an der Universität im Rahmen unseres Konzepts als Exzellenzuniversität.

Was sind die Ziele des Multiprojekts? Es geht darum, die Prozesse der Finanz- und Personalverwaltung in den kommenden Jahren (bis 2026) möglichst effizient, digital und kundenfreundlich weiterzuentwickeln, die o.g. Vorgaben umzusetzen und dabei die verfügbaren Softwarelösungen optimal einzusetzen. Neben der HIS ERP-Landschaft spielt dabei auch die Einführung eines neuen Dokumentenmanagement-Systems eine zentrale Rolle, documents der Firma d.velop, das digitale Workflows unterstützt und über Schnittstellen zur HIS ERP-Landschaft sowie zu HISinOne verfügt.

In einem Vorprojekt wurden im Laufe der vergangenen beiden Jahre viele interne Gespräche geführt, mögliche Projektvorhaben identifiziert und Workshops durchgeführt, auch unter Beteiligung der Softwarefirmen (HIS e.G. und d.velop). Erste grundlegende Projekte konnten umgesetzt werden, wie die Integration der Schlüsseltabellen der HIS ERP-Systeme und die Kopplung der Personalverwaltungssoftware HIS SVA mit HISinOne (ZEuS). Beides waren notwendige Schritte, um Workflows und eine weitere Verbesserung der Datenkonsistenz zu ermöglichen.

Auf Basis der Ergebnisse des Vorprojekts wurden die im Gesamtvorhaben nun geklammerten Projekte durch den Entscheiderkreis

priorisiert, dem Kanzler, CIO, KIM-Direktor und die Abteilungsleitungen Finanzen und Controlling, sowie Personalabteilung angehören. Es wurden die Projekte ausgewählt, die zur Erreichung der Teilziele (z.B. das Erstellen einer Eröffnungsbilanz zum 01.01.2025) als wesentlich bewertet wurden.

#### **Übersicht über die Projekte**

abgeschlossen

- Tabellenintegration HIS ERP-Systeme
- Kopplung SVA und HISinOne (ZEuS)

#### laufend

- Einführung eines neuen Dokumentenmanagementsystems
- Ablösung des aktuellen Dokumentenmanagementsystems
- Implementierung des DAISY Bezüge-Imports
- Weitere Implementierung von Schriftgütern in SVA zur Unterstützung der Prozesse im Sachgebiet tarifliche Beschäftigte
- Vollständiger Roll-Out Digitale Zeit- und Urlaubserfassung
- Einführung des HIS ERP-Moduls FiBu (Finanzbuchhaltung) (Doppik)
- Einführung des HIS ERP-Moduls ABU (Anlagenbuchhaltung) (Doppik)
- Allgemeine Optimierung des Einsatzes von SVA in der Personalverwaltung

#### Start 2023 geplant

- Einführung einer Chipkarte für Beschäftigte
- Digitalisierung der Beschaffungsprozesse
- Umsetzung eines E-Rechnungs-Workflows mit dem neuen Dokumentenmanagenment-System

Start 2024 geplant

- Implementierung des HIS ERP-Moduls RKA (Reisekosten)
- Ablösung des HIS ERP-Module COB durch COA (Kosten-Leistungsrechnung)

In Klärung

- Verwaltung von Hilfskräften und Lehraufträgen über SVA
- **Digitalisierung der Einstellungsprozesse**
- Kalkulation des Vergaberahmens über SVA

Für die Umsetzung wurden und werden verantwortliche Projektleitungen aus den beteiligten Bereichen benannt, die abgestimmt miteinander die jeweiligen Projektziele verfolgen. Das Konzept des Gesamtvorhabens sieht zudem die Begleitung durch eine Multiprojektkoordination vor, um Abhängigkeiten, gegenseitige Unterstützungsmöglichkeiten und Synergien für die Zielerreichung herauszuarbeiten, sowie eine projektunterstützende Prozessarbeit, um SOLL-Prozesse zu entwickeln und fachliche Anforderungen an die Systeme zu dokumentieren.

Fragen zum Arbeitsstand und zur Ausgestaltung des Multiprojekts beantworten gerne Annette Manz und Christina Sattel – Gesamtkoordination.

### FAITH - Facing Academic Integrity Threats

#### Oliver Trevisiol

Akademische Integrität ist ein zentraler Qualitätsgesichtspunkt für Hochschulen. Verstöße gegen die Prinzipien der Akademischen Integrität unterminieren letztendlich das Vertrauen in den Wert akademischer Abschlüsse oder Forschungsergebnisse. Insofern benötigen Bildungseinrichtungen für die Qualitätssicherung Konzepte, Verfahren, aber auch konkrete Lehrmaterialien, um akademisch redliches Verhalten vorzuleben, zu lehren, aber ebenso um mit Verdachtsfällen korrekt umzugehen oder erwiesenes Fehlverhalten konsequent zu ahnden.

Bei Verstößen gegen die Akademische Integrität denken wir an Phänomene wie Datenfälschung, Erfindung von Daten, Manipulation oder Sabotage von Experimenten, unerlaubte Zusammenarbeit oder die Verwendung von unerlaubten Hilfsmitteln in Prüfungen, Plagiarismus oder das Outsourcing von Prüfungsleistungen in Form von Contract Cheating (Ghostwriting) oder anderes mehr. In einem Vorläuferprojekt schlossen sich eine Reihe von Institutionen zum European Network for Academic Integrity (ENAI) zusammen, das genau wie das aktuelle FAITH-Projekt von der Europäischen Union über das Programm Erasmus+ gefördert wurde. ENAI, heute als Verein mit Sitz in Tschechien organisiert, wurde von Partnern aus Deutschland, Großbritannien, Italien, Litauen, Lettland, Portugal, Slowakei, Slowenien, Tschechien, Türkei und Zypern gegründet und ist inzwischen auf 42 institutionelle und zahlreiche persönliche Mitglieder angewach-

![](_page_15_Picture_11.jpeg)

Facing Academic Integrity Threats sen. Das Netzwerk stellt unter anderem eine Datenbank mit Open Educational Resources<sup>1</sup> zur Förderung der Akademischen Integrität bereit und erarbeitet ein thematisches Glossar<sup>2</sup>. Die COVID-19 Pandemie erzwang im Jahr 2020 in den Hochschulen die Umstellung des Lehrangebots auf Distanzunterricht. Auch Einrichtungen, Lehrende und Studierende, die Onlineunterricht explizit ablehnten, stellten notwendigerweise und oft unvorbereitet auf Distanzunterricht inklusive Onlineprüfungen um. ENAI stellte vor diesem Hintergrund fest, dass an Hochschulen vermehrt Befürchtungen hinsichtlich von Verstößen gegen die Akademische Integrität geäußert wurden. Dabei ist bekannt, dass z.B. Faktoren wie Überforderung und Unzufriedenheit mit den Studienbedingungen sich auf das Verhalten von Studierenden auswirken. Aus dieser Motivation heraus entwickelte ENAI zusammen mit den Universitäten Porto, Maribor und Konstanz das Projekt FAITH .

Das Projekt verfolgt drei Hauptziele. Projektziel 1 beschäftigt sich mit Policies und verfolgt damit einen Best-Practice Ansatz, um Minimalstandards für solche Policies zu entwickeln. Europa- und weltweit gibt es erhebliche Unterschiede zwischen Ländern und Hochschulen.

![](_page_16_Picture_0.jpeg)

Insbesondere Australien ist hier beispielsweise der Diskussion in Deutschland weit voraus. Projektziel 2 sammelt

und entwickelt Open Educational Resources, die schwerpunktmäßig die Förderung der Akademischen Integrität unter den Bedingungen der Onlinelehre unterstützen. Des Weiteren wird das Phänomen Contract Cheating<sup>3</sup> in den Blick genommen, ein Problem, das häufig unterschätzt, aber auch besonders schwer und zeitintensiv zu entdecken ist. Ein drittes Projektziel widmet sich der Unterstützung von Personen, die negativ von unredlichem Verhalten in der Wissenschaft betroffen sind. Dafür wird eine Unterstützungsplattform aufgebaut, die z.B. an beratende Expert:innen vermittelt. Stichworte wären hier etwa Whistle Blowing, von Datenklau oder Sabotage betroffene Wissenschaftler:innen oder Menschen, deren

wissenschaftliche Leistung sich jemand anderes angeeignet hat.

Die Universität Konstanz bzw. das KIM arbeitet nicht in allen drei Projektzielen mit. Als Projektkoordinator für Projektziel 2 konzentriere ich mich auf die Lehrmaterialien. Ausgehend von der Informationskompetenz über die Plagiatsprävention hat mich das Interesse zum Schwerpunktthema Contract Cheating geführt. Darüber hinaus werde ich unterstützend für Projektziel 1 tätig. Seit dem 1. November 2022 unterstützt ein neuer Kollege, Christoph Schmitt, die Projektarbeit bis zum Ende der Laufzeit im Februar 2025 mit einem kleinen Stundenkontingent. Zusammen werden wir im September 2024 auch eine Multiplikatorenbzw. Fortbildungswoche zu den Projektthemen

in Konstanz organisieren, die auch Interessierten aus der Universität Konstanz offenstehen wird.

![](_page_16_Picture_6.jpeg)

Kommission

Was es in der Welt des Wissenschaftsbetrugs so alles gibt und wie solche Fälle manchmal auch ganz leicht entdeckt werden können, das zeigt das folgende Beispiel. Wer löst die Preisfrage?

Die Vortragsfolie entstammt der Keynote der Mikrobiologin Elisabeth Bik auf der ENAI Konferenz 2022.4 Die Tabelle stammt aus dem Aufsatz: Pan, M., Song, Y., & Gao, F. (2019). MiR-605-3p inhibits malignant progression of prostate cancer by up-regulating EZH2 (retracted article. see vol. 25, pg. 2156, 2021). European Review for Medical and Pharmacological Sciences, 23(20), 8795-8805. https://doi.org/10.26355/ eurrev\_201910\_19274, S. 8799.

#### **Fußnoten:**

1 https://dev.academicintegrity.eu/wp/all-materials/

2 https://www.academicintegrity.eu/wp/glossary/

3 Unter Contract Cheating wird verstanden, dass Studierende auf der Basis von gegenseitigem Einverständnis Prüfungsleistungen einreichen, die jemand anderes erbracht hat. Das kann sowohl in Form einer bezahlten Dienstleistung, als auch als Freundschaftsdienst geschehen.

4 Bik, Elisabeth: The Dark Side of Science: Misconduct in Biomedical Research, Vortrag auf der European Conference on Ethics and Integrity in Academia, Porto, 6th May 2022, Folie 51.

### Unexpected findings - can you spot it?

MiR-605-3p inhibits malignant progression of prostate cancer by up-regulating EZH2

Table I. Association of miR-605-3p expression with clinicopathologic characteristics of prostate cancer.

![](_page_16_Picture_242.jpeg)

# Einführung des neuen DMS documents

#### Daniel Wilhelm

Im Sommer 2022 wurde von der Universitätsleitung entschieden, dass bestehende Dokumentenmanagementsystem (DMS) Alfresco bis Ende 2023 abzulösen und als neues System documents von der Firma d.velop einzuführen. Das Gesamtprojekt DMS documents ist zunächst auf fünf Jahre angelegt und konzipiert (2022-2026). Verankert ist es im Ressourcenmanagement.

Documents soll zu einem zentralen System werden für den Umgang mit digitalen Dokumenten. Gleichermaßen soll es Arbeitsprozesse unterstützen durch automatisierte Workflows und durch die Anbindung an elektronische Fachverfahren. Bei der Einführung ist die Vernetzung von DMS und Prozess ein wesentliches Kriterium. Viele laufende und auch künftige Projekte, die sich mit dem Thema Digitalisierung beschäftigen, stehen damit in einer direkten oder indirekten Verbindung zu diesem System.

Die Einführung läuft dabei in einer engen Abstimmung mit den jeweiligen Fachabteilungen innerhalb der Universität. Das heißt, die Fachabteilungen erarbeiten und verschriftlichen Anforderungen, die sie an das System haben, helfen bei der Identifizierung, Definierung und Optimierung von Prozessen und tragen so dazu bei, das System praxisnah auszugestalten.

Die Digitalisierung bislang analoger Geschäftsgänge und deren Anpassung auf eine digitale Arbeitspraxis fordert dabei Offenheit und ein

Um-/Neudenken gewohnter Arbeitspraktiken. In documents werden Daten und Dokumente nicht nur abgelegt, sondern diese sind in "Bewegung" und laufen über Abteilungsgrenzen hinweg. Das DMS wird damit zu einer Drehschreibe, zu einem Ausgangs- und Zielsystem, für viele an der Universität laufenden Verwaltungsprozesse. Die Einführung und die Nutzbarmachung des DMS für die gesamte Universität beansprucht deshalb nicht nur finanzielle und personelle Ressourcen, sondern in gleichem Maße auch Zeit. Entsprechend gliedert sich das Gesamtvorhaben in Teilprojekte, die schrittweise das System technisch und fachlich aufbauen und damit auch die jeweils beteiligten Akteure mitnehmen und beteiligen.

Die konkrete Planung sieht vor, dass zunächst die Themen Elektronische Rechnungsverarbeitung, Elektronische Studierendenverwaltung sowie die Ablösung des DMS Alfresco umgesetzt werden sollen. Ebenso in Planung ist die Digitalisierung des Einstellungsprozesses. Dadurch, dass auch an allen anderen Universitäten im Land das System künftig genutzt werden wird, sind die Herausforderungen, die mit der Einführung des DMS in Zusammenhang stehen, überall gleich. Entsprechend ist eine hohe Bereitschaft für einen Austausch und die Zusammenarbeit spürbar, was für die erfolgreiche Projektdurchführung ein wichtiger Baustein sein wird. Insgesamt kommt documents in den nächsten Jahren eine wesentliche Rolle bei der weiteren Digitalisierung der Verwaltungsarbeit zu.

![](_page_17_Picture_8.jpeg)

# Haben Algorithmen sexuelle Phantasien oder wie kam der Büstenhalter in die Bibliothekssystematik?

#### Ralph Hafner

Um es gleich vorwegzunehmen: Ich werde die in der Überschrift gestellte Frage, ob Algorithmen sexuelle Phantasien haben (und wenn ja…), nicht beantworten (können). Die Beantwortung dieser Frage überlasse ich gerne meinen Kolleg\*innen aus den IT-Abteilungen. Ich werde mich darauf beschränken, eine Erklärung dazu abzugeben, wie der "Büstenhalter" in die Bibliothekssystematik kam.

Der für die Archäologie zuständige Fachreferent Alexander Bätz stolperte in unserem neuen Browsingtool für die Bibliothekssystematik, KonSys1 , über folgende Überraschung in der Auflistung italienischer Orte mit archäologischen Museen.

![](_page_18_Picture_224.jpeg)

Genau: Was gehört nicht in diese Reihe? Was sollte wohl eigentlich statt "Büstenhalter" an dieser Systemstelle stehen? Bei der Migration unseres alten Systematiktools SIS zum neuen System KonSys haben wir ein Programm zwischengeschaltet, das aus den Schlagwörtern in SIS möglichst automati-

#### **Fußnoten:**

1 https://konsys.uni-konstanz.de/

siert normierte Schlagwörter mit IDs der gemeinsamen Normdatei (GND) machen sollte, was auch zu einem sehr hohen Prozentsatz gut funktioniert hat. Aber eben nicht immer, wie hier.

Das Normierungs-Programm, von dem hier die Rede ist, war unsere Schlagwortwaschmaschine SiGMaMAt2 , aber diesen Begriff hier hat sie "zu heiß" gewaschen. Der SiGMaMat hatte die Aufgabe, die lokalen Schlagwörter aus SIS bei exakt gleicher Zeichenfolge auf Begriffe der GND zu mappen, auch bei Übereinstimmung mit den sogenannten Verweisungsformen (Synonyme, alternative Schreibweisen…). Ein weiteres Kriterium war, dass die Kategorie

> übereinstimmte, also das Schlagwort in beiden Systemen z.B. als Sachschlagwort, Person oder Geographikum gekennzeichnet war. Und genau das ist hier schiefgegangen: In SIS war der Ort an dieser Systemstelle nicht als Geographikum gekennzeichnet und deswegen hat unser SIGMaMat nicht bei den Geographika in der GND gesucht, sondern bei den Sachschlagwörtern (default in SIS). Und gefunden hat er dabei die Verweisungsform "Bra", die dem Sachschlagwort "Büstenhalter" zuge-

ordnet ist. Hier gab es also wohl keine sexuellen Wonderbra-Phantasien des Programms, sondern schlicht ein Fehl-Mapping aufgrund falscher Parameter. Ach so: jetzt fehlt natürlich noch die Auflösung: Finden sollen hätte der SiGMaMat die im schönen Piemont gelegene Stadt Bra<sup>3</sup>.

<sup>2</sup> Mehr zur Funktionsweise des SiGMaMats: s. Ralph Hafner: SigMaMat, SIS-Visualizer und KonSys. Die Zukunft der Konstanzer Sacherschließung, in: KIM kompakt 101 (2017), S. 27.

<sup>3</sup> KIM-Kolleg\*innen können weitere SiGMaMat-Bullshit-Mappings unter genau diesem Suchbegiff im internen Wiki bestaunen. Den Büstenhalter in der Bibliothekssystematik kann man hingegen nicht mehr bestaunen, das wurde korrigiert. Die anderen gefundenen Fehl-Mappings wurden ebenfalls korrigiert. Beim Fund weiterer Fehlbegriffe in der Systematik freut sich der Autor dieses Artikels über sachdienliche Hinweise.

# Kurioses aus dem KIM-Alltag

#### Christopher Motz

Beim Einstellen auf BS 4 fiel beim Durchblättern diese kuriose Notiz auf. Das Buch mit der Signatur gsf 66/e66a(4) und dem noch existenten Barcode 0076431466 sah bereits ein wenig mitgenommen aus. Vermutlich hat diese Monografie Bekanntschaft mit einem Automobil oder einem darüberrollenden Reifen gemacht. Die Entstehung des als "Reifenspuren" deklarierten Schadens wird vermutlich im Dunkel verbleiben, da auch in Libero etwaige Exemplar- oder Ausleihnotizen nicht mehr existieren.

![](_page_19_Picture_3.jpeg)

### Staff Week in Trondheim

### Kommunikation und Ihre Tücken – Fortbildung "Interkulturelle Kompetenz"

#### Theres Rudolph

Im Rahmen der Fortbildung "Interkulturelle Kompetenz" (Oktober 2021 bis Juni 2022) hatte ich die Gelegenheit, eine Woche nach Trondheim, Norwegen, zu fahren und mir die Arbeit der NTNU-Bibliothek anzuschauen.

![](_page_19_Picture_8.jpeg)

Die Fortbildung war sehr empfehlenswert und es gab viele Einblicke in die Schwierigkeiten von zwischenmenschlicher Kommunikation.

Nach einer "Bewerbung" mit kurzem Motivationsschreiben kamen 14 Leute aus den verschiedenen Bereichen der Uni zusammen, um sich über die Schwierigkeiten bei Kommunikation und deren äußerst vielfältigen Ursachen aufklären zu lassen und auszutauschen. Nach drei halbtägigen Einheiten auf Deutsch und vier Einheiten in englischer Sprache (auch auf Englisch muss man schließlich Smalltalk halten können) hatten wir dann die "Aufgabe", in einer Uni im Ausland eine drei- bis fünftätige Staff Week zu absolvieren. Das ging sowohl im Rahmen "offizieller", durch Universitäten organisierte und ausgeschriebene Staff Weeks, als auch in selbst organisierten Varianten. Finanziert wurde das Ganze über das ERASMUS+-Programm.

Ich habe mich für die Eigenorganisation entschieden. Dass die Wahl auf die NTNU Trondheim (Norges teknisk-naturvitenskapelige

universitet) fiel, war eher pragmatischer Natur: ich wollte nach Norwegen, aber nicht nach Oslo, und Tromsø war mir zu weit nördlich. Meine Anfrage wurde erfreut angenommen und die Organisation konnte starten. Geplant wurde (mit sehr großen Pausen) seit Februar 2021, die Reise fand dann vom 16.-22. Mai 2022 statt.

Mich interessierte das ganze Haus, berufsbedingt aber natürlich am ehesten die Medienbearbeitung und der Nutzerservice.

![](_page_20_Picture_2.jpeg)

Nach einer äußerst turbulenten Anreise (der Koffer hatte den Umstieg leider verpasst…) konnte ich mein Quartier beziehen mit Blick auf den Fluss und den Domkirchen im Ohr. Am ersten Tag wurde ich sehr herzlich von meiner Kontaktperson Solvi begrüßt, bekam eine kleine Einführung in die Uni, die Bib, und aktuelle Herausforderungen (wie immer, das Geld; aber auch der Umstieg auf eine neue Teamstruktur, der in allen Abteilungen Gesprächsthema Nummer eins war – soweit ich es verstanden habe, wollten sie ebenfalls eine Matrix-Struktur einführen, ähnlich unserem System).

Einige Services, die ich kennenlernen durfte, waren für mich ganz neu, wie die Verwaltung der digitalen Kompendien, eine Art Lehrstoffsammlung; zusammen mit einer anderen Kollegin rätselte ich über bibliometrischen Daten. Die Erwerbung war zwar theoretisch ein anderes Feld, die vielen (kleinen und großen) Unterschiede in der Arbeitsweise waren dann doch beachtlich.

Da die NTNU keine Campusuniversität ist und natürlich ständig weiterwächst, fand ich sehr interessant, wie sich die einzelnen Fachbibliotheken in ihren jeweiligen Standort und Fachbereich einfügten – je nach baulichen, personellen (und sicher auch finanziellen) Möglichkeiten hatte jede Bibliothek ihr eigenes Flair und eigene Aufgaben.

Durchweg begeistert haben mich die Freiräume und das Mitspracherecht, welches die Studierenden haben – sei es "nur" die Mitarbeit am (tatsächlich recht erfolgreichen) Instagram-Account und Ratgeberfunktion der HiWis der Architekturbibliothek (z.B. bei Öffnungszeiten während Covid), die komplette Betreuung des Maker-Spaces oder Mitspracherecht bei der Ausstattung neuer oder umgebauter Bibliotheksräume. Etagen sind, je nach Funktion, mit frei beweglichem und unterschiedlich bequemen Mobiliar für Gruppenarbeit oder für die klassische stille Einzelarbeit ausgestattet (hier stehen dann auch tatsächlich Bücher), die Lautstärkekontrolle übernehmen die Studierenden selbst (es gibt zumindest kaum Beschwerden, dass es irgendwo zu laut sei). Apropos Arbeitsplätze: dass die Bibliothek fast schon radikal Arbeitsplatz vor Literaturversorgung stellte, fand ich mutig (ich meine, das Team der Medienbearbeitung ist für die gesamte Bibliothek fünf Personen stark). Bis mir am letzten Tag von einer deutschen Mitarbeiterin gesagt wurde, dass es üblich sei, dass die Studierenden sich überwiegend selbst mit Literatur versorgen müssen (anscheinend gibt es dafür extra Geld). Dadurch kann natürlich die Lehrbuchsammlung komplett entfallen. Verbunden mit dem Literaturkauf "just in time" (also nach Anschaffungsvorschlägen) statt "just in case" (vorsorgender Bestandsaufbau durch Fachreferenten\*innen), digitalen Kompendien, dem Trend zur elektronischen Literatur und Aussondern veralteter Medien ergibt sich eine Menge Freiraum für Gruppenarbeit und andere Ideen.

![](_page_20_Picture_8.jpeg)

Natürlich hat aber auch die NTNU-Bibliothek ihre Herausforderungen zu meistern: die bisher recht eigenständig arbeitenden Bibliotheken haben das Ziel, ihre Arbeitsweisen und Services anzugleichen (deshalb u.a. die neue Teamstruktur) – die Zerstückelung ging so weit, dass die aus mehreren Bibliotheken zusammengelegte medizinische Bibliothek noch heute mit mehreren Notationssystemen arbeitet. Es kratzt vielleicht auch ein bisschen am Stolz oder Eigenverständnis, wenn die Studis in den großen Gruppenarbeitsflächen nicht einmal wissen, dass sie sich gerade in der Bibliothek befinden. Transformationsverträge erschöpfen, wie überall, den Etat.

![](_page_21_Picture_1.jpeg)

Trotzdem konnte ich einiges mitnehmen: Vorabkommunikation ist bei der Organisation der Staff Week das A und O. Wenn ein Raum oder eine Aktivität vorab nicht ganz sicher ist, sollte das spätestens am Vortag geklärt sein. Das erspart Stress am Morgen und die Suche nach Räumen in 6-stöckigen Riesengebäuden. Man kann den Studierenden mehr zutrauen und sie gern bei der Organisation/Raumgestaltung und -ausstattung mitsprechen lassen. Mein Traum von mehr Gruppenarbeitsplätzen wird zwar räumlich nicht umzusetzen sein, aber mindestens zur eigenständigen Lautstärkeregulierung und Umgang mit Platz, reservierungen" kann man sie ermutigen.

![](_page_21_Picture_3.jpeg)

Auch außerhalb der NTNU konnte ich in Norwegen einiges erleben: sehr interessant für interkulturelle Kompetenz war es, dem Nationalfeiertag am 17. Mai beizuwohnen, Anbaden bei gerade mal 20°C Außentemperatur zu beobachten (bei uns war es zu dem Zeitpunkt bereits knapp 30°C) und eine Woche Urlaub im winzigen Ort Åndalsnes zu genießen. Bibliothekarisch ging es eine weitere Woche später mit dem Besuch des Bibliothekartages weiter.

![](_page_21_Picture_5.jpeg)

![](_page_21_Picture_6.jpeg)

![](_page_21_Picture_7.jpeg)

### Meine Teilnahme an der internationalen Erasmus Staff Week in Murcia

#### Hannah Schneider

Vom 30.05.-03.06.2022 hatte ich die Möglichkeit, an einer internationalen Erasmus Staff Week an der Universidad de Murcia in Spanien teilzunehmen.

Bevor ich meine Bewerbung zur Teilnahme an der Staff Week abschicken konnte, erkundigte ich mich bei den Kolleg\*innen vom International Office nach Finanzierungsmöglichkeiten über Erasmus. Glücklicherweise wurde ich sowohl für die Finanzierung als auch für die Teilnahme ausgewählt. Einige Monate später ging es dann los – über Zürich und Alicante direkt in die Halbwüste Europas. Murcia liegt im Südosten Spaniens und ist die Hauptstadt der gleichnamigen Region. Mit ca. 450.000 Einwohnern ist es die siebtgrößte Stadt des Landes und geprägt von multikulturellen Einflüssen des Arabischen, Römischen, Jüdischen und Kastilischen.

Die internationale Erasmus Staff Week lockte ca. 50 Teilnehmende aus 30 verschiedenen Ländern nach Murcia. Dabei waren wir in vier Programmsparten eingeteilt: IT Service, International Office, Sprachkurs und natürlich Bibliotheken, an der ich teilnahm. Die Universidad de Murcia, 1272 gegründet, ist die drittälteste Universität Spaniens und umfasst ca. 30.000

Studierende. Dementsprechend umfangreich sind auch die bibliothekarischen Services der zugehörigen Universitätsbibliothek. Sie umfasst über 15 Zentren an 5 Standorten und entsprechend stolz führten uns die Kolleg\*innen durch sämtliche Gebäude. So kamen wir in den Genuss einer Besichtigung unter anderem der Zentralbibliothek und des Universitätsarchivs, sowie der Alten Sammlung und dem nagelneuen Maker Space. Außerdem lernten wir die umfangreichen digitalen Dienste kennen, wie beispielsweise die Repositorien und Open-Access-Services, die für mich als Mitglied des Team Open Science besonders interessant waren. Spannend fand ich auch den Austausch mit den Kolleg\*innen aus vielen unterschiedlichen Ländern: Die Teilnehmenden des Bibliotheksprogramms kamen aus Belgien, Estland, Frankreich, Deutschland, Kamerun, Kroatien und Litauen. Zusätzlich zu den beruflichen Einblicken boten die Abende die Möglichkeit, mit anderen Teilnehmenden der Staff Week in Kontakt zu kommen. Bei Tapas und Sangria diskutierten wir viele Stunden über die Besonderheiten unserer Kulturen.

unikonstanz\_international · Folger ··· unikonstanz\_international Our colleague Hannah takes us to Murcia @umu a where she took part in a staff week: Last week I attended the Staff Training Week in Murcia, Spain, It was a  $\overline{O}$ the world . Especially the insight into the different library departments the american matery experiments<br>there were very exciting for me.<br>Thanks to everyone for making this week so incredible! I really recommend everyone, who has the chance, to use the opportunity to join a staff week. #umu #internationalum #unikonstanz  $O<sub>O</sub>$  $\Box$ Gefällt 48 Mal JUNI 8

Auch wenn sich die Inhalte der Staff Week leider nicht 1:1 auf meine alltägliche Arbeit anwenden lassen (allein schon wegen des

> Größenunterschieds der Einrichtungen), empfand ich den internationalen Austausch, sowohl auf professioneller als auch privater Ebene als eine große Bereicherung. Besonders im Gedächtnis geblieben ist mir eine Diskussion zu unserer Open Science Policy an der Universität Konstanz – und vielleicht dienen wir damit bald sogar als Vorbild für die anderen teilnehmenden Einrichtungen.

# Bericht zur Open Access Staff Week am KIM

Danny Flemming, Andreas Kirchner und Hannah Schneider

![](_page_23_Picture_2.jpeg)

Im Rahmen des Projekts open-access.network, bei dem das KIM die Projektleitung innehat, wurden von 2020 bis 2022 insgesamt vier Open Access Staff Weeks an verschiedenen Einrichtungen veranstaltet. Open Access Staff Weeks geben Mitarbeitenden in Bibliotheken die Möglichkeit, einen Blick hinter die Kulissen anderer Einrichtungen zu werfen. Dabei haben die Teilnehmenden die Gelegenheit, sowohl Good Practices als auch aktuelle Herausforderungen in der Umsetzung von Open Access kennenzulernen. Das Veranstaltungsformat bietet Gelegenheit zum Wissens- und Erfahrungsaustausch und zielt darauf ab, die Zusammenarbeit zwischen den Einrichtungen zu stärken.

Die vierte Open Access Staff Week fand vom 16. bis 18. November 2022 bei uns am KIM statt. Insgesamt waren 9 Mitarbeitende verschiedener Bibliotheken aus Deutschland und der Schweiz zu Gast vor Ort in Konstanz. Bei bester Aussicht auf den Bodensee bot die Open Access Staff Week die Möglichkeit, sich zu vernetzen, voneinander zu lernen und mit Mitarbeiter\*innen aus dem KIM auszutauschen. Dabei standen vor allem die eigenen Erfahrungen bei der Umsetzung von Open Access im Mittelpunkt.

![](_page_23_Picture_5.jpeg)

**Auftakt in konstruktiver Atmosphäre**

Das Team Open Science gestaltete zusammen mit den Kolleg\*innen aus der Abteilung Medienbearbeitung, die sich mit der Umsetzung von Open Access am KIM beschäftigen, ein vielfältiges Programm. Dabei wurde viel Wert auf den Aufbau einer konstruktiven Arbeitsatmosphäre und die Darstellung und Diskussion von Good-Practice-Ansätzen im Bereich Open Access gelegt. Diese können dabei helfen, den vielfältigen Herausforderungen zu begegnen, denen sich die Teilnehmenden an ihren jeweiligen Einrichtungen bei der Umsetzung von Open Access gegenübersehen.

Nach der Anreise an den Bodensee erwartete die Teilnehmenden zunächst eine kleine Stärkung, bevor sie herzlich von KIM-Direktor Oliver Kohl-Frey begrüßt wurden. Die stellvertretende Direktorin Dr. Anja Oberländer gab anschließend einen Überblick über die Aufstellung und Umsetzung der Themen Open Access und Open Science am KIM, bevor Andreas Kirchner, Referent für Open Access, das Projekt open-access-network vorstellte. Zum Abschluss des Tages boten ein Speed-Dating auf der KIM-Terrasse, eine Stadtführung und ein gemeinsames Abendessen in der Seekuh ausführlich Gelegenheit zur Vernetzung.

#### **Der lange Weg zum Informationsbudget**

Der zweite Tag der Staff Week stand ganz im Zeichen von Open Access in der Praxis. Er

begann mit einer Einführung in das institutionelle Repositorium KOPS durch Susanne Bohner, Mitarbeiterin Team Universitätspublikationen, und Anke Rautenberg, Sachgebietsleiterin Team Universitätspublikationen. In einer interaktiven Übung wurden verschiedene Lösungsansätze zur Umsetzung der Zweitveröffentlichung an den verschiedenen Häusern gesammelt. Dazu haben die Teilnehmenden aufgeschrieben, welche Lösungsansätze sie für die Aspekte Einwerbung von Volltexten / Informationsquellen, Rechtliche Prüfung / Verlagskommunikation, Software + Tools sowie Kommunikation mit Forschenden an ihrer Einrichtung haben. Die anschließende Diskussion hat gezeigt, dass einige Repositorienbetreibende unterschiedliche Ansätze haben, viele aber die gleichen Lösungen praktizieren, beispielsweise einen engen Austausch mit den Forschenden oder die automatisierte Abfrage bestimmter Schnittstellen.

Danach stellte Annemarie Otto, Abteilungsleiterin der Medienbearbeitung, den Publikationsfonds der Universität Konstanz vor. Auch hier wurde nach dem kurzen Impulsvortrag Wert auf den Austausch der Praktiker\*innen gelegt. An verschiedenen Stationen haben die Teilnehmenden unter Moderation von Anke Rautenberg in Kleingruppen über die konkrete Umsetzung und Herausforderungen eines Publikationsfonds diskutiert. Unterschiede zeigten sich vor allem in Bezug auf die Vergaberegeln, nach denen festgelegt wird, welche Publikationen in welcher Höhe gefördert werden. Zudem stellte sich heraus, dass die Zuständigkeiten in den Häusern unterschiedlich aufgeteilt sind. Während die Betreuung des Publikationsfonds bei uns im KIM in der Abteilung Medienbearbeitung und im Team Open Science angesiedelt ist, ist sie an anderen Einrichtungen im Team E-Medien verortet.

Im Anschluss daran gaben Annemarie Otto und Anja Oberländer einen Einblick in den Stand der Entwicklung am KIM hin zu einem integrierten Informationsbudget. So arbeitet beispielsweise das Team Universitätspublikationen bei der Zuordnung von Rechnungen für Open-Access-Publikationskosten eng mit der Haushaltsabteilung zusammen, um präzisere Informationen über die genaue Art der Kosten zu erhalten. Vor allem das Monitoring dieser Daten sei ein wichtiger Schritt auf dem Weg zum Informationsbudget, da die erhobenen

Zahlen als Entscheidungsgrundlage für weitere Verfahren dienen können.

Alle drei Sessions an diesem zweiten Vormittag hatten gemeinsam, dass jeweils im Anschluss an die Vorträge durch verschiedene interaktive Elemente und Techniken ein konstruktiver Austausch untereinander zu den jeweiligen Themen erreicht wurde. Nach der Mittagspause erhielten die Teilnehmenden eine informative und kurzweilige Bibliotheksführung durch die Fachreferentin Livia Gertis. Danach gab es für alle die Gelegenheit, bei einem Open Space Probleme und Anliegen aus ihrer eigenen Arbeit einzubringen und in der Gruppe zu diskutieren. Den Tagesabschluss bildeten ein Besuch im Fastnachtsmuseum im historischen Rheintorturm und ein gemeinsames Abendessen in Tamaras Weinstube.

#### **Ein Thema für die gesamte Wissenschaft**

Der dritte Tag schloss inhaltlich direkt an den Vortag an, mit einer Session zum Thema "Erwerbung neu denken", in der Martina Benz und Danny Flemming aus dem Team Open Science das Projekt KOALA präsentierten, welches ein Beispiel für alternative Finanzierungsmodelle von Open Access darstellt. In einer Gruppenarbeit wurden dann anhand möglicher Zukunftsszenarien strategische Maßnahmen und Stellschrauben identifiziert, die für den kurz-, mittel- und langfristigen Erfolg oder Misserfolg von Open Access entscheidend sind. Damit Open Access langfristig ein erfolgreiches Modell sein kann, bedürfe es nicht nur der engeren Kooperation zwischen verschiedenen Bibliotheken, sondern auch einer marktwirtschaftlicheren Denkweise sowie der Umstellung der Wissenschaftsevaluation, stellten die Teilnehmenden heraus. Es bestand kein Zweifel daran, dass Open Access über die Bibliotheken hinaus ein wichtiges Thema für die gesamte Wissenschaft sei.

Im weiteren Verlauf stellte Andreas Kirchner die KIM-internen Strukturen sowie die Kommunikation bei der Umsetzung von Open Access vor und Matthias Landwehr, Leiter des Team Open Science, berichtete über die Einführung der Open Science Policy an der Universität Konstanz. Auch dieser Input wurde rege aufgenommen und diskutiert. So wurde beispielsweise herausgestellt, dass an der tatsächlichen Umsetzung von Open Access nicht nur innerhalb

der Bibliothek mehrere Abteilungen involviert sind, sondern das Thema auch innerhalb der gesamten Hochschule an verschiedenen Stellen als relevant erachtet werden muss. So bedarf es vor allem auch der Unterstützung der Leitungsebene, um etwa eine Richtlinie wie die Open Science Policy zu verabschieden und durchzusetzen. Erfreulicherweise verfügten alle teilnehmenden Einrichtungen über eine Open Magina die Emmanunger mei Einer Speitung von der Weltreiser<br>Access Policy, die Open Science Policy der Universität Konstanz scheint jedoch noch ein Vorreiter zu sein. vor Mannheim, Mainz und Frankfurt ankerte, berichteten mehrere Zeitung $\mathbf{b}$ 

![](_page_25_Picture_1.jpeg)

#### **"Rundum-Sorglos-Paket" und Wunsch nach mehr**

Die Open Access Staff Week am KIM war insgesamt die vierte Staff Week des Projekts open-access.network, davon die zweite in Präsenz. Die teilweise recht lange Anreise der Teilnehmenden, die aus allen Teilen Deutschlands und der Schweiz kamen, wurde belohnt durch cy der  $\hskip1cm$  konstruktive und gewinnbringende Interaktion. och ein angenehmer und kollegialer Atmosphäre gab es einen praxisnahen Austausch, der so nur in Präsenz möglich ist. Am Ende der Veranstaltung wurde von mehreren Teilnehmenden konstatiert, dass sie gern noch mehr Zeit gehabt hätten, um Themen weiter zu vertiefen und gemeinsam neue Ideen und Lösungen für die tägliche Arbeit mit dem Thema Open Access zu entwickeln. Viel Lob wurde geäußert für die Organisation und das "Rundum-Sorglos-Paket". Auch für uns Veranstaltende war die Staff Week ein Gewinn. Nicht nur konnten wir gon verladen. Auf dem Gemmannten der gemeenten der geplanten werden.<br>Te an dem Geskussionen zahlreiche inhaltliche n der eine Tochter der Europassen von der am Hecke.<br>Anregungen mitnehmen, sondern sie stärkte auch die einrichtungs- bzw. teamübergreifende **X** Zusammenarbeit zum Thema Open Access im Former gelernt. 1914 aber musste er sei-

#### espiegel Pressespiegel

![](_page_25_Picture_5.jpeg)

Der Campus der Universität Konstanz. Das Kommunikations-, Informations-, Medienzentrum (KIM) der Uni engagiert sich für Open Access. BILD: PETER PISA

Aus dem Südkurier Nr. 2 vom 03.01.2023

### **2,6 Millionen Euro für Open Access**

Ministerium fördert bundesweites Projekt für freien Zugang zu wissenschaftlichen Informationen weitere drei Jahre lang

**Konstanz** (pm) Das Bundesministerium für Bildung und Forschung (BMBF)<br>fördert das deutschlandweite Verbundprojekt Open-Access.Network für drei weitere Jahre mit rund 2,6 Millionen Euro. Die Leitung liegt auch in der zweiten Projektphase beim Kommunikations-, Informations-, Medienzentrum (KIM) der Universität Konstanz. Dies schreibt die Hochschule in einer Pressenotiz. Das Open-Access Network hat ein zentrales Informations- undVernetzungsangebot für Open Access (OA) – den unbeschränkten und kostenlos Zugang zu wissenschaftlichen Informationen für alle Menschen an jedem Ort – etabliert. Im Förderzeitraum realisiert das Projekt zahlreiche Maßnahmen, um die OA-Transformation – die möglichst komplette Umstellung des akademischen Publikationswesens auf Open Access – voranzutreiben.

Hierzu soll die Akzeptanz eines offenen Publikationssystems in Wissenschaft, Wirtschaft, Politik und Öffentlichkeit erhöht werden. Außerdem sollen zentrale Akteure fortgebildet und miteinander vernetzt werden. Das BMBF fördert das Projekt im Rahmen der Maßnahme "Digitaler Wandel in Bildung, Wissenschaft und Forschung" von Januar 2023 bis Dezember 2025. Die Uni Konstanz schreibt in ihrer Mitteilung, das Portal www.open-access.network habe in seinem ersten Förderabschnitt einen hohen Bekanntheitsgrad

und großes Vertrauen in der OA-Community erlangt. Seine große Reichweite nutze das Projekt, um durch Informationsarbeit alle potenziellen Beteilig-ten für die OA-Transformation zu erreichen. Zudem entwickelt das Projekt neue Selbstlernkurse für Einsteigerinnen und Profis, stärkt die Kooperation mit Fachgesellschaften und Fa schulen bei der Ansprache der Zielgruppe und erarbeitet Erfolgsrezepte für die OA-Finanzierung. Neben dem Relaunch der Internetseite www.openaccess.network wurden weitere Angebote etabliert: Ein Helpdesk beantwor-tet Fragen zum Thema OA, der oa.atlas kartografiert Strategien und Services an Hochschulen und Forschungsreinrichtungen, und das Online-Recherchetool oa.finder hilft bei der Suche nach Publikationsorten.

# MAB-MARC-Umstieg

### "Gut Ding will Weile haben!"

#### Klaus Köhler, Claudia Liebl, Frank Nachtwey und Dorothee Pogadl

#### **MAB und MARC – Was ist das eigentlich und warum müssen wir überhaupt Umsteigen?**

Das "maschinelle Austauschformat für Bibliotheken" (MAB) wurde ca. 1973 als nationales Austauschformat zum Austausch von Metadaten bibliografischer Datensätze von der Deutschen Nationalbibliothek (DNB) zusammen mit der Arbeitsstelle für Bibliothekstechnik initiiert. Abgebildet wurde damit damals das ebenfalls relativ neue Katalogisierungsregelwerk "Regeln für die alphabetische Katalogisierung" (RAK). Anfang der 1990er Jahre wurde MAB überarbeitet und 1995 als neue Version "MAB2" eingeführt.<sup>1</sup> Es folgten in den folgenden Jahren weitere Anpassungen.

Diese Anpassungen wurden in der Regel von den Verbundzentralen zentral für die Verbundkataloge übernommen. Jede Bibliothek mit einem "eigenen" Katalog musste diese Anpassungen ebenfalls übernehmen, oder aber in Kauf nehmen, dass neue Katalogregeln nicht in den eigenen Katalogen abgebildet werden konnten.

Im Jahr 2004 hat der Standardisierungsausschuss die Entscheidung getroffen, vom bisherigen deutschen Format MAB2 auf das internationale Format MARC 21 umzusteigen. MARC (**M**achine-**r**eadable **C**ataloging) wurde 1969 an der Library of Congress "erfunden". Im Laufe der Jahre hat es sich zu dem wichtigsten und am weitesten verbreiteten Austauschformat für bibliografische Metadaten entwickelt.

Seit 1. Juli 2013 liefert die DNB ausschließlich Daten im MARC 21-Format. Folgerichtig möchten auch die Verbundzentralen die Daten im MARC 21-Format an ihre "Kunden" weitergeben. Auch das Bibliotheksservice-Zentrum Baden-Württemberg (BSZ) hat frühzeitig auf einer Sitzung der AG SWB (Südwestdeutscher Bibliotheksverbund) Ende 2013/Anfang 2014 darauf hingewiesen, dass "in absehbarer Zeit" die Belieferung der Bibliotheken nur noch mit

MARC-Daten erfolgen soll. Als Zeitrahmen wurde damals Ende 2020 genannt.

Also eigentlich noch viel Zeit, und dann doch auch wieder nicht. Ende 2013 haben wir in Konstanz zum ersten Mal über einen Formatumstieg mit unserem Bibliothekssystem "Libero" gesprochen. Damals waren aber leider die Voraussetzungen noch nicht erfüllt und die zuständige Kollegin vom BSZ hat uns dringend von einem Umstieg abgeraten. Heute müssen wir sagen: zum Glück.

#### **Rahmenbedingungen für den Umstieg**

Ende Mai 2018 haben wir unser Bibliothekssystem Libero von der veralteten clientbasierten Version 5 auf die aktuelle webbasierte Version 6 upgedatet. Allerdings hatten wir mit dieser Version bereits Schwierigkeiten im Bereich der Normdaten (kontrolliertes Vokabular zur Ansetzung von Personen, Schlagworten, Geografika, etc.) unter MAB2. Da war an MARC also erstmal noch nicht zu denken.

Im März 2019 wurden dann auch noch die beiden Verbunddatenbanken des BSZ (Bibliotheksservice-Zentrum Baden-Württemberg) und des GBV (Gemeinsamer Bibliotheksverbund in Göttingen) zu einer gemeinsamen Verbunddatenbank, dem K10plus, zusammengelegt.

Die Datensätze aus dem SWB (Südwestdeutschen Bibliotheksverbund) wurden zeitlich nach den Datensätzen aus dem GBV eingespielt, womit alle Datensätze eine neuen Ident-Nummer erhalten haben. Unsere MAB-Daten haben wir immer noch mit der alten SWB-Ident-Nummer geliefert bekommen. MARC-Daten werden hingegen nur mit den neuen K10plus-Ident-Nummern ausgeliefert. Das heißt, wir mussten im Rahmen unseres Umstiegs auch noch eine Möglichkeit finden, mit der wir die Ident-Nummern in den MAB-Sätzen in Libero tauschen konnten, bevor wir die MARC-Daten einspielen konnten. Sonst hätten sich die Datensätze in Libero nicht gefunden.

Die neue K10plus-Ident-Nummer konnten wir zum Glück nach einer Anpassung des MAB-Formats durch den Verbund und nach dem Einspielen eines neuen MAB-Gesamtabzuges in unseren Datensätzen in einem separaten MAB-Feld ablegen. Diese Tatsache hat beim Formatumstieg richtig viel Zeit erspart (s. Ident-Nummern-Tausch).

Ende 2019 endete mitten in unserer Umstiegsvorbereitung (für uns überraschend) die Zusammenarbeit mit unserer damaligen Libero-Supportfirma LIB-IT. Seit dem 27. August 2020 arbeiten wir direkt mit dem australischen Hersteller von Libero, der Firma Insight Informatics (inzwischen Libero IS, wurde später in die Firma Knosys Ltd. integriert), zusammen. Unsere erste virtuelle Besprechung hatten wir am 20. August 2020. Die Kollegen dort haben schnell verstanden, dass dieser Formatumstieg für alle ihre deutschen Kunden extrem wichtig ist.

#### **Inhaltliche Voraussetzungen für den Umstieg / Arbeitspakete**

#### **Datenbereinigungen**

2019 haben wir versucht, die Voraussetzungen für einen Umstieg zu schaffen: Datensätze wurden analysiert, Datenbereinigungen haben stattgefunden (mehr noch als sonst), die MARC-Parameter wurden in Libero eintragen, Testdaten wurden angefordert. Die Datenbereinigungen wurden bis zum MARC-Umstieg regelmäßig durchgeführt. Immer wieder sind dabei auch neue potentielle Fehlerquellen aufgefallen, die ebenfalls vor dem Umstieg noch bereinigt werden mussten.

#### **Parametrisierungen**

Einige Schwierigkeiten gab es insgesamt und vor allem beim Eintragen der MARC-Parameter. Keiner von uns konnte so richtig MARC und leider haben wir im deutschsprachigen Raum auch niemanden gefunden, der uns das in einer Schulung von der Pike auf beibringen konnte/wollte. Die Dokumentationen (und auch da gibt es einige) weichen z.T. voneinander ab (US-MARC ist nicht gleich MARC 21 von der DNB), was uns das Ganze nicht unbedingt erleichtert hat.

#### **Libero WebOPAC und andere Kataloge**

Aufgrund der neuen Datenbasis musste der WebOPAC von Libero komplett neu parametrisiert werden. Titelinformationen, die unter MAB noch in einem gemeinsamen Feld untergebracht waren, sind in MARC auf mehrere Felder aufgeteilt und andersrum. Damit sich für die Benutzer nicht zu viel verändert (zumindest nicht zum Negativen), mussten wir uns spätestens jetzt sehr tief in das MARC-Format einarbeiten. Wir mussten schließlich verstehen, welche Information aus dem Verbund in welchem MARC-Feld und -Unterfeld landet und wie diese wiederum verknüpft werden können, dass die Anzeige im Web-OPAC ordentlich aussieht.

Ein Punkt, den wir anfangs überhaupt nicht auf dem Schirm hatten, sind die anderen Kataloge, wie z.B. der Verbundkatalog, die alle auf unseren WebOPAC verlinken. Diese Links verwenden meistens die alte SWB-Ident-Nummer, um auf den genauen Titel in unserem WebOPAC zu verweisen. Hier mussten die Anbieter der Kataloge informiert werden, damit diese die Links zum Zeitpunkt des Umstiegs auf MARC anpassen.

#### **Ident-Nummern-Tausch**

Wie oben schon beschrieben, mussten wir einen Weg finden, wie wir die Ident-Nummern von den SWB-Ident-Nummern auf die K10plus-Ident-Nummern möglichst schnell tauschen konnten. Mit den Mitteln, die wir in Libero zu Beginn zur Verfügung hatten, hätte der Ident-Nummern-Tausch ca. 3 Wochen gedauert. In dieser Zeit hätte regelmäßig jemand aus unserer Gruppe den Ident-Nummern-Tausch für das nächste "Datenhäppchen" anstoßen müssen. Letztendlich hat uns Libero IS einen neuen Prozess programmiert, mit dem wir den Ident-Nummern-Tausch innerhalb von 5 Minuten erledigt hatten!

#### **Lokaldatenkonzept**

Seit wir 2005 mit Libero die Arbeit aufgenommen haben, führen wir unsere lokalen Informationen auch wirklich nur noch lokal. D.h. in den Lokalsätzen der Titelaufnahmen unserer Verbunddatenbank werden keine Signaturen, Notationen oder benutzerrelevanten Informationen mehr erfasst. Das passiert alles in Libero, in eigens dafür reservierten Feldern. Trotzdem gab es ja noch Informationen in der Verbunddatenbank, die nicht übertragen waren und auch nicht verloren gehen sollten. So z.B. die zusammenfassenden Bestandsmeldungen, die aus der ZDB (Zeitschriften-Datenbank) kommen. Die Firma Lib-IT hatte uns für unseren

Umstieg auf Libero ein Lokaldatenkonzept für MAB "erstellt". Dieses konnte aber leider nicht auf MARC 21 übertragen werden. Daher musste ein komplett neues Konzept ausgearbeitet werden. Mit der Hilfe von Libero IS konnten wir dieses neue Konzept auch kurz vor dem Umstieg auf MARC umsetzen.

#### **Fernleihe**

Aufgrund des Ident-Nummerntauschs musste ebenfalls unser Fernleih-Servermanager angepasst werden. Über dieses Programm der Firma Lib-IT läuft die Kommunikation mit dem zentralen Fernleihserver (ZFL) vom Verbund und Libero, damit bspw. Bestellungen auf ausgeliehene Medien automatisch abgewiesen werden. Auch hier waren mehrere Anläufe notwendig, bis wir eine stabile Version für den MARC-Umstieg hatten.

#### **Sonstige Arbeitspakete**

Daneben gab es noch weitere Arbeitspakete, z.B. Normdaten, Sonderservices während der Umstiegsphase, Literaturverwaltungsprogramme…

#### **Umstiegstermine und -dauer**

1. Versuch: Weihnachten 2019 ( $\angle$ ) Der erste geplante Umstiegstermin war für Weihnachten 2019 angesetzt. Zu diesem Zeitpunkt wäre die Medienbearbeitung allein für das Laden unserer Titeldaten für mindestens 3 Wochen arbeitsunfähig gewesen (und das war nur eine Schätzung). Aufgrund mehrerer größerer Probleme ("Showstopper") haben wir im November 2019 die Reißleine gezogen und den Umstieg verschoben.

#### 2. Versuch: Weihnachten 2021 ( $\chi$ )

Unser Umstieg war für Ende 2021 geplant. Allerdings haben unsere umfangreichen "Anforderungen" an das System dazu geführt, dass in Australien noch viel zu programmieren war. Vor allem unser Lokaldatenkonzept war Ende 2021 noch nicht fertig. Also haben wir noch einmal verschoben.

#### 3. Versuch: März/April 2022  $(\sqrt{})$

Am 24. März war es dann aber endlich soweit. Wir konnten endlich mit dem Umstieg auf MARC beginnen. Am 4. April konnten wir das Bibliothekssystem für die Bearbeitung wieder freigegeben.

![](_page_28_Picture_363.jpeg)

![](_page_28_Picture_364.jpeg)

ر<br>2022 مئة ا

![](_page_28_Picture_365.jpeg)

Grobe Zeitplanung für den Umstieg

![](_page_28_Figure_15.jpeg)

Detailplanung für den Umstieg

#### **Zahlen, Daten, Fakten zum MARC-Umstieg**

#### **Datensituation**

- **2.482.925** Titelsätze
- 2.552.873 Lokalsätze
- 2.507.406 Normsätze
- ca. **37.000** lokale MAB-Aufnahmen, die lokal konvertiert wurden

#### **Umsetzung**

- Datenbereitstellung aus dem K10Plus durch das BSZ
- Durchführung der notwendigen Schritte auf dem Testsystem (**4 x**)
- Während der Vorbereitungen **6 neue Libero-Versionen**, die auch alle getestet wurden
- **6 ZFL-Versionen** für die Fernleihe
- 11 UCC-Versionen (Konverter zum Einspielen der Datensätze vom K10Plus nach Libero)
- Einspielzeit: Identnummerntausch 5 Minuten, Titel- und Lokaldaten 4 Tage, Normdaten 9 Stunden
- 30 Videokonferenzen mit der Firma Libero IS in Australien (1x auch sonntags)
- Überarbeitung der Arbeitsanleitungen und Wiki-Seiten
- 3 Schulungen für Mitarbeitende der Abteilungen Medienbearbeitung und Fachreferate

#### **Fußnote:**

1 S. dazu auch Wikipedia" am 18.05.2022: (https://de.wikipedia.org/wiki/Maschinelles\_Austauschformat\_f%C3%BCr\_Bibliotheken)

# Erweiterung der Magazinflächen für die Abteilung Archive

#### Daniel Wilhelm

Nach über zehn Jahren Planung und Umplanung, wiederholten Verschiebungen im Bauprogramm und zahlreichen Begehungen mit wechselnden Ansprechpartnerinnen und -partnern wurde Ende 2021 die Entscheidung getroffen, dass 2022 ein Ausbau der Magazinflächen auf K 2 für die Archive der Universität Konstanz endlich realisiert werden soll. Die ersten Baumaßnahmen starteten im Oktober 2022, Ende Februar 2023 erfolgte die Übergabe zur Nutzung.

Mit dem Ausbau wurden gleich mehrere Bedürfnisse der Abteilung Archive befriedigt: Die Lagerflächen, die den Archiven zur Verfügung stehen, sind bereits seit Beginn der 2000er Jahre nahezu vollständig erschöpft. Dies führte dazu, dass sich an verschiedenen Standorten auf dem Campus und ebenso im Archiv selbst Umzugskartons mit Materialien stapelten, die nicht mehr fachgerecht gelagert und bearbeitet werden konnten. Daran hat auch die zunehmende Digitalisierung von Forschung und Verwaltung in den letzten Dekaden nichts geändert, da Unterlagen in der Regel erst rund 20 bis 30 Jahre nach ihrer Entstehung dem Archiv angeboten werden und viele Lagerräume in den Universitätskellern erst nach und nach aufgelöst werden. So deckt der Ausbau vor allem den Zugang vergangener Dokumentenübernahmen ab. Zugleich sind

aber ausreichende Kapazitäten vorhanden, um auch für die Zukunft gewappnet zu sein. Mit der Bildung der Abteilung Archive innerhalb des KIM sind Sozialwissenschaftliches Archiv, Philosophisches Archiv und Universitätsarchiv nicht nur organisatorisch, sondern auch fachlich enger zusammengerückt. Diese Verbindung wird nun auch über die räumliche Zusammenführung eines Teils der verwahrten Unterlagen weiter gestärkt. Insbesondere gilt dies für das Philosophische Archiv, das nach dem Ausscheiden der damaligen Leiterin nicht erneut besetzt werden konnte und seither durch das vorhandene Archivpersonal mitbetreut wird. Die Räumlichkeiten des Philosophischen Archivs auf Ebene G 5 werden, im Gegenzug für den Ausbau auf K 2, vollständig aufgegeben.

Bei der Planung für die Erweiterung der Magazinflächen wurde schon früh deutlich, dass aufgrund finanzieller Grenzen und baulicher Gegebenheiten die fachlichen Grundsätze des Archivbaus nicht eingehalten werden können. Somit bedeutet die realisierte Lösung auch nur einen Kompromiss, der jedoch vor dem Hintergrund der aktuellen Finanzlage und der allgemeinen Raumknappheit und Flächennachfrage an der Universität dennoch als Erfolg und wichtiger Teil bei der weiteren Entwicklung der Abteilung Archive betrachtet werden kann.

![](_page_29_Picture_6.jpeg)

![](_page_29_Picture_7.jpeg)

![](_page_30_Picture_0.jpeg)

![](_page_30_Picture_1.jpeg)

![](_page_30_Picture_2.jpeg)

![](_page_30_Picture_3.jpeg)

![](_page_30_Picture_4.jpeg)

![](_page_30_Picture_5.jpeg)

# Altbestand mit Teufeln und Patronen

#### Alexander Bätz

In der Welt der Bibliotheken ist "alt" nicht zwangsläufig gleichbedeutend mit "das kann weg". Aus diesem Grund zählt zu den elementarsten Verpflichtungen jeder Bibliothek die Pflege und Bewahrung des Altbestandes, also desjenigen Bestandes an literarischen Werken, die, so die übliche Konvention, vor dem Jahr 1800 erschienen sind. Den Regeln der bibliothekarischen Bestandserhaltung entsprechend, befinden sich diese Werke auch im KIM unter Verschluss. Speziell gesichert, stehen sie im Rara-Raum bzw. in der Wessenberg-Bibliothek.

Trotz der besonderen Verwahrung tauchen immer wieder Schadensfälle an den wertvollen Büchern auf. Manchmal sind diese Beschädigungen jahrhundertealt und lagen bereits vor, als die Werke in die Bestände der Bibliothek gelangten. Und auch wenn sich der Buchblock eines schweren Folianten aus dem 17. Jahrhundert durchaus über Nacht lösen kann, ist es in der Regel doch der berühmte Zahn der Zeit, der den Büchern, ihrem Papier, den Rücken und Deckeln zusetzt und eine Reparatur irgendwann erforderlich macht. Zu den Aufgaben des Bestandserhaltungsreferenten gehört die regelmäßige Sichtung des Altbestandes und die Identifizierung von Schadensfällen – um diese dann einer sachgemäßen Reparatur zuzuführen.

In Baden-Württemberg stehen dafür Landesmittel zur Verfügung, deren Verteilung vom Institut für Erhaltung von Archiv- und Bibliotheksgut (IfE) in Ludwigsburg vorgenommen wird. In der Regel einmal im Jahr besucht eine Buchrestauratorin des IfE das KIM zur Festlegung der notwendigen Maßnahmen am Altbestand. Üblich ist dabei eine Besprechung von ca. 5 bis 10 Bänden – das Restaurieren alter Bücher ist teuer –, die dann im Rahmen des alljährlichen "Landesrestaurierungsprogramms" wieder in Stand gesetzt werden. Einen Teil der Reparaturen übernehmen die Spezialistinnen und Spezialisten des IfE direkt, bei einigen Büchern gehen Aufträge an externe Restaurierungsfirmen.

2022 wurden insgesamt 10 Bände vorwiegend aus dem 16. und 17. Jahrhundert restauriert an das KIM zurückgegeben. Die Werke wiesen Einband- und Papierschäden auf, es galt, Risse zu schließen, Deckel zu reparieren und den Staub von Jahrhunderten zu entfernen. Inhaltlich handelte es sich um theologische, philologische und historische Arbeiten. Das kleinste Buch, das von einem unscheinbaren (und nun reparierten) Einband aus Schweinsleder umschlossen wird, hat es besonders in sich: Das Exorzismus-Handbuch Fuga daemonum aus der Feder des Franziskanermönchs Girolamo Menghi von 1596 gilt als frühneuzeitliches Standardwerk zum Thema Teufelsaustreibung.

![](_page_31_Picture_6.jpeg)

Das Büchlein weist deutliche Gebrauchsspuren auf – es war offenbar häufig im Einsatz. Inhaltlich etwas weniger spektakulär kommt eine großformatige Predigtsammlung aus der Zeit des Dreißigjährigen Krieges daher. Ihre Besonderheit liegt im äußeren Erscheinungsbild: Im hinteren Deckel des Buches befindet sich ein eigentümliches kleines Loch, das sich durch dutzende Seiten bis weit in das Innere des Buchblocks hineingebohrt zu haben scheint.

Der Buchrestaurator bestätigte den Verdacht: Jemand hatte auf das Buch mit einer kleinkalibrigen Waffe geschossen. Wer und warum, das bleibt das Geheimnis des Buches.

![](_page_32_Picture_1.jpeg)

![](_page_32_Picture_2.jpeg)

### Kurioses aus dem KIM-Alltag

#### KIM-Beratung

An der Beratung meldet sich ein reuiger Sünder.

Er hat vor 50 Jahren Dinge aus der Bibliothek geklaut, die er nun zurückgeben wollte. Es handelt sich um einzelne Seiten mit Kunstdrucken bzw. Radierungen - vermutlich aus RARA-Büchern, wobei er natürlich aber nicht mehr weiß aus welchen Büchen er diese Seiten entfernt hat. Es tut ihm sehr leid und er bedauert seine damaligen Taten.

Aber auch jetzt noch wird gerne mal geklaut, was nicht gesichert werden kann. Dieser Adapter wurde gegen ein Schokobonbon ausgetauscht. Ob wir ihn auch in 50 Jahren zurückbekommen werden?

![](_page_32_Picture_8.jpeg)

Und dieses Buch lag in einem Bücherstapel im Bibliotheksbereich. Signatur / Gelbpunkt / Haupttitelseite mit Besitzstempel und Signatur / RFID-Tag und Barcode wurden entfernt. Lediglich am Gelbpunkt-Stempel kann man unser Eigentum noch erkennen.

![](_page_32_Picture_10.jpeg)

# Über die Entwicklung eines Prototyp-Kurses zu Wissensmanagement und Literaturverwaltung für Promovierende

#### Sonja Thielen

Im Rahmen meiner Projektarbeit als Referendarin am KIM habe ich mich mit der Entwicklung eines Prototyp-Kurses zu Wissensmanagement und Literaturverwaltung für Promovierende beschäftigt. Dabei wurde ich tatkräftig unterstützt, allen voran von Judith Heeg mit ihrer Expertise zu Informationskompetenz und Wissensmanagement. Hintergrund der Projektarbeit war die Neugründung der Konstanz Research School (KRS)<sup>1</sup>; das Ziel die Konzeption der Beteiligung des KIM an der KRS in Form eines Prototyp-Kurses.

![](_page_33_Picture_3.jpeg)

#### **Was ist die Konstanz Research School?**

Eine kurze Erläuterung, was sich hinter dem kryptischen Begriff der Konstanz Research School verbirgt: Die KRS wurde zum 01.04.2022 (nein, kein Aprilscherz) gegründet und soll alle Promotionsformen an der Universität Konstanz unter einem Dach vereinen. So will sie allen Promovierenden dieselben Qualitäts- und Betreuungsstandards und den gleichberechtigten Zugriff auf Serviceangebote garantieren. Dabei sollen Willkommens- und Vernetzungsevents, Beratung und Training bis hin zu individuellen Coachingangeboten zu allen Aspekten der Promotion angeboten werden und passende Literatur-, Informations- und IT-Versorgung bereitgestellt werden; Incoming- und Outgoing-Prozesse unterstützt werden sowie Unterstützung in den Bereichen Familienförderung, Chancengleichheit und Karriereentwicklung angeboten werden. Zuständig für das Kursprogramm ist das Academic Staff Development. Was mit der Gründung der KRS ganz neu ist, ist, dass alle ab dem 01.04.2022 neu angenommenen Promovierenden an einem Kurs zu "Guter wissenschaftlicher Praxis in der Promotion" teilnehmen müssen - geregelt in §6 Abs. 2 der Promotionsordnung. Während meiner Projektarbeit (Stand September 2022) befand sich das Kursangebot im Aufbau.

#### **Erste Schritte: Aktuelle Kursangebote für Promovierende an der Uni Konstanz und Angebote anderer Bibliotheken**

In einem ersten Schritt habe ich das im Sommersemester 2022 bestehende Angebot von Kursen für Promovierende an der Uni Konstanz untersucht. Dabei habe ich festgestellt, dass viele Kurse über die Graduiertenschulen und Promotionsprogramme angeboten werden. Bei einem Großteil der Angebote handelt es sich eher um fachspezifische Kurse, zum Beispiel "Programming Economic Experiments with z-Tree" der Graduate School of the Social and Behavioural Sciences oder "Praxis der Einkristallstrukturanalyse" der Graduiertenschule Chemie. Eine Lücke und dementsprechenden Bedarf gab es im Bereich fachübergreifender Kurse zur Thematik gute wissenschaftliche Praxis, die allen Promovierenden offenstehen. In einem zweiten Schritt habe ich mir die UB Hildesheim, die UB Augsburg, die UB Tübingen, das kiz Ulm und die Staatsbibliothek Berlin hinsichtlich ihrer (Kurs-)Angebote für Promovierende genauer angeschaut. An der UB Hildesheim beispielsweise wurden (Projektstand Sommer 2022) Promovierende ganz prominent als eigene Zielgruppe angesprochen, es wurden Lesungen zum Thema #IchbinHannah (und damit zur Problematik der Kettenbefristungen in Academia und des Wissenschaftszeitvertragsgesetz) und Workshop-Wochen angeboten. Auch die anderen untersuchten Institutionen bieten Workshops für Promovierende zu Themen wie (Open Access) Publizieren, Forschungsdatenmanagement, Recherchieren, Literaturverwaltung, Bild- und Autorenrechten an. Als Service speziell für Promovierende bietet die UB Tübingen in ihren Räumlichkeiten einen Doktorandenbereich an, in dem sich nur Arbeitsplätze für Promovierende befinden.

#### **Von Interviews mit Promovierenden zu einer Workshop-Idee**

Danach habe ich im Mai 2022 neun Promovierende der Uni Konstanz aus allen Sektionen interviewt, die sich in verschiedenen Promotionsphasen befanden. Einige waren als akademische\*r Mitarbeiter\*in angestellt, andere hatten ein Stipendium; einige gehörten strukturierten Promotionsprogrammen an, andere promovierten individuell - ich habe also kurzum versucht, möglichst verschiedene Promotionsformen und -fächer abzudecken. Die Interviews habe ich auch gleich genutzt, um Feedback der Promovierenden zum KIM einzuholen. Geschätzt wurde dabei die Bibliothek als Arbeitsplatz, die Ungestörtheit, die Bibliotheksatmosphäre und auch die Klimatisierung der Räumlichkeiten während der Sommerhitze. Auch der Kontakt zu den Fachreferent\*innen wurde von den Promovierenden als sehr gut empfunden, sowie die gut sortierten Bestände, die schnelle Bearbeitung von Anschaffungsvorschlägen und die Möglichkeit, Medien auch abends noch zurückgeben zu können. Auch die lizenzierten Medien werden geschätzt, hier wird der Bedarf gut abgedeckt. Auch die verlinkten Inhaltsverzeichnisse und die Rezensionen im Katalog wurden lobend erwähnt, genauso wie die KIM-Beratung und KonDoc. Verbesserungspotenzial wurde bei diesen Punkten gesehen:

- Eine intuitivere Gliederung der Webseite
- Die bessere Bewerbung von Informationsveranstaltungen, Beratungsangeboten zu Open Science, KOPS und Digital Humanities
- Gruppenarbeitsräume oder Arbeitsplätze speziell für Promovierende
- besseres WLAN im Bereich der Bibliothek

Während der Interviews haben sich drei Fragen herauskristallisiert, die alle Promovierenden beschäftigen: 1) Wie systematisiere ich Recherche? 2) Wie dokumentiere ich, was ich gemacht habe? 3) Wie strukturiere ich mich? – Fragen, die wohl jede\*r gut nachvollziehen kann…

#### **Workshop-Inhalte**

Aus diesen drei Hauptfragen wurde ein Workshop-Angebot zum Thema Wissensmanagement und Literaturverwaltung entwickelt; im Rahmen der Projektarbeit habe ich dafür Kursunterlagen und einen Kursablaufplan erstellt, der als Vorlage für ein konkretes Kursangebot dient. Die Lernziele des Kurses sind, dass die Teilnehmer\*innen wissen, was gutes Wissensmanagement für sie ausmacht, ob sie Tools dafür sinnvoll nutzen können (und wollen), und wenn ja, welche - manchmal ist es schwierig, das Gleichgewicht zwischen Nutzen und Prokrastinationsgefahr zu finden. Zudem ist Thema, wie sie Literaturverwaltungssoftware im Kontext Wissensmanagement einsetzen können.

![](_page_34_Figure_11.jpeg)

Auch organisatorische Rahmenbedingungen wie die Teilnehmendenanzahl, Kursdauer, einzusetzende Tools und organisatorische Fragen wie das Einrichten einer Funktions-Email wurden ausgetüftelt. Der Workshop selbst ist, entsprechend den Ergebnissen aus den Interviews, in drei Themenblöcke gegliedert: Literaturverwaltung, Wissensmanagement und Tools für Wissensmanagement. Die Veranstaltung soll dabei möglichst interaktiv sein. Der Block Literaturverwaltung beginnt daher mit einer Meinungsrunde, wer welches Programm nutzt, und warum; dabei lassen sich auch Vor- und Nachteile von freier und proprietärer Software diskutieren. Danach folgt eine kurze Vorstellung der Literaturverwaltungsprogramme Citavi, EndNote und Zotero und der jeweiligen Vor- und Nachteile. Optimalerweise mündet dies in einer Diskussion, wie Literaturverwaltungsprogramme beim Wissensmanagement unterstützen können, und wo vielleicht auch die Grenzen liegen. In Kleingruppen können sich die Teilnehmenden über Literaturverwaltungsprogramme, die sie nutzen, und ihren Workflow austauschen, und welche ihre liebsten Funktionen sind. Im Themenblock Wissensmanagement werden Fragen wie "Was ist Wissen?", "Was ist Wissensmanagement?", "Warum macht man das?", "Wie macht man das?", "Braucht man das?!" diskutiert. Anschließend folgt eine Übung, in der die Teilnehmenden sich untereinander austauschen, was Wissensmanagement konkret für ihre wissenschaftliche Arbeit bedeutet und wie sie es vielleicht schon zu Kursbeginn gemacht haben. Im dritten Themenblock werden weitere Tools, die man zum Wissensmanagement einsetzen kann, vorgestellt: Der digitale Zettelkasten Zkn^3, das Wissensmanagement-Tool Obsidian, TeamMapper für Mindmaps, Open Knowledge Maps und Miro Lite als ein Tool für Brainstorming, Organisation und die Erstellung digitaler Formate. Dabei soll auch unter den Kursteilnehmenden diskutiert werden, was für die eigene Arbeit sinnvoll ist. Abschließend wird die Veranstaltung mit der Methode "Mein guter Vorsatz" zusammengefasst und reflektiert. Nach Workshop-Ende erhalten die Teilnehmenden die Möglichkeit für eine Kurz-Evaluation und werden über weitere KIM-Services informiert (zum Beispiel Beratung durch das Team Open Science).

#### **Ausblick**

Der in der Projektarbeit entwickelte Kurs stellt als Pilotkurs eine Grundlage für das erste Kursangebot des KIM in der Konstanz Research School dar. Ob das Format so wie vorgestellt funktioniert, muss ausprobiert werden. Aus den ersten Erfahrungen im Wintersemester 2022/23 kann der Kurs dann weiterentwickelt und das Kurskonzept nachjustiert werden. Basierend auf den Gesprächen mit Promovierenden der Universität Konstanz werden für die Zukunft weitere Beratungsangebote zu folgenden Themen, beziehungsweise die verstärkte

Bewerbung schon existierender Angebote, empfohlen:

- Beratung vor erster Publikation: OA-Möglichkeiten und Publikationsfinanzierung, KOPS und Zweitveröffentlichungsrecht; sinnvolle Veranstaltung für Promovierende im 2./3. Promotionsjahr, wenn man anfängt zu publizieren
- Urheberrecht, Autorenrecht, Bildrechte, Lizenzberatung; Funktion und Bedeutung von CC-Lizenzen
- Text- und Data-Mining
- **Forschungsdatenmanagement**
- Personal Identifier
- **Bibliometrie**
- LaTeX-Kurse; Angebot einer zentralen Overleaf-Lizenz
- Elektronische Laborbücher

Die Themen werden zum Teil im englischsprachigen Basiskurs zu Open Science, der vom Team Open Science im Rahmen des re:ERUA-Projekts im September 2022 fertiggestellt wurde, behandelt. Der Selbstlernkurs mit einem Umfang von insgesamt etwa drei Stunden kann ebenfalls in das Kursprogramm der KRS aufgenommen werden. Er umfasst die für die Promovierenden relevanten Themen Open Science, Open Access, Forschungsdatenmanagement, die FAIR-Prinzipien, Repositories, Personal Identifiers, Rechtliche Fragen und Open Educational Resources. Ein Fortgeschrittenenkurs wird vom Team Open Science, ebenfalls im Rahmen des re:ERUA-Projekts, zum September 2023 erstellt.

Außerdem könnte eine Info-Broschüre über die KIM-Services, speziell zugeschnitten auf die Bedürfnisse von Promovierenden, erstellt werden, die man ihnen als "Welcome-Kit" zukommen lässt. Auch könnte man zum Beispiel zu Beginn des Semesters oder im Rahmen der Welcome Week für Promovierende Bibliotheksführungen speziell für Promovierende anbieten. Dies wäre vor allem für Promovierende, die vorher nicht an der Universität Konstanz studiert haben, sehr hilfreich. Zeitgleich wären alle Maßnahmen Möglichkeiten, wie man auch die IT-Services des KIM besser bewerben könnte.

#### **Fußnote:**

<sup>1</sup> https://www.uni-konstanz.de/konstanz-research-school/

# Das Proof of Concept mit dem integrierten Bibliotheksmanagementsystem WMS von **OCLC**

#### Annemarie Otto

#### **Die Vorgeschichte**

Automatisierungsprozesse haben in Bibliotheken eine lange Tradition, die weit in die 1970er Jahre zurückreicht. Bereits in den 1990er Jahren wurden in Baden-Württemberg Überlegungen für ein landesweit einsetzbares integriertes Bibliothekssystem durchgeführt, die damals in der Entscheidung mündeten, nur ein Erwerbungssystem, statt eines integrierten Bibliothekssystems, auszuschreiben. Ein Ergebnis der Diskussionen in der Universität Konstanz war, dass nur ein vollständiges, integriertes und lokales Bibliotheksmanagementsystem als zukunftsweisende Lösung für die Universität Konstanz in Frage kam. Im Rahmen eines Ausschreibungsverfahrens im Jahr 2001 und eines anschließenden strukturierten Auswertungs- und Auswahlprozesses fiel die Wahl an der Universität Konstanz auf das integrierte Bibliothekssystem Libero der Firma Lib-IT. Das integrierte Bibliotheksmanagementsystem Libero ist seit dem Jahr 2005 in der Universität Konstanz im Einsatz<sup>1</sup>.

Im Jahr 2019 geriet der Support für das integrierte Bibliothekssystem Libero in turbulente Fahrwasser, da die australische Herstellerfirma Insight Informatics den Support selber übernehmen wollte und der bislang für den Support im deutschsprachigen Raum zuständigen Firma LIB-IT GmbH die Vertriebsrechte entzogen hatte. Es dauerte ein Jahr, bis die Zuständigkeiten juristisch geklärt waren. Bis zur letztgültigen Klärung wurde der Support bereits durch die australische Firma Insight Informatics erbracht. Im Jahr 2020 wurde der Support seitens der Universität Konstanz vertraglich mit der Firma Insight Informatics abgesichert. Im Jahr 2021 wurde die Firma Insight Informatics in die Firma Knosys Ltd. integriert.

#### **Der Ausgangspunkt**

Integrierte Bibliothekssysteme haben sich in den vergangenen 15 Jahren weiterentwickelt und neue Standards wurden etabliert. Folgerichtig wurde auch im Land Baden-Württemberg im Rahmen eines Projekts eine neue Marktsichtung durchgeführt, um einen Überblick über die derzeit im Markt befindlichen integrierten Bibliothekssysteme zu erhalten.

#### **Die Struktur des Projekts im Land Baden-Württemberg**

Innerhalb des Landes Baden-Württemberg wurden sämtliche Überlegungen im Hinblick auf ein integriertes Bibliothekssystem in Kooperation mit dem Bibliotheksservice-Zentrum Baden-Württemberg (BSZ) durchgeführt. Das BSZ war mit vertreten in einem Lenkungsausschuss, dem die Direktoren und Direktorinnen der Universitätsbibliotheken des Landes Baden-Württemberg angehörten. Das Landesprojekt wurde durch den Lenkungsausschuss gesteuert. Nach dem ersten Überblick über die aktuell am Markt befindlichen und einsatzfähigen integrierten Bibliotheksmanagementsysteme wurde ein Proof of Concept (PoC) für das Produkt World Share Managementsystem (WMS) der Firma OCLC aufgesetzt. Ursprünglich sollten alle Bibliotheken des Landes Baden-Württemberg an dem PoC teilnehmen. Im Juli gab das zuständige Landesministerium bekannt, dass das PoC nicht gefördert werden könne, da es sich beim OCLC WMS um ein erprobtes und im Einsatz befindliches integriertes Bibliotheksmanagementsystem handle. Die Mittel für das Landesprojekt wurden gestrichen. Daher konnte das PoC mit dem OCLC WMS nicht wie geplant umgesetzt werden. OCLC hat daraufhin den interessierten Bibliotheken angeboten, ein für die Bibliotheken kostenfreies PoC durchzuführen. Interesse hatten die Bibliotheken der Universitäten Freiburg, Heidelberg, Stuttgart, Tübingen und das KIM der Universität Konstanz. Die Federführung für das neu durch OCLC angebotene PoC übernahm die Universität Heidelberg. Das PoC startete zum 1. März 2022 mit einem Kick-Off-Online-Meeting aller teilnehmenden Bibliotheken. Die Dauer des PoC war auf 4 Monate angelegt.

Für die Teilnehmereinrichtungen stand aus einem Vorprojekt bwNGB (Neues Gemeinsames Bibliothekssystem) ein umfassender, konsolidierter Anforderungskatalog zur Verfügung<sup>2</sup>. Der Anforderungskatalog enthielt detaillierte Anforderungen an einzelne Module, sowie eine Prioritätensetzung inklusive einer Gewichtung der einzelnen Anforderungen.

Für das PoC hat OCLC angeboten, das im Sommer 2021 vorgestellte Schulungskonzept für die interessierten Bibliotheken wie geplant durchzuführen und aufzuzeichnen. Fragen und Antworten sowie Informationen zu den Schulungen wurden von OCLC über die Plattform basecamp bereitgestellt. Für die interne Kommunikation der Teilnehmerbibliotheken untereinander hat das BSZ die Plattform confluence bereitgestellt. Beide Systeme kamen zum Einsatz, wobei in der aktiven Schulungsphase hauptsächlich über die Plattform basecamp kommuniziert worden ist. Die Schulungen hatten eine Dauer von 2 bis 3 Stunden und fanden jeweils dienstags und donnerstags an den Vormittagen statt. Ein Austausch zwischen den Teilnehmerbibliotheken fand in Form von Online-Meetings statt, zu denen die Universitätsbibliothek Heidelberg eingeladen hatte.

#### **Die Struktur innerhalb des KIM**

Seitens des KIM der Universität Konstanz wurde die Teilnahme am PoC befürwortet. Ziel war es, ein modernes integriertes Bibliothekssystem außerhalb von Libero im Hinblick auf die Funktionalitäten kennenzulernen. Dazu wurden 22 Personen aus den Abteilungen Benutzungsdienste, Fachreferate und Medienbearbeitung ausgewählt, die sich diejenigen Module näher anschauen sollten, die mit ihrem unmittelbaren Tätigkeitsfeld zu tun haben. Innerhalb des KIM wurde eine Arbeitsgruppe eingerichtet, die AG BMS (Bibliotheksmanagementsystem), bestehend aus Mitarbeitenden der Abteilung Benutzungsdienste, der Abteilung Fachreferate, der Abteilung Medienbearbeitung, der Abteilung IT-Dienste Forschung, Lehre, Infrastruktur und der Direktion. Das Ziel der AG BMS war es, die Kommunikation innerhalb des KIM zu allen Fragen im Zusammenhang mit einem integrierten Bibliothekssystem zu bündeln und für einen aktuellen Informationsstand in allen beteiligten Arbeitsgruppen zu sorgen.

Die konstituierende Sitzung der AG BMS fand am 10.06.2021 statt, die Abschlussbesprechung fand am 25.08.2022 statt. Zur Dokumentation wurden die Ergebnisse in Protokollen festgehalten. Die Protokolle wurden im Wiki bereitgestellt, sodass alle interessierten Mitarbeitenden innerhalb des KIM anhand der Protokolle die Aktivitäten mitverfolgen konnten. In themenbezogenen Unterarbeitsgruppen wurden weitere Ergebnisse dokumentiert. Die Besprechungen der AG BMS wurden in den Besprechungszyklus der AG Libero eingefädelt und fanden alle zwei Wochen statt. Das heißt, es wurden abwechselnd Besprechungen der AG Libero und der AG BMS durchgeführt. Bis zum Abschluss des PoC fanden insgesamt 22 Sitzungen der AG BMS statt.

#### **Die Umsetzung**

Das PoC mit dem OCLC WMS wurde mit einem Kick-Off Meeting ab dem 1. März 2022 durchgeführt. Ab dem Dienstag, 3. März 2022 wurden regelmäßig wöchentlich zwei Schulungen von OCLC angeboten, die jeweils dienstags und donnerstags an den Vormittagen als Online-Kurse stattfanden. Der Teilnehmerkreis für die Schulungen im Rahmen des PoC umfasste die Sachgebietsleitenden der Abteilung Benutzungsdienste und der Abteilung Medienbearbeitung, die AG Daten und Prozesse sowie ausgewählte Nutzer aus dem Kreis der Libero-Test-Key-Usergruppe. Nach jeder Schulung kamen die Teilnehmenden für eine kurze, maximal 15-minütige Nachbetrachtung in einem BBB-Raum<sup>3</sup> zusammen. Zur Dokumentation der Eindrücke aus den Schulungen kam das Miro-Board, eine Art virtuelles Whiteboard, zum Einsatz. Hier wurden die Eindrücke in vorstrukturierten Feedback-Feldern eingetragen. Unterschieden wurde in "Positiv: Das hat mir gut gefallen", "Negativ: Das hat mir nicht gefallen", "Verbesserungspotential: Das können andere Programme besser" und "Fragen an OCLC: Das möchte ich noch wissen". Der Vorteil des Miro-Boards als Feedback-Instrument bestand darin, dass mehrere Personen gleichzeitig ihre Eindrücke posten können, unabhängig davon, was andere Kollegen und Kolleginnen gepostet haben. So konnten innerhalb kurzer Zeit die Eindrücke aller Beteiligten direkt festgehalten werden. Zugleich kristallisierte sich ein Meinungsbild aller Beteiligten heraus. Diese Ergebnisse waren die Grundlage für spätere Diskussionen und Entscheidungen.

Module, die von Personen aus den Benutzungsdiensten näher betrachtet wurden, wa-

ren: Verwaltung von Endnutzer- und Mitarbeiterkonten; Konfiguration der Ausleihe; Record Manager; Benutzerkonto inklusive Ausleihe und Rückgabe; Medienverwaltung inklusive Bestellungen, Vormerkungen, Lesesaalbenutzung; Gebührenverwaltung, Mitgliedschaft; WorldCat Discovery.

Module, die von Personen aus der Medienbearbeitung betrachtet wurden, waren: Record Manager; Katalogisierung; Medienverwaltung, Bestellungen, Vormerkungen; Erwerbungsworkflow – Bestelldatenbearbeitung und Einstellungen; Verwaltung von Budgets und Lieferanten; WorldShare Erwerbung – Zeitschriftenverwaltung; Collection Manager (Knowledge Base); APC-Verwaltung; WorldCat Discovery; WMS Reprt Designer; Synchronisierung BSZ-OCLC.

Systembibliothekarisch wurden die Funktionalitäten an den Schnittstellen und die Datenflüsse betrachtet.

Seitens der Fachreferate wurden die Module der Erwerbung, des Collection Management und des Reportings näher betrachtet.

#### **Die Ergebnisse**

Das OCLC WMS wurde im Rahmen des PoC durch die Teilnahme an den Schulungen durch fünf interessierte Universitätsbibliotheken näher angeschaut. Alle Module wurden durch OCLC in Form von Online-Schulungen gezeigt. Insgesamt fanden 39 Schulungstermine statt. Weitergehende Tests wurden aus Kapazitätsgründen an der Universität Konstanz nicht durchgeführt.4 Die Schulungen wurden von allen Beteiligten als sehr gut strukturiert eingeschätzt und fachlich kompetent vermittelt. Die Funktionalitäten wurden als solider Standard eines modernen integrierten Bibliotheksmanagementsystems wahrgenommen. Die Suchoberfläche wurde als sehr auf den Bedarf des nordamerikanischen Raumes fokussiert eingeschätzt. Allseits bemängelt wurde, dass die Interaktion mit dem Verbundkatalog K10Plus zwar in Aussicht gestellt, aber weder anhand eines Konzeptes noch beispielhaft gezeigt werden konnte. Somit sind die Datenflüsse und die Synchronisierung des K10Plus mit dem WMS unklar geblieben.

Alles in allem wurde das OCLC WMS in der momentanen Ausprägung nicht besser als das derzeit eingesetzte Libero bewertet. Was Libero (noch) nicht kann (z.B. die Verwaltung von Artikelgebühren für das Open Access Publizieren), das kann auch das OCLC WMS (noch) nicht. Das OCLC WMS wurde als einsetzbar in der Universität Konstanz bewertet, wobei keine wirklichen Vorteile gegenüber dem Libero erkennbar waren.

#### **Das Fazit**

Die weitere Entwicklung des OCLC WMS wird weiter beobachtet werden aus verschiedenen Gründen: erstens erscheint die Zukunft von Libero angesichts der Übernahme der Firma Insight Informatics durch KnoSys Ltd. ungewiss; zweitens liegen die Kosten von OCLC WMS in der Größenordnung der Kosten für das Libero, drittens strebt die UB Heidelberg eine Zusammenarbeit mit OCLC an, damit würde es eine große Anwenderbibliothek in Baden-Württemberg geben und viertens handelt es sich bei OCLC um eine Non-Profit-Organisation im Unterschied zur Firma KnoSys Ltd. oder der Firma ExLibris mit dem integrierten Bibliothekssystem Alma.

Für die kommenden zwei bis drei Jahre ist nicht beabsichtigt, das Libero durch ein anderes integriertes Bibliothekssystem abzulösen. Entwicklungen mit dem Open Source Produkt FOLIO<sup>5</sup> und dem OCLC WMS sind in den kommenden Jahren zu erwarten. Eine Neubewertung wird zu gegebener Zeit vorzunehmen sein.

#### **Fußnoten:**

- 1 Der lange Weg nach Libero, Adalbert Kirchgäßner, Bibliothek aktuell, Heft 82, 2005, S- 1-4
- 2 Umfang 207 Seiten
- 3 Ein virtueller Raum innerhalb der Videokonferenzsoftware Big Blue Button

<sup>4</sup> Zeitgleich mit dem PoC fand der Formatumstieg von MAB (Maschinelles Austauschformat für Bibliotheken) nach MARC (Machine-Readable Cataloging) statt. Intensiver getestet wurde das OCLC WMS durch die UB Heidelberg. 5 Für die öffentlich finanzierten, wissenschaftlichen Bibliotheken im Land Baden-Württemberg wird das FOLIO derzeit im Rahmen eines vom MWK des Landes Baden-Württemberg geförderten Projekts auf die technische Eignung geprüft. Projektbeteiligte sind das BSZ, die ZDV der Universität Tübingen und die Konsortial-Geschäftsstelle des Konsortiums Baden-Württemberg in Freiburg. Weitere Informationen zum Projekt: https://www.bsz-bw.de/bwFOLIO.html

# KIM Sommerfest 2022

![](_page_39_Picture_1.jpeg)

#### Livia Gertis, Matthias Landwehr, Katrin Rudolph und Sonja Thielen

Was kann es Herrlicheres geben: strahlend blauer Himmel, Sonnenschein und den türkis schimmernden See im Blick. Wir befanden uns auf der Dachterrasse von B10 und freuten uns über viele Gäste, die der Einladung zum Sommerfest am 14. Juli 2022 nachmittags gefolgt sind. Ein herzliches Dankeschön an dieser Stelle gilt natürlich Frau Hätscher und Herrn Kohl-Frey für die Einladung zum nachgeholten Ausstand bzw. Einstand, sodass sich alle bei dem einen oder anderen Gläschen und den leckeren Speisen sichtlich wohl fühlten und nicht wenige bis in die Nacht hinein vor Ort verweilten.

Damit ein Fest vor einer solch schönen Kulisse auch für alle ein wahrer Gaumenschmaus werden konnte, bedarf es einigen helfenden

Händen (nicht wenige mit Grillzange bewaffnet) und leckeren Beiträgen zum Buffet. Auch hier nochmal unser herzlicher Dank an alle! Für die richtige Stimmung sorgte dank technischer Ausstattung und Unterstützung durch die Medientechniker die passende Musik sowie der etwas verspätete erste Auftritt der KIMedianDisHarmonists, welche die eigens für Frau Hätschers Abschied getexteten Lieder nicht nur zum Besten gaben, sondern auch die Noten zum Nachsingen überreichten. Wir hoffen alle Gäste haben sich so wohl gefühlt wie wir und wir sehen uns alle beim nächsten KIM Sommerfest!

Euer Orga-Team

![](_page_39_Picture_7.jpeg)

![](_page_39_Picture_8.jpeg)

![](_page_40_Picture_0.jpeg)

![](_page_40_Picture_1.jpeg)

![](_page_40_Picture_2.jpeg)

![](_page_40_Picture_3.jpeg)

![](_page_40_Picture_4.jpeg)

![](_page_40_Picture_5.jpeg)

![](_page_40_Picture_6.jpeg)

# Dokumentlieferung mit MyBib eDoc

### Erfahrungen des KIM beim Umstieg des Dokumentliefersystems DOD auf MyBib eDoc

#### Gabriele Trah

Die Software des Dokumentliefersystems DOD (document order and delivery) war in Konstanz seit 2012 im Einsatz. Die Software war technisch veraltet und ohne Support von außen. Außerdem gab es keine Dokumentation für die Installation der DOD. Ende September 2021 war nur noch wenig Festplattenspeicher auf der DOD vorhanden. Es gab eine Systemwarnung.

Da die DOD die zentrale Software für die Abwicklung von Bestellungen von KonDoc, Subito und der Fernleihe war, wurde eine aktuelle Software gesucht, die dem derzeitigen Sicherheitsstand entsprach. Wünschenswert war ebenso ein Wartungsvertrag, um die hausinterne IT zu entlasten.

Die Wahl fiel auf die Software MyBib eDoc der Firma Imageware, die in der Verbundzentrale in Göttingen gehostet wird.

Das Projekt startete mit einem KickOff Treffen am 10.11.2021. Beteiligt waren alle Parteien, die VZG Göttingen, die Firma Imageware und die Beteiligten des KIM.

Nach einer ersten Einführung in das neue System durch Mitarbeiterinnen der Firma Imageware wurden im Anschluß bei regelmäßigen Treffen die benötigten Workflows von den MitarbeiterInnen des KIM beschrieben und von der Firma Imageware umgesetzt. Dazu zählten z.B. ein Dashboard als Einstiegsseite, Layoutwünsche u.a. für die Bestellzettel, Textbausteine für Quittierungen in Deutsch und Englisch, sowie Vorgaben für die Batches, die die automatisierten Abläufe wie Bestellzetteldruck oder die Verarbeitung der Scans steuern.

Die darauffolgende Testphase war geprägt durch technische Kommunikationsschwierigkeiten, wodurch sich der geplante Umstieg verzögerte. Im stetigen Austausch zwischen

Imageware und den Kollegen der IT im Haus, wurden Lösungen für die technischen Probleme gesucht. Imageware nahm die Erst- und Spezialkonfiguration vor, das Hosting sollte später in der Verbundzentrale des GBV stattfinden, damit mögliche Probleme schnell behoben werden können.

Begonnen wurde mit einem Testsystem, damit Updates und neue Funktionen vorab getestet werden konnten.

In dieser Phase und auch in der Zeit bis zum Umstieg wurden die Bestellungen der Lieferdienste weiter wie bisher über die DOD verwal $t$ 

Der folgende Umstieg auf einen Produktivserver machte nochmals ähnliche Tests erforderlich. Die Probleme, die nun auftraten, ähnelten denen im Testsystem. Das System mußte nochmals neu konfiguriert und getestet werden. Außerdem mußten die Workflows dokumentiert werden, um ein internes Handbuch erstellen zu können.

In diesem Stadium stellte sich die Frage, ob der Umstieg von der DOD zu MyBib eDoc schrittweise für jeden Lieferdienst erfolgen oder ob ein Tag X festgelegt werden sollte, an dem der Umstieg mit Fernleihe, KonDoc und Subito komplett stattfindet.

Vorher war ein Update der Scanner notwendig, das von Technikern der Firma Microbox durchgeführt wurde.

Der Tag des Umstiegs auf MyBib eDoc war der 6.10.2022. Die Scanner und Drucker wurden mit dem MyBib eDoc Server in Göttingen verbunden, die Verbindung zum Verteilserver von Subito wurde hergestellt, die Batches wurden eingerichtet.

Das neue System brachte Verbesserungen, die schon lange gewünscht wurden, wie die technische Sicherheit und Support und im gesamten ein modernes System auch von Darstellung und Übersicht.

| Navigation: Menü v<br>$\ast$ Auftrag $\vee$ | <b>BIO</b>                    |
|---------------------------------------------|-------------------------------|
| <b>AUFTRÄGE</b>                             | <b>SERVICE</b>                |
| Aufträge auflisten                          | Bestell- und Dokumentenimport |
| Aufträge suchen                             | Dashboard                     |
| ablaufende Fälligkeitenliste                | Listengenerator               |
| Auftragsselektionen                         | Rechnung                      |
| Aufträge erfassen                           | Reklamationen                 |
| Auftrag ausliefern                          | <b>Queries</b>                |
| Auftrag ablehnen                            | subito-Statistik              |
|                                             | Auftragsarchiv                |
|                                             | Archiv-Suche                  |
|                                             | Ereignisse                    |

Einstiegsseite von MyBib eDoc

Neu waren z.B im Gegensatz zur DOD die Icons für alle Arbeitsschritte und Arbeitswege. Sie sind selbst erklärend und intuitiv zu bedienen.

![](_page_42_Picture_4.jpeg)

Icons in MyBib eDoc

Es gibt aber auch Defizite von MyBib eDoc, die zum einen im System liegen, zum anderen darin liegen, daß unsere Wünsche nicht sofort umgesetzt werden konnten:

- Die Suchfunktionen sind derzeit ungenügend und Ergebnisse sind nicht immer zuverlässig
- Eine korrekte Durchführung aller Befehle funktioniert derzeit nur über Google Chrome
- Der gesonderte Lieferscheinausdruck ist nicht automatisiert und daher umständlicher als bei der DOD
- Die Umstellung unserer Drucker und Scanner war mit vielen kleinen technischen Schwierigkeiten verbunden, die noch immer nicht ganz behoben sind.

Nach 4 Monaten im Produktionsbetrieb überwiegen jedoch die Vorteile des Wechsels auf MyBib eDoc deutlich:

- Eine gute Betreuung durch die GBV Verbundzentrale
- Support durch die Firma Imageware bei Fragen und Problemen
- Eine benutzerfreundliche Oberfläche und selbst erklärende Icons
- Die Möglichkeit, elektronische Aufsätze direkt in MyBib eDoc hochzuladen
- Die Reklamationsfunktion für die Lieferdienste incl. gespeicherter Scans
- Reklamation auch für Kunden über das Reklamationsformular

### Humoriges aus dem KIM Alltag

### Am Rückgabeautomat

Am Eingang der Bib versucht ein Student am Rückgabeautomat ein Fernleihbuch abzugeben. Der Automat nimmt das Buch nicht an. Er versucht es immer wieder. Ohne Erfolg. Der Grund ist, dass der Automat standardmäßig keine Bücher von anderen Bibliotheken annimmt bzw. annehmen kann. Stichwort: bibliotheksspezifische Mediensicherung. Hinter

der Wand auf der anderen Seite der Rückgabeklappe bekommt das eine Mitarbeiterin mit und ruft durch die geöffnete Klappe "Bitte gehen Sie an die Theke für die Rückgabe!" Der Student geht daraufhin an die Theke und wird begrüßt mit "Ja, die Fernleihe können Sie gerne bei mir abgeben". Der Student sagt: "Das hat mir der Automat eben auch gesagt!"

# Kompass einnorden, Route planen, Rucksack packen

### Die KIM-Entwicklungswerkstatt 2022

#### Oliver Kohl-Frey

Das Jahr 2022 war ein gutes Jahr für einen Workshop mit dem Ziel, die Ausrichtung des KIM auf den Prüfstand zu stellen, Überlegungen für die Zukunft anzustellen und einen Strategieprozess anzustoßen: Leitungswechsel, Evaluation der zentralen wissenschaftsunterstützenden Einrichtungen (EvaZwuE) mit Mitarbeitendenbefragung, Kund\*innenbefragung, Begehung durch Expert\*innen und Evaluations-Abschlussbericht – Material für Diskussion, Reflektion, Verbesserung war genug vorhanden. Die Evaluation attestierte dem KIM und den Beschäftigten gute Noten, formulierte aber (wenig überraschend) gleichsam Verbesserungsmöglichkeiten bei einigen zentralen Themen.

Auf dieser Grundlage gingen die Fachreferent\*innen, Sachgebiets- und Abteilungsleitungen sowie die Direktion Anfang Oktober für zwei Tage ins Haus Elisabeth des Klosters Hegne. Letztlich waren gut 30 Personen an dieser Entwicklungswerkstatt beteiligt.

Um aus der knappen Zeit möglichst viel zu machen, wurde mit Thomas Müller eine professionelle Begleitung eingebunden. Bei ihm lag, gemeinsam mit der Direktion, die Planung und Vorbereitung sowie die Moderation vor Ort. Für den ersten Tag standen in vier Arbeitsgruppen die Themen Kommunikation und Kooperation, Prozesse und Strukturen, Führung, Services sowie eine Rückschau und eine Prognose auf dem Programm. Die Rückschau erfolgte anhand der Planung einer (fiktiven) Geburtstagsparty für das KIM anlässlich des 10. Geburtstags im Frühjahr 2024: Jeder Erfolg aus den letzten Jahren wurde dabei mit einer Kerze auf der Torte symbolisiert. (Das waren eine ganze Menge Kerzen.) Die Prognose für das Jahr 2026 wurde mit Hilfe einer Szenario- oder Analogien-Methode realisiert. Hier entstanden z.B. eine Talkshow über das KIM, ein Podcast, ein Märchen und eine rasante Superheldenstory. Was hier ein wenig nach Kindergeburtstag klingt, war faktisch harte Arbeit auf einer spielerischen Grundlage (serious gaming). Die Reaktionen der Teilnehmer\*innen dazu waren größtenteils positiv – Spaß und Produktivität Hand in Hand.

![](_page_43_Picture_7.jpeg)

Ergänzt wurde die Methodenvielfalt durch die sogenannte Eigenland-Methode (www.eigenland.de), bei der über die Bewertung standardisierter Thesen interessante Aussagen über Kommunikation, Kooperation sowie Prozesse generiert wurden. Ein großer Vorteil dieser Methode ist die möglichst hierarchiefreie Einbeziehung aller Beteiligten bei den Statements und der Diskussion. So wurden die üblichen Verdächtigen, die gerne Diskussionen dominieren (mich eingeschlossen), etwas gebremst.

![](_page_43_Picture_9.jpeg)

Mit dem Beginn des zweiten Tages war die Präsentation aller Gruppenergebnisse abgeschlossen. In einem weiteren Schritt wurden in

einem World Café mit mehreren Stationen die Ergebnisse vom ersten Tag strukturiert aufbereitet. Zum Abschluss wurden diese Stationen nochmals präsentiert, und besonders hoch priorisierte Themen direkt in Arbeitsgruppen überführt. Zum jetzigen Zeitpunkt sind knapp 20 Arbeitsgruppen aktiv, zu folgenden Themen:

![](_page_44_Picture_111.jpeg)

Nach diesen zwei intensiven, spannenden und bereichernden Tagen galt es die vielen neuen Ideen in den Arbeitsgruppen weiter zu verfolgen und das alles in einen ohnehin schon vollen Arbeitsalltag zu integrieren. Es wurde vereinbart, die Ergebnisse in der Cloud zu dokumentieren und es wurde umgehend ein erster Termin für ein Follow-up auf dem Campus (im Dezember) vereinbart. In den beiden folgenden Mitarbeiter\*innenversammlungen wurde die Werkstatt selbst sowie die Arbeitsgruppen und erste Ergebnisse thematisch aufgegriffen. Und auch für Nicht-Hegne-Teilnehmer\*innen ist es weiterhin möglich, sich in einzelne Arbeitsgruppen einzubringen. Für das Frühjahr ist ein zweites Followup geplant und für den Sommer eine reale Mitarbeiter\*innenversammlung mit Präsentationen aus den einzelnen Gruppen.

![](_page_44_Picture_4.jpeg)

Insgesamt betrachtet haben die beiden Tage viel Energie freigesetzt, die sich jetzt auch in der weiteren Arbeit in den Gruppen zeigt. Zusammenfassend könnte man sagen, dass die ersten Etappen der Route festgelegt sind und die Packliste für den Rucksack begonnen wurde. Der Kompass schwankt aktuell noch etwas um die Ausrichtung nach Norden, aber im Laufe dieses Jahres werden wir mit der Reiseplanung für das KIM deutlich vorankommen.

![](_page_44_Picture_6.jpeg)

![](_page_44_Picture_7.jpeg)

# Entwicklungswerkstatt - Kommentare

![](_page_45_Picture_1.jpeg)

# Theorie und Praxis? Aus aktuellem Anlass!

#### Kerstin Keiper

Die Universität evaluierte in verschiedenen Abteilungen – unter anderem auch im KIM und der Verwaltung der Universität – wie zufrieden die Mitarbeiter mit ihrem Arbeitsplatz, dem kollegialen Umfeld, ihren Vorgesetzten und vor allem der internen und externen Kommunikation mit anderen Abteilungen der Uni sind – der klangvolle Name dieser Umfrage lautete Eva ZwuE.

Vor kurzem wurden in einigen Abteilungen des KIM die Ergebnisse dieser Evaluation vorgestellt. In manchen Punkten hat das KIM im Vergleich zur Uni gut abgeschnitten aber es wurden auch "Baustellen" sichtbar, wo deutlich Verbesserungsbedarf besteht. Mitarbeiter\*innen der Medienbearbeitung konnten nach Vorstellung der Ergebnisse je 3 Punkte verteilen, um die Themen zu benennen, die uns persönlich am wichtigsten sind, und um die unsere Vorgesetzten sich vorrangig kümmern sollen.

Am 4. und 5. Oktober haben sich unsere Direktion und die Abteilungs- und Sachgebietsleiter\*innen zu einer zweitägigen Klausur nach Hegne zurückgezogen, um unter Berücksichtigung der Evaluierungsergebnisse die Zukunft des KIM zu besprechen.

Theoretisch klingt das wunderbar - aber wenn man bedenkt, was sich zeitgleich in der Praxis abspielte, möchte man doch verwundert den Kopf schütteln.

Wie jede/r vielleicht weiß, hat die Bibliothek in den Semesterferien während der Monate August und September nicht wie sonst einen 24/7-Betrieb, sondern nur verkürzt geöffnet. In den vergangenen Jahren startete am 1.10. dann wieder der rund-um-die-Uhr Regelbetrieb. Dass dies 2022 wohl nicht so sein würde, zeichnete sich bereits Wochen davor ab, da die Uni aus Energiespargründen die Öffnungszeiten der Bibliothek im energieintensiven Wintersemester einschränken wollte.

Besprochen wurde das Ganze im Vorfeld von der KIM-Leitung und universitären Gremien,

ohne zu einem wirklich konkreten Ergebnis zu kommen. In der Diskussion waren: **Mo – Fr.** von 8 bis 24 Uhr (Sa, So + Feiertag ab 9 Uhr) oder doch **Mo – Fr.** von 8 – 22 Uhr? Plakate wurden vorbereitet und wir warteten nur auf den Startschuss und die ultimative Entscheidung.

In der Abteilung Benutzungsdienste ist eine wichtige Eigenschaft aller Mitarbeiter\*innen "Flexibilität". Die mussten wir dann tatsächlich am 4.10.2022 unter Beweis stellen. Während unsere Chefs und Abteilungsleiter\*innen zu einer Klausur in Hegne weilten, um sich über die Zukunft des KIM auszutauschen und darüber, was verbessert werden kann, mussten diejenigen vor Ort handeln - erst im Laufe des Tages erfuhren wir was jetzt ultimativ beschlossen wurde:

Die Bibliothek hat ab 4.10. im Wintersemester 2022/23 wie folgt geöffnet: **Mo – Fr.** Buchbereiche BG, BS, J: 8 – 21 Uhr Buchbereich N: 8 – 20:30 Uhr Infozentrum: 8 – 24 Uhr

#### **Sa, So & Feiertage**

Buchbereiche BG, BS, J: 9 – 21 Buchbereich N geschlossen Infozentrum: 9 – 24 Uhr

Das hieß, alle vorbereiteten Schilder, Homepagetexte etc. neu machen und diese Information auch den Studierenden vermitteln.

Die längere Öffnung des Infozentrums ist ein Kompromiss, um vor allem für Studierende längere Öffnungszeiten und Arbeitsplätze bieten zu können, die abends einen ruhigen Platz zum Arbeiten benötigen und gleichzeitig durch Schließung der Buchbereiche möglichst viel Strom zu sparen. Die Idee ist, dass diejenigen, die lange bleiben wollen dann vor 21 Uhr vom Rest der Bib ins Infozentrum umziehen und ihre Bücher mitnehmen können.

Ein Kompromiss, um den lange gerungen wurde und eine Entscheidung, die in meinen Augen dann doch etwas zu spät getroffen wurde. Mit Sicherheit wird das Thema "Ergebnisse des Hegne-Workshops" noch lange Thema im KIM

sein, vorab sei in dem Zusammenhang aber schon erwähnt, dass einer der zu verbessernden Punkte aus Mitarbeitersicht, die interne und externe Kommunikation im KIM ist.

Hier die Meinung eines Benutzers zu diesem Thema:

Liebe KIM-Mitarbeiter und Verantwortlichen für die Bibliothek,

Aktuell geht das beunruhigende Gerücht um, dass die Bibliothek im Wintersemester wieder eingeschränkte Öffnungszeiten haben könnte um Strom zu sparen. Die vergangenen Semester mit coronabedingten eingeschränkten Öffnungszeiten waren für viele Studis, die daheim keinen ruhigen Arbeitsplatz haben eine Katastrophe und haben u.a. zur Verlängerung des Studiums geführt. Jetzt das ganze nochmal durchzumachen ist finanziell und nervlich nicht drin. Es würde auch kein Strom gespart werden, wenn dann alle bei sich daheim den Strom nutzen statt in der Bibliothek. Was aber möglich ist, ist eine eingeschränkte Beleuchtung, also dass abends z.B. ab 19 Uhr und am Wochenende nur noch bestimmte Bereiche zum Arbeiten beleuchtet werden. In den Fluren könnten zudem Bewegungsmelder genutzt werden, dann müssen diese nicht dauerhaft beleuchtet werden. Bitte schließen Sie die Bibliothek nicht ganz, es gibt Studis, die auf die Arbeitsplätze angewiesen sind, auch am Wochenende und auch gerne vor acht Uhr morgens.

### Ideen sammeln für ein nachhaltigeres KIM

#### AG Nachhaltigkeit

Weil's Kosten spart, aber vielmehr – weil's einfach wichtig ist: Das KIM will grün(er) werden. Was gesamt-universitär schon an immer mehr Stellen ins Auge fällt – siehe etwa die Nacht-Schließung unserer Bib, verführerisch blinzelnde Mülleimer oder die steigende Zahl an LED-Lampen mit Bewegungsmeldern – soll auch die Strukturen des KIM durchdringen. Wo können wir im Kleinen sowie im Großen Energie sparen und verantwortungsbewusst mit Ressourcen umgehen? Welche Abläufe und Prozesse innerhalb des KIM lassen sich im Hinblick auf ihre Umwelt- und Kostenfreundlichkeit optimieren? In der neuen AG Nachhaltigkeit spüren acht KIM-Kolleg\*innen diesen Fragen nach und sammeln Ideen für ein grüneres KIM.

Frei und ergebnisoffen werden bei diesen Sitzungen seit dem Sommer 2022 Erfahrungen und Beobachtungen aus den verschiedenen Abteilungen kritisch hinterfragt und weitergegeben. Manche Kleinigkeiten lassen sich schnell umsetzen: blaues und damit Papiermüll-taug-

liches Quittungspapier statt Restmüll-Thermopapier am Ausleihservice, das Halbieren von täglich hunderten von Laufzetteln für den Bücher-Holservice durch eine einfache Umstellung auf DIN A5- statt DIN A4-Druck, der Austausch von nicht-ausschaltbaren Lichtschaltern in den Bibliotheks-Arbeitsräumen, etc. Immer wieder stellt sich auch die Frage, welche Arbeitsprozesse von analog auf digital umgestellt werden können. So sollen zum Beispiel unsere Bibliotheksnutzer zukünftig ihre Zahlungserinnerungen nicht mehr postalisch, sondern per E-Mail erhalten. Eine auf den ersten Blick kleine Entscheidung wie diese spart jährlich mehrere Tausend Blatt Papier ein, ganz zu schweigen von den Portokosten.

Bei so manchen Themen ist der Beziehungsstatus "It's complicated". Laufende Heizungen bei nicht schließbaren Fenstern im Buchbereich J: die Lösung scheint einfach – versiegeln oder austauschen. Doch wer tiefer gräbt erfährt: Die Frischluftzufuhr geht nur über die

Fenster, und der Austausch ist als Fassadenbau definiert und zählt damit als große und teure Sanierungsmaßnahme durch Vermögen und Bau. Auch was das Ausschalten unserer Arbeitsrechner anbelangt kommen immer wieder unterschiedliche Stimmen zum richtigen Prozedere. Anlassen oder Ausschalten? Von der KIM-Direktion kommt hierzu jetzt die ganz klare Ansage: Bitte die Arbeitsrechner und Bildschirme am Ende des Arbeitstages herunterfahren. Klar, wer im Homeoffice arbeitet, ist aktuell noch auf einen laufenden Rechner am Uni-Arbeitsplatz angewiesen. Doch, gute Nachricht: Eine Desktopvirtualisierung ist in Planung, womit der Dauerbetrieb der Büro-Rechner zukünftig wegfallen soll.

Wer da beschwichtigend auf viel größere Baustellen verweist, hat auf der einen Seite natürlich recht – und die AG nimmt auch größere, campusweit relevante Wünsche wie Wärmerückgewinnung aus Serverraum-Kühlwasser, die Aufnahme von Nachhaltigkeitskriterien in Ausschreibungen, Re-Use von Ressourcen etc. als Anregungen mit in gemeinsame Sitzungen mit der universitären Stabsstelle Nachhaltigkeit. Das sind Themen, die diskutiert werden, aber eben auch Themen, die teils viel Geld kosten oder einfach Zeit brauchen. Konkret wird ein massiver Ausbau der Photovoltaik auf dem Campus und der Einsatz von Wasserwärmepumpen zur Wärmerückgewinnung bzw. zur Wärmegewinnung nach dem Kühlwassereinsatz geplant. Und auch auf der Beratungs-, Fortbildungs- und Verhaltensebene sind

Unimaßnahmen in Planung. Auf der anderen Seite gilt "Kleinvieh macht auch Mist": Nachhaltigkeit ist eine Frage der Haltung. Welche Wertschätzung leben wir als Kommunikations-, Informations- und Medienzentrum gegenüber endlichen Wertstoffen und am Ende damit auch ökologischen Kreisläufen? Wie wollen wir von unseren Nutzern wahrgenommen werden und wie wollen wir nach innen und nach außen zu verantwortungsbewusstem und enkeltauglichem Wirtschaften anregen? Der Kostendruck auf die Uni hat bei aller Brisanz also zumindest den Vorteil, dass Nachhaltigkeitsthemen Gehör geschenkt wird. Und so wird die AG Nachhaltigkeit weiterhin schauen, wo sich im KIM etwas verbessern lässt. Ideen gäbe es viele: ein sinnvoller Umgang mit ausgemusterter und funktionsfähiger Hardware, mögliche Einbindung von refurbished Gebrauchtware in Bestellungen, ein Repair Café – und natürlich auch die Frage, wie Studierende und Mitarbeitende in ein sinnvolles Energiesparen mit eingebunden werden können. Diesbezüglich möchte die AG auch mögliche Kooperationen mit bestehenden studentischen und universitären Vereinigungen erkunden. Ganz im Sinne von "creative together".

Apropos "creative together": Wo seht ihr in euren Abteilungen oder auch darüber hinaus das Potential für ein nachhaltigeres Arbeiten? Welche Abläufe werden nur aus alter Gewohnheit in papierverschlingende Ordner gepackt, wo können Energie oder andere Ressourcen eingespart werden? Die AG Nachhaltigkeit

![](_page_48_Picture_4.jpeg)

freut sich sehr über weitere Hinweise oder über interessierte Nachfragen aus der großen KIM-Familie – am besten einfach im persönlichen Kontakt zu einem der Team-Mitglieder. Diese sind: Jacob Becker (Netz-/ Sprachdienste), Antje Halter (Medienbearbeitung), Debora Kley (Benutzungsdienste), Florian Rauschenbach (IT-Arbeitsplätze), Anita Schneider, Vivien Schulze (beide Benutzungsdienste), Oliver Trevisiol (Fachreferate) und Thomas Zink (IT- und Info-Sicherheit).

### **S**E| MK**TANZ TANZ** <sup>B</sup> <sup>E</sup> <sup>R</sup> <sup>2</sup> <sup>0</sup> <sup>2</sup> <sup>2</sup> Pressespiegel

# **Der Trick mit den Jalousien**

- ➤ Die Universität Konstanz und der Energiebedarf
- ➤ Mitarbeiter werden zum Sparen aufgerufen
- ➤ Bodenseewasser könnte bald große Rolle spielen

![](_page_49_Picture_5.jpeg)

**Konstanz** – Die Universität auf dem Konstanzer Gießberg ist wie ein kleine Stadt. Sie hat rund 11.000 Studenten, 2500 Beschäftigte, eine Nutzfläche von 125.200 Quadratmetern und 7000 Räume. Mehr als sechs Millionen Euro musste die Hochschule im vergangenen Jahr allein für Gas und Strom aufbringen – und das war vor der großen Energiekrise mit explodierenden Preisen. Jetzt steht das Energiesparen an, unter anderem mit dem Jalousien-Trick, der Diskussion um längere Schließzeiten und vielleicht dem Bodenseewasser als entscheidenden Stoff, um wegzukommen vom Gas.

Bodenseewasser spielt schon seit dem Bezug des Campus auf dem Gieß-bergAnfang der 1970erJahre eine große Rolle. Es wurde eingesetzt, um die Ge-bäude der Universität zu kühlen. Dabei nutzte die Hochschule nicht mehr benötigte bestehende Leitungen. Möglicherweise spielt Bodenseewasser nun auch beim Heizen die entscheidende Rolle. "Wir denken über Wärmepumpen nach", sagt Tilo Prautzsch, Managerfür die Liegenschaften (Facility-Ma-nagement). Diese könnten Energie aus dem Bodenseewasser oder der Luft ziehen. Um neue Konzepte als Alternative zum Gas zu entwickeln, bekomme die UniversitätKonstanz Gelder vom Land.

Um aktuell durch die Energiekrise zu kommen, gebe es aber (noch) keinen Aufschlag, betonen Tilo Prautzsch und Jürgen Graf, Sprecher der Universi-<br>tät Konstanz. Bisher gelte: Universitäten sollen aus dem allgemeinen Etat auch die Preise für die Energie tragen, also auch selbst Strom und Gas einkaufen. Wegen der Preisexplosion verhandelten Universitäten aber um einen Aufschlag vom Land. Den großen Sprung beim Energiesparen erwartet Tilo Prautzsch mit der Sanierung der Altbauten, welche die Bezeichnung C, D und E tragen und die unter Ensembleschutz stehen. Dies sei aber erst möglich, wenn der Neubau X stehe, das neue Hörsaal-, Seminar- und Bürogebäude. DieVorarbeiten dafür haben begonnen.

Doch auch an den bestehenden Ge-bäuden hat sich schon seit April einiges geändert. "Es ist mit einer Gasmangellage zu rechnen, das wurde angekündigt", sagt Tilo Prautzsch. Die Universität hat reagiert. Im April wurde das Blockheizkraftwerk stillgelegt. Die Hochschule habe aufgehört, Gas einzusetzen, um Strom zu gewinnen, sagt Tilo Prautzsch. Nach den Zahlen von Uni-Sprecher Jürgen Graf ist dies ein Erfolgsmodell. Zusammen mit anderen Maßnahmen sei es gelungen, von April bis August 2022 den Gasverbrauch um 49 Prozent gegenüber dem Vorjahr zu senken.

SeitApril läuft eine großeKampagne, um Angehörige der Konstanzer Universität zum Energiesparen zu motivieren. Sie sollen beispielsweise mit Strom be-

![](_page_49_Picture_11.jpeg)

Tilo Prautzsch steuert auf das Ziel einer Universität zu, die weniger Energie als bisher verbraucht. Er ist der Manager, der sich um die insgesamt 40 Gebäude der Hochschule kümmert. BILDER: CLAUDIA RINDT

![](_page_49_Picture_13.jpeg)

In diesen Rohren fließt Bodenseewasser, das zur Kühlung der Räume an der Universität Konstanz eingesetzt wird.

triebene Geräte vollständig abschal-ten, wenn sie diese nicht mehr benötigen. Anders als im Standby-Betrieb sei so gesichert, dass kein Strom mehr verbraucht wird. Das ist kein Pappenstiel. Alle Laptops und Rechner der Universität verbrauchen im Standby-Betrieb so viel wie 100 Vier-Personen-Haushalte, schätzt die Hochschule. Die Nutzer sollen auch das Licht löschen, wenn sie den Raum verlassen. Fachleute der Uni sind dabei in allen 7000 Räumen die Birnen der Leuchten von Standard auf LED zu tauschen. In der Abteilung von Tilo Prautzsch arbeiten 100 Personen, unter anderem 40 Handwerker und 25 Hausmeister.

Aber auch an der Steuerzentrale der Universität wurde einiges verändert: Die Kühlung wurde ab der zweiten Augustwoche (also nach den Prüfungen) auf das für die Forschung Notwendige beschränkt. Zudem wurde die Steuerung der Jalousien neu eingestellt. Sie fahren jetzt nur noch automatisch herunter, wenn im Sommer die Sonne scheint und es im Winter Nacht ist. In der kalten Jahreszeit sollen sie das Aus-

![](_page_49_Picture_17.jpeg)

Wie warm und wie kalt darf es denn sein? Diese Frage stellt sich die Universität Konstanz angesichts des Klimawandels.

kühlen des Raums verhindern. Wer die Jalousien im Winter bei Tag benötigt, muss sie neu per Knopfdruck in Bewegung setzen. Auch die Lüftung ist nun für den Nutzer der Räume schaltbar. Es soll jetzt nicht mehr gleichzeitig gekühlt und geheizt werden. Wie überall in öffentlichen Gebäuden werden die Flure nicht mehr geheizt und die Büros nur auf maximal 19 Grad erwärmt. Für die Forschung können nach Angaben des Gebäudemanagers Kühlschränke bis Minus 80 Grad bereitgestellt werden. Wer tiefere Temperaturen benö-tigt, müsse auf andere Mittel zurückgreifen. Diese gehörten nun nicht mehr zur allgemeinen Energieversorgung der Universität.

Wie viel Gas tatsächlich eingespart wird, hänge stark von den Wetterbedingungen ab, teilt Uni-Sprecher Jürgen Graf mit. Er sagt, trotz des Flächenzu-wachses durch das naturwissenschaftliche Forschungsgebäude ZT sei im Bereich Gas im Zeitraum September bis Dezember 2022 mit einer Einsparung von 30 Prozent zu rechnen. Beim Strom allerdings wird es wohl wegen des Zu-

#### Dienstreisen-Regelung

Schon lange vor der Energiekrise hat sich die Uni Konstanz verpflichtet, die Flugreisen einzuschränken, und damit den Ausstoß der fürs Klima schädlichen Treibhausgase. Im Vergleich zu den Jahren 2017 bis 2019 sollen diese um mindestens ein Drittel sinken. Der wissenschaftliche Austausch soll auch digital möglich sein. Nicht immer seien Flugreisen zwingend erforderlich, heißt es von der entsprechenden Arbeitsgruppe der Universität. Dies gelte auch beim Austausch mit internationalen Partnerhochschulen. Die Uni Konstanz gehört zu einer von vier Forschungseinrichtungen, die an einem Bundesprojekt zum umweltfreundlichen Management für Dienstreisen teilnehmen. (rin)

wachses an Gebäuden ein Nullsummen-Spiel. "Im Bereich Strom rechnen wir mit nahezu gleichbleibenden Energiemengen. Zwar werden hier eben-falls Einspareffekte erzielt, die jedoch durch den Flächenzuwachs (Gebäude ZT) kompensiert werden", teilt Jürgen Graf mit.

Zwar hat die Universität schon im Jahr 2019 eine Dachfläche von 2000 Quadratmetern mit rund 1200 Modulen für Strom aus der Sonne überspannt, doch der Ertrag liegt nur bei 364 Megawattstunden. Zum Vergleich: Die Universität verbrauchte im vergangenen Jahr 25.000 Megawattstunden an Strom. Sie bezog zudem Gas in der Grö-ße von 49.000 Megawattstunden. Über Weihnachten (ab dem 23. Dezember, 18 Uhr, bis zum 2. Januar 2023 um 6.30 Uhr) wird die Universität, wie schon in den vergangenen Jahren, schließen. Ob weitere Schließzeiten und Einschränkungen der Öffnungszeiten hinzukommen, wird diskutiert. Einbezogen seien unter anderem Vertreter der Belegschaft, der Studenten und der Bibliothek, sagt Tilo Prautzsch.

**Kunstpreisträgerin zeigt ihre Handarbeiten** Aus dem Südkurier Nr. 225 vom 28.09.2022

### Kurioses aus dem KIM-Alltag

#### Anonymus

Betrifft: Letzter Wille eines Bibliotheksbenutzers.

9.8.91

- - - - -

Aktenzeichen:

Datum:

Lieber Herr Bibliotheksklimatologe,

 $\bullet$ 

kurz vor meinem Ende schreibe ich Ihnen mit den Stümpfen meiner zerstörten Hände diesen meinen letzten Willen:

Bitte sammeln Sie die in der Bibliothek herumliegenden Gliedmaßen ein, die einst die Meinen waren, lassen Sie sie konservieren und stellen Sie sie in einer Vitrine vor der Bibliothek aus, mit der warnenden Aufschrift:

Hier sehen Sie die Reste eines Narren, der es wagte, die Bibliothek im Sommer zu besuchen.

Meine abgefrorenen Finger kleben in den Büchern. Mein rechter Zeigefinger wies, bevor er wie Glas zerbrach, auf die Stelle "Temperatur und Luftzug" des Werkes "Das gute Betriebsklima in der Bibliothek. Preußische Bibliotheksordnung von 1871." Meine Füße froren unter dem Klimakanal vor den Chemikal Abstracts ab. Ich saß dort gelegentlich, um Bodenseefelchen schnellzufrieren. Unter Trockeneis hinter den Chemischen Berichten finden Sie meine Ohrläppchen. Meine Nasenspitze fror ab, als ich sie in Dinge steckte, die mich garnichts angehen. Vor den Zeichschriftenkatalogen fror mir das Gedärm aus dem Leibe. Es sieht aus, als wär's mir dort zum Kotzen geworden. Nichts für ungut, das war ekelhaft! Wie auf einem Schlachtfeld zerstreut liegen meine Kniescheiben, ein Nabel und anderes, wovon ich schweigen will.

Nun warte ich auf mein Ende. Wie kann ich Ihnen danken? Wir werden uns ja im Jenseits nicht wiedersehen! Denn ich hoffe auf die Hölle, - wegen der Wärme. Ob Sie wohl auch für die Klimaanlage im Himmel zuständig sein werden, wo doch die Engel im Nachthemde herumlaufen? Ein letztes Röcheln. Der Atem kristallisiert in der Kälte! Aus!

Ihr

# Bestände in Bewegung

### 3 cose che rimangono dall' eternitá<sup>1</sup>

#### Christopher Motz

In Bibliotheken herrscht eine stetige Balance zwischen dem Kauf neuer Medien und der Aussonderung (Makulatur) veralteter oder beschädigter Literatur. Zudem habe ich während meiner Ausbildung zum FaMI<sup>2</sup> bereits erste Erfahrungen mit dem Umzug und der Bewegung größerer Bestände sammeln können. Darüber möchte ich gerne berichten.

Ab Juli 2021 kündigte sich im Buchbereich Italianistik (Ebene BG 2) eine größere Schenkung an: 414 Bände über Dante Alighieri. Für diesen großen Zugang wurde auf Ebene BG 2 Platz für die Integration der neuen Monografien benötigt. Nach einer ersten Sichtung der Verhältnisse mit Herrn Zenker, habe ich berechnet, wie viel Platz mir aktuell zur Verfügung steht und wie viel Regalböden mit den Bänden der Schenkung belegt sein werden. Im Fach Italianistik stehen auf Ebene BG 2 zurzeit 14.952 Bände. Da erst ab Beginn der Notation für Dante Alighieri geschoben wurde, sind 13.228 Bände bewegt worden. Außerdem musste bei jedem Regalbrett ausgemessen werden, wie viel Zentimeter ich jeweils freilassen muss, um auch noch Neuerwerbungen einstellen zu können.

Im September 2021 begann ich mit der Bestandsbewegung ab der Systemstelle "ita 819:d192". Um den Platz bestmöglich ausnutzen zu können, schob ich vom Ende der Regale in Italianistik. (Notation: ita 979:z36:kp18 -> Zardi, Paolo ,La Passione secondo matteo / Ausgabe"). Anhand eines zurechtgeschnittenen Platzhalters wurde ein für jedes Regalbrett definierter Abstand eingehalten, um nach der Schiebeaktion ausreichend Spielraum für das Einstellen und neue Bücher zur Verfügung zu haben.

Der Nachlass von Professor Horst Rabe umfasste insgesamt 90 Bücherkartons, die im Untergeschoß des Info-Zentrums in die Regale geräumt wurden. Beim Auspacken der Kartons

aus dem Nachlass Rabe traten immer wieder Schätze aus den Bücherregalen zutage.

![](_page_51_Picture_8.jpeg)

Monografien: Sammlung Rabe

Diese Monografien waren entweder herrlich illustriert, wegen ihres Alters (Erscheinungsjahr vor 1850) oder aufgrund der nicht idealen klimatischen Bedingungen für wertvolle Bücher nicht für die Aufstellung im Untergeschoß des Info-Zentrums geeignet. Einige dieser Bände habe ich aus dem Nachlass Rabe herausgezogen und in Absprache mit Frau Meyer im Rara-Raum deponiert. Hier warten sie auf die Begutachtung durch Herrn Bätz, ob die Bände den Kriterien für den Rara-Bestand erfüllen oder wieder in den Nachlass von Horst Rabe integriert werden.

#### **Fazit der Schiebeaktion**

In Italianistik wurden innerhalb von 96 Stunden 318 Regalmeter Bücher bewegt. Während des Schiebens wurden viele beschädigte Titel zur Reparatur gegeben und auch der ein oder andere spannende Buchtitel zutage gefördert. (z. B. Eco's "Der Friedhof in Prag" mit der Signatur: ita 959:e205:k/c45a; dieses Buch spiegelt die Zerrissenheit des Protagonisten Simonini im Zwiespalt mit den im 19. Jahrhundert geltenden Konventionen besonders anschaulich wieder; oder die Anthologie "Ein Sizilianer von festen Prinzipien", von Leonardo Sciascia, die unter anderem die Erzählung "Tod des Inquisitors" enthält. In dieser Erzählung (Signatur des enthaltenen Werkes: ita 959:s416:f/u21) wird anschaulich und mit Bezug auf die vorhandenen historischen Quellen, die Geschichte des Augustiners Diego La Matina dargebracht. La Matina stellte für Sciascia ob seiner Lebensumstände und Geschichte ein literarisches Vorbild dar.

![](_page_52_Picture_1.jpeg)

Beginn der Sammlung Iser

Um die Sammlung Iser soweit zusammenzuschieben, dass ausreichend Platz für die Bücher von Professor Rabe zur Verfügung stand, benötigte ich ca. 25 Stunden und habe auch hier ca. 40 stark beschädigte Titel aus der Sammlung gezogen und in Absprache mit dem jeweiligen Fachreferat zum Buchbinder gegeben.

![](_page_52_Picture_4.jpeg)

Ende der Sammlung Iser

Die Vielfalt, der in der Sammlung Rabe behandelten Themen fand ich sehr spannend, da sich unter den Büchern die unterschiedlichsten Monografien oder mehrbändige Werke zu den verschiedensten Themengebieten fanden (z. B. Geschichte, Allgemeinbildung, Länder & Reisen, Politikwissenschaft, etc.).

![](_page_52_Picture_7.jpeg)

Teil der Sammlung Rabe

![](_page_52_Picture_9.jpeg)

Fried: Biografie Karl der Große Realencyclopädie evangelische

![](_page_52_Picture_11.jpeg)

Theologie und Kirche

#### **Fußnoten:**

1 3 Dinge, die für die Ewigkeit verbleiben (Aphorismus des italienischen Dichters Dante Alighieri)

2 Fachangestellter für Medien- und Informationsdienste

# Zurück in die Zukunft

### Eine Reise durch die Vergangenheit

#### Hansjörg Waldraff

"Eins, zwei, drei im Sauseschritt, eilt die Zeit, wir eilen mit". Dieser Vers aus Wilhelm Buschs "Julchen" ging mir durch den Kopf, als ich anlässlich meiner Verrentung im Sommer 2022 auf meine Berufstätigkeit zurückblickte. Nicht nur die Begegnung mit so vielen verschiedenen Menschen beschäftigte mich, sondern auch die Erinnerung an den Arbeitsalltag zu Beginn meines Berufslebens. Es schien mir so, als ob nichts mehr von alledem so war, wie es sich damals darstellte.

Dabei ist ganz grundsätzlich alles beim Alten geblieben: Die Bibliothek hat immer noch die Aufgabe, Forschung, Lehre und Studium an der Universität mit der notwendigen relevanten Literatur zu versorgen. So weit, so gut. Geändert haben sich "nur" das "was" und – daraus resultierend – das "wie", nämlich wie dieses "was" beschafft und vorgehalten wird. Und das hat sich doch recht dramatisch gewandelt.

Vieles von dem nun Folgenden wird der geneigten Leserschaft fremd und antiquiert vorkommen. Aus heutiger Sicht ist das durchaus nachvollziehbar. Damals (ca. 1981/82) allerdings war das hoher technischer Fortschritt. Unternehmen wir also eine Reise zurück in die damalige Zukunft (in der Fantasie, nicht im DeLorean (Das Auto aus dem Film "Zurück in die Zukunt", Anm. d. Red.). Die im folgenden Text mit \* gekennzeichneten Begriffe werden im Glossar am Ende "erläutert".

#### **Die Arbeit**

#### **1.) Abteilung Bearbeitung**

Die Bearbeitung war unterteilt in die Erwerbung (Ebene B6), die Standortstelle (Lokaldaten, Ebene B7), die Katalogisierung Ebene B8) und die Zeitschriftenstelle (Ebene B6).

#### **Die Erwerbung**

Die Abteilung, wo noch am meisten die techni-

sche Steinzeit herrschte, die aber ihre Spuren bis in die heutige Zeit zieht. Die Arbeit war auf verschiedene, fachliche Sektionen aufgeteilt, die mit Buchstaben benannt waren, die sich in den heute noch verwendeten Bestellbuchstaben wiederfinden.

Analoge Bestellunterlagen (Hefte der Reihen der Nationalbibliographie, Verlagsprospekte, AV's etc.) wurden an der BB-Kartei\* "genullt"\*, nach akzessorischen Regeln mit Hilfe von – meist nicht elektrischen - Schreibmaschinen auf Bestellblöckchen getippt und die Durchschläge nach verschiedenen Kriterien in diverse Karteien abgelegt: alphabetisch\* in die BB-Kartei, numerisch in die Lieferantenkartei und nach Datum in die Mahnkartei.

Nach Eintreffen der Lieferung wurde der Bestellzettel per Kugelschreiber mit Eingangsdatum versehen, evtl. die Angaben korrigiert und wieder einsortiert zum Bestandszettel gemacht. Für die Standortstelle (s.u.) wurde ein Bestellzettel beigelegt.

Fortsetzungslieferungen wurden in der FF-Kartei\* auf der Bestandskarte nachgetragen.

Die Rechnungsbearbeitung erfolgte nach denselben Methoden wie heute. Das Geräusch der Stempel ist bis heute erhalten geblieben. Der folgende Satz könnte Abteilungsleitungen verunsichern: Statistische Daten wurden nicht separat erfasst.

FunFact: FF-Kartei, Deckenbeleuchtung und Kaffeemaschine waren die einzigen Indikatoren für einen möglichen Stromausfall. Die Arbeit hätte so ein Ereignis kaum behindert – auch die Steinzeit hatte also Vorteile.

#### **Die Zeitschriftenstelle**

In der Zeitschriftenstelle herrschte reger analoger Betrieb, da alle laufenden Abos ja in gedruckter Form existierten und täglich jede

Menge neue Hefte und Bände die Bibliothek erreichten. Damals war das vormittägliche Auspacken noch eine ereignisreiche Beschäftigung.

Die weitere Bearbeitung war ähnlich wie heute: Die neu eingetroffenen Lieferungen wurden auf die für den jeweiligen Alphabetbereich zuständigen Mitarbeiter verteilt, die Hefte und Bände im "Kardex"\*nachtrugen, evtl. mussten vollständige Jahrgänge zum Binden abgerufen und aus dem Buchbereich geholt werden. Die Hefte mussten in die Auslagen in den Buchbereichen eingelegt werden.

#### **Die Standortstelle (Standort)**

Wie der Name vermuten lässt, wurde hier der Standort des Buches im Buchbereich festgelegt. Heute kennt man das als "Lokaldaten".

Die Standortstelle war zweigeteilt in einem großen Büro. Die Fachreferate hatten – neben einem eigenen Büro auf B9 (es waren üppige Zeiten bzgl. der Raumsituation) – auf B7 beim Standort jeweils einen Schreibtisch mit Regalen, wo die Referenten die neu eingetroffenen Bücher systematisierten und diese dann zur Vergabe der Individualsignatur an die Standortmitarbeiter weitergaben.

Im Standort wurde die Individualsignatur des Buches - nach denselben Kriterien wie heute - gebildet. Anhand des Standortkataloges\* wurde geprüft, ob die gewählte Stelle noch frei war, ggf. wurde interpoliert. Dann wurde die Signatur ins Buch und auf den Laufzettel geschrieben. Ebenfalls wurde sie auf den, dem Buch beigelegten, Bestellzetteldurchschlag notiert und dieser Zettel dann an der korrekten Stelle im Standortkatalog einsortiert.

#### **Die Katalogisierung**

Der fortschrittlichste aller Bereiche der Bearbeitung. Sie war aufgeteilt in Titelvorbereitung und Titelerfassung. In der Vorbereitung wurden auf Formularen die Aufnahmen analog erstellt und von Datentypistinnen erfasst, in der Erfassung durften ausgesuchte Kräfte die Aufnahmen "online" in die Datenbank\* eingeben. Dazu bedienten sie sich entweder eines leeren Bildschirms oder vorbereiteter Datenmasken, die die wichtigsten Kategorien für Aufnahmen enthielten. Diese Masken wurden individuell erstellt und zentral abgelegt.

FunFact: Datenschutz war noch fast unbekannt, so konnte also jeder auf die Masken der Kollegen zugreifen und allerhand Schabernack treiben (zu Demonstrationszwecken wurde dies ahnungslosen Praktikanten vorgeführt). Gutes Betriebsklima war also essentiell.

#### **Die Datenträgererstellung**

Hier muss der Verfasser zugeben, dass er sich auf dünnem Eis bewegt, da die Erinnerung nur sehr undeutlich ist. Die Darstellung erfolgt also quasi ex eventu.

Ein Kollege war damit beauftragt, anhand der Buchdaten die sogenannten Datenträger zu erstellen. Dabei wurden die für die Benutzung und Ausleihe wichtigsten Daten abgerufen und auf einem länglichen Karton festgehalten. Dies erfolgte in Klarschrift wie auch anhand eines Codes, wobei mit Hilfe von 5 Punkten quasi binär die Informationen "gelocht" wurden. Eine Maschine mit 5 Lesestiften decodierte diese Informationen später wieder und setzte sie in Schriftzeichen um.

#### **2.) Abteilung Benutzung**

#### **Die Auskunft/ Das Informationszentrum**

Das Informationszentrum hatte seinen Namen wirklich verdient: der gesamte Raum, auch auf der Empore, war mit Regalen vollgestellt, in denen sich Informationsmittel zuhauf fanden: Zentral- und Bibliothekskataloge, Allgemeinund Fachbibliographien, Lexika, Wörterbücher und andere Nachschlagewerke, sowohl in gedruckter Form als auch als Mikrofiche\*- Sammlung.

Die hauptsächliche Aufgabe der Auskunft bestand darin, Benutzer in die Benutzung der Kataloge einzuführen und das Auffinden von Literatur in den Buchbereichen zu ermöglichen. Nebenbei wurden in den Randzeiten Ausweise für externe Benutzer ausgestellt.

An der Auskunft befanden sich drei wichtige Nachweisinstrumente: Der alphabetische Bibliothekskatalog, der systematische "Syka"\* und der Ausleihkatalog\*. Alle 3 Nachweise waren auf Mikrofiches.

Wer also bestimmte Literatur benötigte, informierte sich im alphabetischen oder systematischen Katalog, ob das gewünschte oder ein vergleichbares Buch vorhanden war und zog

den Ausleihkatalog zu Rate um zu erfahren, ob es bis zum Vortag verbucht worden war. Klingt abenteuerlich und aufwändig. True!

#### **Die Verbuchung**

Wenn Benutzer Medien ausleihen wollten, mussten sie diese mitsamt ihrem Ausweis an einer der Verbuchungstheken vorlegen. Die Ausweise waren Plastikkarten in doppeltem Scheckkartenformat und enthielten Benutzernummer und Bild oben, unten eine Lochung, mit der die relevanten Daten codiert waren. Diese Ausweise wurden im Ausweislesegerät ausgelesen, dann wurde aus dem Buch der Datenträger (s.o.) entnommen, in die Lesevorrichtung gesteckt, die Daten abgerufen und mit der Benutzernummer verknüpft, dann wurde noch die Leihfristtaste betätigt, und ein Blatt mit den Klardaten zusammen mit Ausweis und Buch an den Benutzer ausgegeben. Bei Verlängerungen wurde der Vorgang wiederholt mit entsprechender neuer Leihfrist.

Der folgende Satz kann Bibliotheksdirektionen verunsichern: Eine Vorrichtung zur Diebstahlprävention (Buchsicherung) existierte nicht.

#### **Die Fernleihe**

Für die analoge Fernleihe mussten die Benutzer per mechanischer Schreibmaschine die Daten des gewünschten Buches oder Zeitschriftenaufsatzes auf einen Fernleihschein tippen. Auf der Rückseite war eine Postkarte, mit der der Benutzer nach Eintreffen der Literatur benachrichtigt wurde.

Diese Leihscheine wurden jeden Morgen bibliographisch überprüft. Dazu wurde im Informationszentrum jedes denkbare Nachschlagewerk zu Rate gezogen, bis der entsprechende Titel aufgefunden war und damit als nachgewiesen und existent gelten konnte. Ohne diesen Nachweis durfte kein Schein verschickt werden.

Für den Austausch der Leihgaben war innerhalb Deutschlands ein Versendedienst ("Bücherauto") eingerichtet worden, mittels dessen die Medien in blauen Kunststoffkisten auf die Reise geschickt werden konnten.

Der folgende Satz kann Benutzer verunsichern: Auf die Rückkehr eines Leihscheins, mit Buch oder nicht, musste wochen- bis monatelang ohne Zwischenbescheid gewartet werden.

#### **Die Mediothek**

Die hier versammelten Medien bestanden aus den damals aktuellen Datenträgern, also Tonkassetten (Sprachkurse), Schallplatten und Video-Kassetten.

#### **Die Schmökerecke**

Hier stand ein Tisch, auf dem Verbrauchsexemplare verschiedener Zeitungen und Zeitschriften zum Lesen bereitgehalten wurden. Zum Schmökern waren Sessel aufgestellt worden. Beliebtes Feature früherer Tage.

#### **Die Neuerwerbungsausstellung**

Praktisch jedes neu eingetroffene Medium wurde nach dem Geschäftsgang in Regalen 14 Tage der Öffentlichkeit präsentiert. Auf den beiliegenden Laufzetteln konnten sich Benutzer durch Eintragung ihrer Benutzernummer für die Ausleihe vormerken.

#### **Die Ausleihzentrale**

Hier wurden Ausweise ausgegeben, vorgemerkte Medien und Fernleihmedien ausgegeben, sowie allfällige Gebühren bezahlt.

#### **Fazit**

Soweit unser "kurzer" Ausflug in die Vergangenheit bibliothekarischer Zukunft. Rückblickend staune ich immer wieder darüber, was sich in den zurückliegenden Jahren verändert hat und wie dies geschehen ist. Immer hatte ich – wie alle - die Fortschritte gern und bereitwillig aufgenommen und mir zu Eigen gemacht.

Im Laufe der Jahre hatte ich aber den Eindruck gewonnen, dass die Umwälzungen an Geschwindigkeit zunahmen, so dass kaum Zeit blieb, sich in der neuen Arbeitsumgebung zurecht zu finden, oder gar sicher zu fühlen. Irgendwann kam das Gefühl in mir auf, genug Neuerungen mitgemacht und genug Neues gelernt zu haben. Das Ende des Abschnitts "Arbeitsleben" war gekommen.

Es wurde also Zeit für einen anderen, altersgerechten Neuanfang. Ich schließe meine Retrospektive daher mit den – leicht abgewandelten - Worten, die W. Busch in "Julchen" für den Abschluss jedes Lebensabschnitts seiner Protagonistin gewählt hat: "Wohlgetan ist dieses nun, Hansjörg kann was anderes tun".

#### **Glossar**

- **BB-Kartei**: **B**estell- und **B**estands**kartei**, Ansammlung von Holzkästen mit Schubladen, in denen Durchschläge von Bestellzetteln mit den bibliographischen und Erwerbungsdaten alphabetisch\* sortiert waren. Gleichzeitig Nachweisinstrument und Kommunikationszentrale, beliebter Treffpunkt von Kollegen
- nullen: Prüfung, ob ein gewünschter Titel schon vorhanden (Kürzel vh), bereits bestellt (bb), oder keines von beiden (00) ist. Die entsprechende Bemerkung wurde auf dem der Bestellunterlage beigelegten "Wunschzettel" notiert
- **Alphabet**: scheinbar willkürliche Anordnung der graphischen Umsetzungen menschlicher Laute ("Buchstaben"). Sortierkriterium frühzeitlicher Bibliothekskataloge und essentielle Grundlage bibliothekarischen Handelns. Stolperstein für neuzeitliche digital natives (wie man hört), die mit antiquierten Bibliothekssystemen konfrontiert werden
- **FF-Kartei**: Ebenfalls alphabetisch sortiertes Nachweisinstrument laufender bzw. abgeschlossener Fortsetzungen. In Blechwannen, die an einer Rotationswalze drehbar befestigt waren, wurden die FF-Karten abgelegt
- Kardex: Blechkästen mit flachen Schubfächern, in denen schuppenartig Karten für die einzelnen Zeitschriftentitel einsortiert waren. Hilfsinstrument zum Nachweis von laufenden Zeitschriften, zum Nachtrag neuer Lieferungen und zum Abruf kompletter Jahrgänge zum Binden. Wegen aufgeteilter Alphabetbereiche deutlich weniger kommunikativ als die BB-Kartei
- **Standortkatalog**: Ähnlich wie die BB-Kartei ebenfalls mit Durchschlägen der Bestellzettel bestückt, allerdings nach Signaturen sortiert
- **Datenbank:** Speichermedium der Katalogisate, festgehalten auf Stapeln von Festplatten. Im Rechenzentrum wurde an jedem Wochentag ein anderer Plattenstapel ins Laufwerk eingelegt, der die Daten von Büchern bestimmter Erscheinungsjahr-Bereiche enthielt. In der Katalogisierung mussten also die Bücher nach diesen Bereichen vorsortiert werden
- **Microfiche**: Kunststoffblatt mit filmischer Beschichtung, auf dem größere Mengen von Titelaufnahmen gespeichert werden konnten. Allerdings benötigte man zum Auslesen dieser Blätter ein eigenes Lesegerät, einer Art kleiner Diabetrachter
- **SyKa**: **Sy**stematischer **Ka**talog, Auflistung der Bibliotheksbestände nach Systemstellen, d.h. auch die anderswo aufgestellte relevante Literatur wurde an der gesuchten Stelle miterfasst
- **Ausleihkatalog**: Von den offline erfassten Daten der Ausleihterminals wurde abends nach Schließung der Bibliothek (sic!) ein Abzug generiert, dessen systematisch sortierte Daten auf Microfiche aufgebracht wurden. Die jeweils aktuellsten Fiches wurden jeden Tag bei der Auskunft in einen Ständer einsortiert. Sie wiesen damit den Ausleihstand des **vergangenen** Tages nach.

### Impressionen von "Früher"

![](_page_56_Picture_12.jpeg)

![](_page_56_Picture_13.jpeg)

![](_page_57_Picture_0.jpeg)

![](_page_57_Picture_1.jpeg)

![](_page_57_Figure_2.jpeg)

Aus 1985: Die Einführung der Teams und der Eintritt in den Verbund war beschlossen worden. Die anstehenden Veränderungen wurden von den Mitarbeiter\*innen kritisch hinterfragt, zum Beispiel in dem Artikel "Ist die Teambildung notwendig"? von Dorothea Rabe, Bibliothek aktuell, Heft 50 vom 12.02.1985, Seite 15.

Mit Perspektive in die Zukunft.

Zeichnung: Helga Fendrich nach Entwurf von Charles Davis

### KIM Walk

#### Katrin Rudolph

Am Donnerstag, den 17.11.2022 fand er zum ersten Mal statt: der **KIM Walk**.

Ein von Oliver Kohl-Frey geführter Rundgang über mehrere Gebäude und viele Stockwerke. Mancher fragte sich: "Warum zieht eine Gruppe von 15 Beschäftigten los und erkundet unsere Uni?" Ganz einfach: vielen Kolleg\*innen des KIM, insbesondere den Neueren, ist gar nicht bewusst und bekannt, wo sich überall in den Gebäuden weitere KIM Kolleg\*innen tummeln und welche versteckten Orte es zu entdecken gibt. Bei unserem Rundgang durch die allermeisten KIM-Gebäudeteile haben wir so manches unbekannte Örtchen und bis dato

unbekannte Gesicht kennen gelernt und auch erstaunte Gesichtsausdrücke über den plötzlichen Überfall und Besuch am Arbeitsplatz erlebt. Wir hoffen sehr, wir haben nieman-

![](_page_57_Picture_11.jpeg)

den völlig aus dem Konzept gebracht und man verzeiht uns die kurze Störung.

Eine Stunde war auch wirklich sportlich, denn wir gingen vom Eingang der Bibliothek auf B4 erstmal direkt ins Untergeschoss. Hier sieht man recht schnell wo die Bibliothekssanierung ihre Grenze nehmen musste. Es ging flott wieder nach oben, um einen Teil der Kunst in der Bibliothek zu bestaunen und auch spannende Hintergrundinfos zur Besonderheit im Umgang mit dieser bei der Sanierung zu erfahren. Dass die Bibliothek auch eine kleine aber feine archäologische Sammlung enthält und es geheime Treppen und Türen gibt, die ins Backoffice führen, war nicht nur mir persönlich neu. Spannend ging es dann auch weiter nach V, wo wir Kolleg\*innen des Arbeitsplatz-Supports ebenso besuchten, wie Kolleg\*innen aus dem Campusmanagement. Wir bekamen einen Blick in den Serverraum auf V4, in die technische "Telefonzentrale" mit all den vielen tausend Kabeln und Steckern (liebe Kollegen der

Telefonie: verzeiht mir bitte die nicht-fachliche Ausdrucksweise) und gingen dann noch nach N6 bzw. N4. Vollkommen "in cognito" in der an diesem Tag noch geschlossenen Bibliothek wegen Baumaßnahmen, dafür mit tiefen Einblick in die Welt der Serverräume, wie unser Bild beweist.

Zum Abschluss brachte unser Rundgang uns zurück ins Gebäude B, wo final und aus Zeitgründen etwas knapper, auf B7 und B8 einige Kolleg\*innen der Medienbearbeitung besucht wurden. In das Bib-Café auf B4 haben wir es leider nicht mehr geschafft, aber vielleicht klappt es beim nächsten KIM Walk, dann mit Anja Oberländer in der Leitung. Unser Dank gilt Herrn Kohl-Frey, der diesen Rundgang ermöglicht und begleitet hat und nach dessen Plan der Rundgang erfolgt ist.

### Der Felix Kaufmann-Nachlass im Sozialwissenschaftlichen Archiv Konstanz

#### Jochen Dreher

Im Dezember 2022 übernahm das Sozialwissenschaftliche Archiv den Originalnachlass von Felix Kaufmann (1895 - 1949) vom Center for Advanced Research in Phenomenology (CARP) der University of Memphis, USA. Kaufmann wurde am 4. Juli 1895 in Wien geboren, wo er auch Philosophie, Rechts- und Staatswissenschaft studierte. 1919 promovierte er zum Dr. jur., 1926 zum Dr. phil. und wirkte von 1927 bis 1938 als Privatdozent für Rechtsphilosophie an der Universität Wien. Seinen Lebensunterhalt verdiente er als Wirtschaftsmanager der österreichischen Filiale der "Anglo-Iranian Oil-Company". Sein wissenschaftliches Werk zeichnet sich insbesondere dadurch aus, dass eine Verbindung zwischen Logischem Positivismus, der Husserl'schen Phänomenologie und der "Reinen Rechtslehre" Hans Kelsens hergestellt wird. Kaufmann nimmt regelmäßig an den Sitzungen des Wiener Kreises teil und ist zusammen mit seinem Freund Alfred Schütz in den liberal orientierten Zirkeln des Ludwig-Mises-Seminars, des "Geist-Kreises" um Friedrich A. Hayek und

des Hans-Kelsen-Kreises der Wiener Schule der Rechtstheorie aktiv. Das weite Spektrum seiner Arbeiten schließt Werke über Rechtsphilosophie, Mathematik und Logik ebenso ein wie Untersuchungen zur Methodologie der Sozialwissenschaf-

![](_page_58_Picture_7.jpeg)

ten. Nach dem "Anschluss" Österreichs 1938 emigrierte Kaufmann wegen seiner jüdischen Herkunft über Paris und London in die USA, wo er eine Professur für Philosophie an der Graduate Faculty an der New School for Social Research in New York annahm. Das Sozialwissenschaftliche Archiv verfügt nun über den gesamten wissenschaftlichen Nachlass Felix Kaufmanns einschließlich der Korrespondenz, der zuvor lediglich auf Mikrofilm vorhanden war; ein Nachlassindex ist vorhanden.

### **Betriebsausflüge**

### Alle Jahre wieder…

#### Fabian Jetschmanegg und Katrin Rudolph

Endlich war es wieder mal soweit und am Freitag 23. September fand der Betriebsausflug 2022 statt. Wer uns ein bisschen kennt konnte sich schnell denken: wir organisieren einen Ausflug zum Europa Park, um an diesem Tag den Büroalltag hinter uns zu lassen und gemeinsam mit vielen Kolleg\*innen einen spannenden Tag zu erleben. Die Deutsche Bahn hat zwar den ursprünglichen Plan mit dem ÖPNV nach Rust zu reisen vereitelt, aber aufgeteilt auf drei Autos und mit bester Laune begaben wir uns auf den Weg nach Rust. Vor Ort, bei bestem Parkwetter wie wir sagen würden (trocken, aber nicht zu sonnig und damit nicht zu heiß), freuten wir uns über eine überschaubare Besucherzahl an diesem Freitag und damit angenehmen Wartezeiten an den großen wie kleinen Fahrgeschäften. Immer in Kontakt über WhatsApp trafen wir uns laufend wieder und mischten uns zu neuen Grüppchen: je nach Geschmack und Laune auf unterschiedlichsten Entdeckungen und/oder Adrenalinschüben im Park und stets begleitet von netten Gesprächen und auch dem einen oder anderen Einblick in ganz andere Bereiche als dem eigenen direkten Arbeitsumfeld. Besonders freut es uns, dass nicht nur Kolleg\*innen aus unterschiedlichsten Abteilungen des KIM uns begleitet haben und senden die besten Erinnerungsgrüße auch ins Academic Staff Development, in die Abteilung Studium und Lehre, in die Physik und zum Helium.

Wir können nur sagen: es war ein toller Tag mit Euch allen und wir freuen uns auf den nächsten Betriebsausflug!

![](_page_59_Picture_6.jpeg)

![](_page_59_Picture_7.jpeg)

![](_page_59_Picture_8.jpeg)

### Wanderung auf der Insel Reichenau

#### Sabrina Wiech

Am Morgen des 23.9.22 trafen sich bei schönstem Sonnenschein und angenehmen Temperaturen 20 Teilnehmer\*innen aus verschiedenen Abteilungen der Universität vor der Bäckerei Laib und Seele, um zu einer Wander-und-Genusstour über die Insel Reichenau zu starten.

Mit einer kleinen Stärkung im Gepäck starteten wir zu unserem ersten Ziel, dem Klostergarten am Münster, wo wir eine sehr unterhaltsame Führung von einer gebürtigen Reichenauerin erhalten haben.

Weiter führte uns die Tour am Uferweg entlang bis zum Campingplatz Sandseele. Dort legten wir in erster Reihe am See unsere Mittagspause ein und genossen den schönen Blick.

Danach ging es über den Inselrücken durch die Weinberge bis zur Hochwart.

Hier endete unsere Wanderung und wir konnten den Tag bei leckerem Kuchen und Kaffee mit schönstem Rundblick ausklingen lassen.

![](_page_60_Picture_7.jpeg)

![](_page_60_Picture_8.jpeg)

![](_page_60_Picture_9.jpeg)

### Glühwein-Umtrunk

### 15.12.2022

![](_page_61_Picture_2.jpeg)

Unser herzliches Dankeschön an dieser Stelle gilt Frau Peter für die Einladung zum vorweihnachtlichen Umtrunk auf B10. Außerdem bedanken wir uns für die sehr leckeren Kostproben aus den Weihnachtsbäckereien unser Kolleg\*innen.

![](_page_61_Picture_4.jpeg)

![](_page_61_Picture_5.jpeg)

Ochri ihnach ten Paulino

60

# Was macht eigentlich ...?

#### Peter Brettschneider

Als Jurastudent hätte ich nie auch nur davon zu träumen gewagt, an einem obersten Bundesgericht zu arbeiten. Dass ich dort einmal die Bibliothek leiten würde, war definitiv nicht geplant. Ich bin jedoch heilfroh, dass es so gekommen ist.

Aber was macht eigentlich eine Gerichtsbibliothek aus? Das Spektrum reicht von kleinen "Klitschen" (unterfinanzierte One- oder Zero-Person-Libraries sind leider keine Ausnahme) bis hin zu den finanzstarken Bibliotheken des Bundesverfassungsgerichts oder Bundesgerichtshofs. Am Bundesverwaltungsgericht ist die Bibliothek ein wenig kleiner: Hier arbeiten aktuell 15 Personen und drei Auszubildende. Umgekehrt ist aber auch unsere Kundschaft überschaubar und umfasst nur knapp 200 Personen: 55 Richterinnen und Richter, ein knappes Dutzend wissenschaftliche Mitarbeiterinnen und Mitarbeiter (anders als der Name suggeriert sind dies von anderen Verwaltungsgerichten abgeordnete Richterinnen und Richter) sowie die Kolleginnen und Kollegen aus der Gerichtsverwaltung und Geschäftsstelle. Externe Besucherinnen und Besucher verschlägt es gelegentlich ebenfalls in die Bibliothek – ihre Zahl ist aber gering.

Das Dienstleistungsportfolio ist dementsprechend auf eine erstklassige Versorgung ausgelegt: Bücher werden direkt ins Dienstzimmer geliefert. Über den hausinternen Zeitschrifteninhaltsdienst können Aufsätze in digitaler oder gedruckter Form bestellt werden; die Inhaltsverzeichnisse werden automatisch per Mail an die Abonnenten versendet. Leihfristen betragen ein Jahr; Verlängerungen sind unbegrenzt möglich. Magazine und Lesesaal sind rund um die Uhr geöffnet.

Gesammelt wird umfassend: Publikationen zum deutschen Verfassungs-, Verwaltungsund Europarecht werden nahezu vollständig erworben. Die Bibliotheken der obersten Bundesgerichte haben also Bestandsprofile, die an die ehemaligen Sondersammelgebiete gemahnen. Juristische Datenbanken sind unverzichtbarer, wenn auch kostentreibender Teil der Literaturversorgung und werfen zugleich knifflige Au-

![](_page_62_Picture_6.jpeg)

Der frühere Reichsgerichtsbau, in dem heute das BVerwG untergebracht ist.

#### thentifizierungsprobleme

auf (Bundeseinrichtungen teilen sich gemeinsame IP-Ranges). Ergänzt wird der moderne Bestand durch mehrere historische Gerichtsbibliotheken. Diese Sondersammlungen umfassen ca. 2/5 des Gesamtbestandes von 250.000 Bänden und enthalten neben einer dreistelligen Zahl an Inkunabeln (Bücher aus d. Zeit zwischen 1454 und 1500. Anm. d. Red.) auch einige mittelalterliche Handschriften.

Bibliothekarisch ist die Bibliothek eine ungewöhnliche Mischung aus Spitze und Nachholbedarf. Katalogisierung wird mit hohem Anspruch und Niveau betrieben. Bestand, Haushalt und digitale Services sind erstklassig. In Zusammenarbeit mit der Rechtsdokumentation werden sogar Aufsätze in großer Zahl erschlossen. Andererseits haben die Bände hier bis heute keine Signaturschilder, sondern altmodische Buchfahnen (immerhin Barcodes haben die Bücher). Unsere Selbstverbuchung ist schlicht eine Kiste, in der die Nutzerinnen und Nutzer die unterschriebenen Buchfahnen hinterlassen. E-Books wurden bis Mitte 2022 nur im Rahmen von Datenbanken oder im Paket erworben. Inzwischen ist aber ein neuer Geschäftsgang für die Einzellizenzierung von E-Books eingeführt.

Im Kern machen eine Bibliothek aber nicht die Zahl der Bände, der Etat oder die technischen Systeme aus, sondern die Menschen, die dort arbeiten. Was das angeht, habe ich - wie schon in Konstanz - unverschämtes Glück gehabt. Die Kolleginnen und Kollegen sind offen, engagiert und kompetent. Es ist eine Freude, mit diesen Menschen arbeiten zu dürfen.

Das hat dafür gesorgt, dass ich den Wechsel nach Leipzig noch keinen Tag bereut habe. Und doch vermisse ich den Bodensee und die Berge. Vor allem aber fehlt Ihr - die vielen wunderbaren Kolleginnen und Kollegen am KIM mir. Herzliche Grüße aus Leipzig!

# Interviews mit UnruheständlerInnen

#### Gudrun Gruttke

**KIM kompakt:** An meinem ersten Tag als Rentnerin werde bzw. habe ich als Erstes ....

**Gudrun Gruttke:** An meinem ersten Tag als Rentnerin kam der Wecker nicht zum Einsatz. Ich habe gemütlich mit meinem Mann gefrühstückt, den Bodensee zu einer Zeit genossen, an dem ich ansonsten arbeiten musste und das Buch gelesen, das ich schon lange lesen wollte.

**KIM kompakt:** Wie viele Jahre hast Du im KIM gearbeitet und was war vor dieser Zeit?

**Gudrun Gruttke:** Gearbeitet an der Unibibliothek Konstanz bzw. dann im KIM habe ich, nach der Ausbildung zur Diplombibliothekarin, seit 1978.

**KIM kompakt:** Was waren Deine Stationen und Tätigkeiten im KIM?

**Gudrun Gruttke:** Meine Tätigkeiten im KIM umfassten so ziemlich alle Abteilungen. Angefangen mit den Benutzungsdiensten, gefolgt von einem kurzen Aufenthalt in der Zeitschriftenstelle, ging mein Weg über die Standortstelle weiter in die Katalogabteilung. Auch nach der Teambildung blieb ich nicht immer am selben Schreibtisch sitzen, sondern wechselte durch verschiedene Teams, um aber letztendlich immer wieder im Bearbeitungsteam H/K (Rechts-, Sozial- und Politikwissenschaften) zu

#### Hansjörg Waldraff

**KIM kompakt:** An meinem ersten Tag als Rentner werde bzw. habe ich als Erstes ....

**Hansjörg Waldraff:** Den Wecker wie üblich stellen und dann mit einer Tasse Kaffee auf dem Balkon in den Tag hinein gleiten

**KIM kompakt:** Wie viele Jahre hast Du im KIM gearbeitet und was war vor dieser Zeit?

**Hansjörg Waldraff:** Ich beantworte das mal

landen, aus dem schließlich das Team Sozial-/ Naturwissenschaften wurde. Die letzten Jahre war ich Sachgebietsleiterin für Erwerbung.

**KIM kompakt:** Nenne ein Ereignis, an das Du dich im KIM gern bzw. ungern erinnerst!

**Gudrun Gruttke:** Meine Arbeit war immer sehr interessant und ich kann mich an keine besonders unangenehmen Ereignisse erinnern. Die Zeit seit 2020 war geprägt von der durch die Corona-Pandemie veränderten Arbeitsweise und damit durch verstärkte Arbeit im Home-Office.

**KIM kompakt:** Am meisten vermissen werde ich .....

**Gudrun Gruttke:** Am meisten vermissen werde ich natürlich meine Kolleginnen und Kollegen, mit denen ich immer gerne zusammengearbeitet habe. Die Kontakte werde ich privat gerne weiterhin aufrechterhalten.

**KIM kompakt:** Was für Pläne hast Du für Deinen Ruhestand?

**Gudrun Gruttke:** Mit meinem Mann zusammen werde ich auf Reisen gehen, mehr Zeit als bisher in unserem Wohnwagen verbringen, die Gegend am Bodensee und im Schwarzwald genießen und vieles andere, wozu ich während der Arbeitszeit nur im Urlaub Gelegenheit hatte.

nicht nur für KIM, ich bin ja insgesamt 37 Jahre hier in diesem Haus tätig. 1981 bis 1982 als Praktikant und seit 1986 ohne Unterbrechung bis heute.

Vorher Abitur, Bundeswehr, und 3,5 Semester Studium der alten Sprachen auch hier an der Uni KN.

**KIM kompakt:** Was waren Deine Stationen und Tätigkeiten im KIM?

**Hansjörg Waldraff:** Eigentlich war ich fast überall. Angefangen an der Info, dann die übliche Rotation Team – Zeitschriften – Fernleihe (heute Dokuli) – wieder Teams – Tausch-und Geschenkstelle – Teams, "nebenbei" Abendund Samstagdienste an der Info

**KIM kompakt:** Nenne ein Ereignis, an das Du dich im KIM gern bzw. ungern erinnern!

**Hansjörg Waldraff:** Ungern: Ganz am Anfang an der Info hat mich nach 3 Monaten der damalige Abteilungsleiter Benutzung, Herr Lehmler, gefragt, wie es mir denn an der Info gefällt. Klar hat es mir gut gefallen. Am nächsten Tag hat man mir mitgeteilt, daß ich ins Team wechsle. Herr Lehmler war übrigens Psychologe.

Gern: Ganz vieles, die vielen netten Begegnungen mit Kolleg\*n, und wenn es nur ein freundliches, lächelndes "Hallo" war, haben gut getan und tun es immer noch.

**KIM kompakt:** Am meisten vermissen werde ich .....

**Hansjörg Waldraff:** Diese netten Begegnungen und die vielen, auch kontroversen, Gespräche.

Daß man hier immer auf dem neuesten Stand der Technik gehalten und gut aus- und weitergebildet wird. Das muss man sich jetzt alles selbst holen.

**KIM kompakt:** Was für Pläne hast Du für Deinen Ruhestand?

**Hansjörg Waldraff:** Ganz vieles, nur nicht so viel am Schreibtisch sitzen. Als da wären: Wandern, Motorrad fahren, auf Konzerte gehen (fast alles außer den Wildecker Herzbuben…), sorgfältiger kochen, nochmal etwas mehr abnehmen…

### Entwicklung der Auflagenzahlen von KIM kompakt

#### Jana Wettstein

Wie diese Grafik zeigt: KIM kompakt bzw. Bibliothek aktuell war und ist eine Konstante bei uns am KIM Konstanz!

Trotz eines kleinen Einbruches der Auflage rund um das Jahr 2010 bleibt die Entwicklung unseres Heftes recht stabil. Dieser Einbruch lässt sich erklären: man wollte möglichst passgenau produzieren, angepasst an den Bedarf der Mitarbeiter intern, der Universität und auch an Abonnenten außer Haus. Darüber hinaus gab es einen Wandel in der Darstellung des Heftes und damit verbundene Mehrkosten. Um den Zeitraum wurde das Heft künftig farbig gedruckt und das Layout hat sich geändert. Vorher war nur der Umschlag mit wechselnd farbigem Papier, ab 2009/2010 waren das Heft sowohl innen als auch außen farbig und mit neuem Layout.

Im vergangenen Jahr allerdings ließen wir sogar Exemplare nachdrucken, da wir wachsende und große Nachfrage haben.

![](_page_64_Figure_14.jpeg)

![](_page_65_Picture_0.jpeg)

Die Rubriken "Neue Mitarbeiter\*innen stellen sich vor" und "Personal in Zahlen" werden aus datenschutzrechtlichen Gründen in der elektronischen Ausgabe von KIM kompakt nicht veröffentlicht.

![](_page_66_Picture_0.jpeg)

# Impressum Heft 107 (2023)

![](_page_66_Picture_111.jpeg)

Namentlich gekennzeichnete Beiträge geben nicht in jedem Fall die Meinung der Redaktion wieder. Wir bemühen uns um gendergerechte Formulierungen. In manchen Beiträgen haben wir jedoch wegen der besseren Lesbarkeit darauf verzichtet und die männliche Form gewählt.

![](_page_66_Picture_4.jpeg)

KIM kompakt im Internet: https://ojs.ub.uni-konstanz.de/kimkompakt

![](_page_67_Picture_1.jpeg)